# Dep. Matemática Pura. FCUP

# ALGEBRA LINEAR II ´

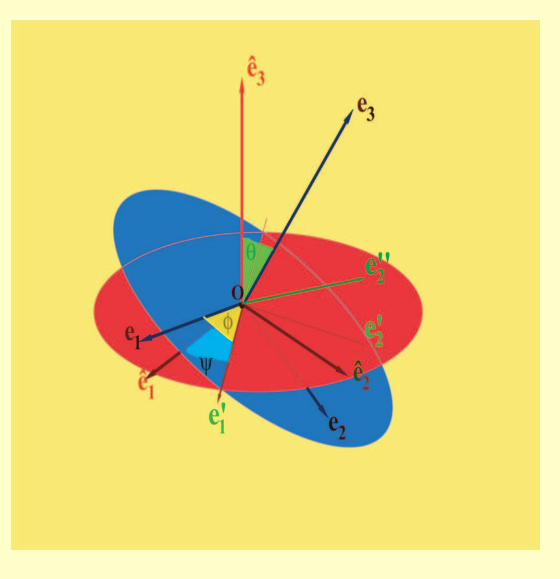

Resumo das aulas teóricas e práticas

1.º ano da licenciatura em Matemática

Ano lectivo de 2005/06

João Nuno Tavares

# ÍNDICE:

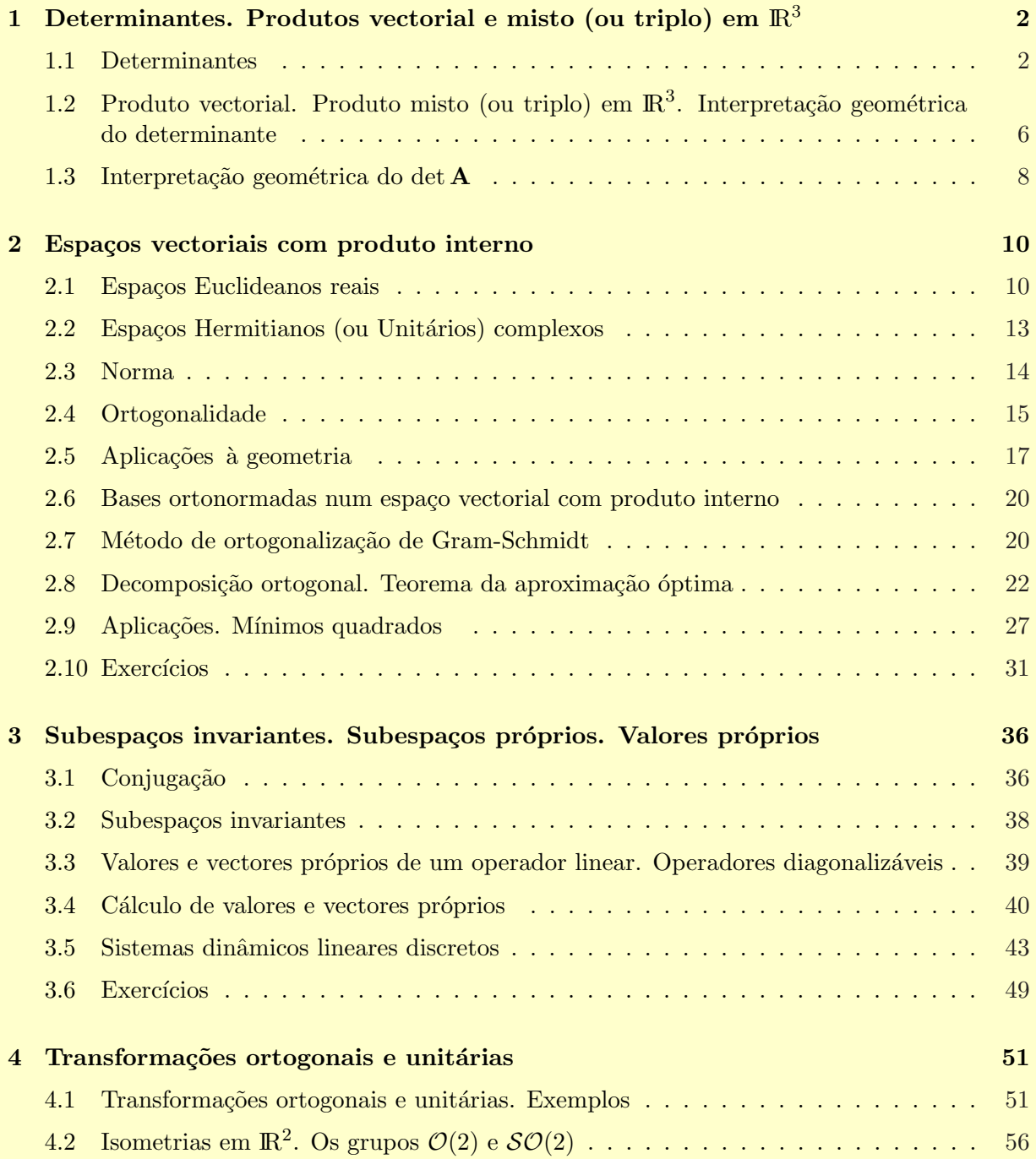

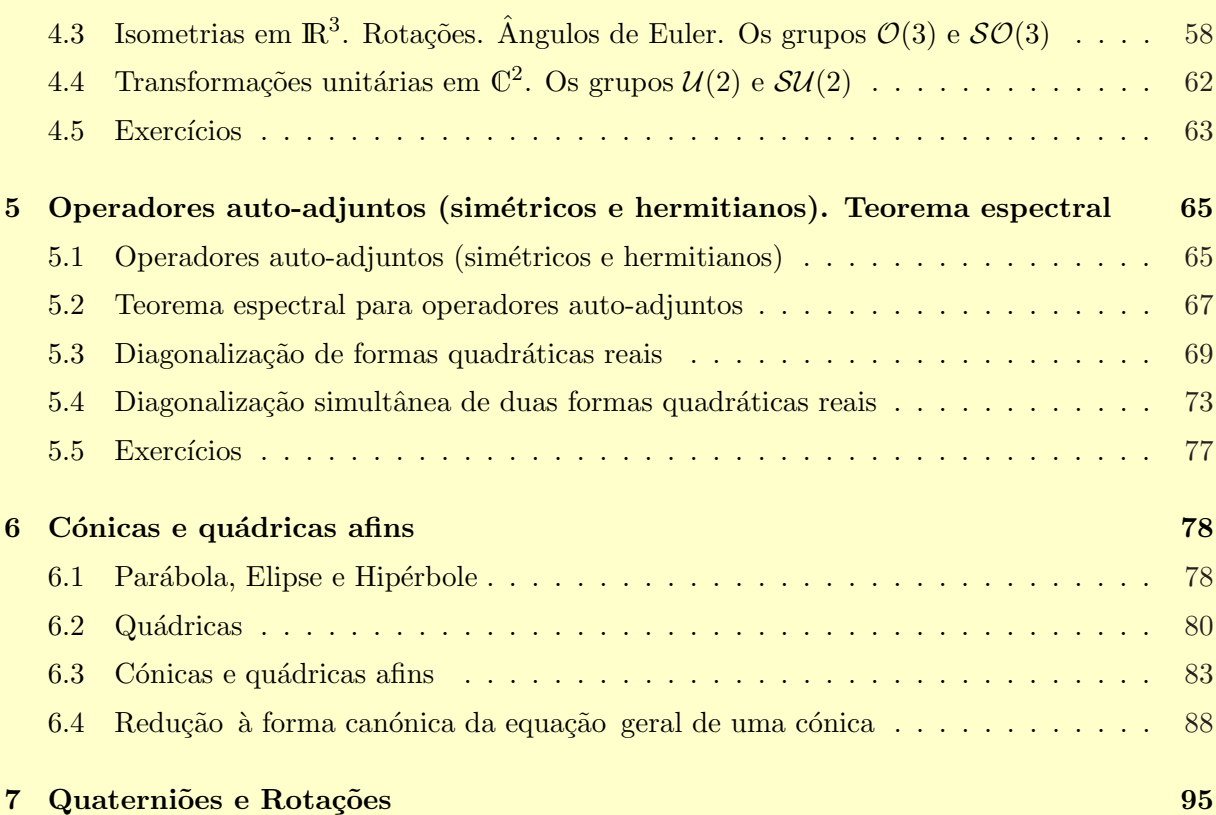

## Referências

1. T.M. Apostol: "Calculus, vol.1 e vol.2". Xerox College Publishing International Textbook series, 1969.

2. Postnikov M.: "Leçons de Géométrie, vol.1 e 2". Éditions MIR, Moscou, 1981.

3. Banchoff T., Wermer J.. "Linear Algebra through Geometry". UTM, Springer-Verlag, New York, 1983.

4. Smith L.: "Linear Algebra". UTM, Springer-Verlag, New York, 1978.

5. Curtis C.W.: "Linear Algebra, An Introductory Approach". UTM, Springer-Verlag, New York, 1974.

6. Lipschutz S.: "Linear Algebra". Schaum's Outline Series. McGraw-Hill Book Company,1968.

7. Hernández E.: "Álgebra y Geometría" (2.ª edicion). Addison-Wesley/Universidad Autónoma de Madrid, 1994.

# Capítulo 1

# Determinantes. Produtos vectorial e misto (ou triplo) em  $\mathbb{R}^3$

#### 1.1 Determinantes

 $\blacktriangleright$  1.1 Matrizes  $2 \times 2$  ... Dada uma matriz  $A =$ · a b  $\begin{bmatrix} a & b \\ c & d \end{bmatrix}$ , com entradas em Ik, definimos o seu determinante det A, como sendo o escalar:

$$
\det A = \det \begin{bmatrix} a & b \\ c & d \end{bmatrix} = ad - bc \in \mathbb{R}
$$
 (1.1.1)

Representemos por  $A_1 =$ · a c  $\overline{a}$  $A_2 =$ · b d  $\overline{a}$ as colunas da matriz A, de tal forma que:

$$
\det A = \det [A_1 \quad A_2] = ad - bc \tag{1.1.2}
$$

Um cálculo directo mostra que:

$$
\det [A_1 \quad A_2] \neq 0 \quad \text{sse } A_1, A_2 \text{ são linearmente independentes} \tag{1.1.3}
$$

$$
\det\begin{bmatrix} A_1 & A_2 \end{bmatrix} = -\det\begin{bmatrix} A_2 & A_1 \end{bmatrix}
$$
(1.1.4)  

$$
[A_1 + A_2] = \det\begin{bmatrix} A_1 & A_2 \end{bmatrix} + \det\begin{bmatrix} A_2 & A_3 \end{bmatrix}
$$
(1.1.5)

$$
\det\begin{bmatrix} A_1 + A'_1 & A_2 \end{bmatrix} = \det\begin{bmatrix} A_1 & A_2 \end{bmatrix} + \det\begin{bmatrix} A'_1 & A_2 \end{bmatrix}
$$
(1.1.5)  

$$
\det\begin{bmatrix} A_1 & A_2 + A'_1 \end{bmatrix} = \det\begin{bmatrix} A_1 & A_2 \end{bmatrix} + \det\begin{bmatrix} A_1 & A'_1 \end{bmatrix}
$$
(1.1.6)

$$
\det [A_1 \quad A_2 + A'_2] = \det [A_1 \quad A_2] + \det [A_1 \quad A'_2]
$$
\n
$$
\det [\lambda A_1 \quad A_2] = \lambda \det [A_1 \quad A_2]
$$
\n(1.1.6)

$$
= \det\begin{bmatrix} A_1 & \lambda A_2 \end{bmatrix} \qquad \lambda \in \mathbb{R} \tag{1.1.7}
$$

e ainda que:

$$
\det \mathbf{I} = 1 \tag{1.1.8}
$$

$$
\det\left(AB\right) = \det A \det B \tag{1.1.9}
$$

$$
\det(A^{-1}) = (\det A)^{-1} \qquad \forall A \in GL(2; \mathbb{R})
$$
 (1.1.10)

$$
\det\left(P^{-1}AP\right) = \det A \qquad \forall P \in GL(2; \mathbb{R}) \tag{1.1.11}
$$

 $\det(A) = \det(A^t)$  $(1.1.12)$ 

onde  $A^t$  é a transposta de  $A$ .

Além disso é possível provar que para uma matriz  $A \in \mathcal{M}_{2,2}(\mathbb{R})$ :

A é inversível se e só se det  $A \neq 0$ 

e, nesse caso:

$$
A^{-1} = \begin{bmatrix} a & b \\ c & d \end{bmatrix}^{-1} = \frac{1}{\det A} \begin{bmatrix} d & -b \\ -c & a \end{bmatrix}
$$
 (1.1.13)

Finalmente, se  $\mathbf{L}: \mathcal{V} \to \mathcal{V}$  é um operador linear num espaço vectorial  $\mathcal{V}$  de dimensão 2, sobre Ik, define-se o respectivo determinante detL, como sendo o determinante da matriz de L, relativamente a uma qualquer base de  $\mathcal V$ . Por  $(1.1.10)$ , esta definição não depende da base escolhida. Veremos en breve uma interpretação geométrica para det L, no caso real.

 $\blacktriangleright$  1.2 Matrizes  $3 \times 3$  ... ... Dada uma matriz  $A =$  $\overline{a}$  $\overline{1}$  $a$  b  $c$ d e f  $g$   $h$   $k$  $\overline{a}$ , com entradas em Ik, definimos o seu determinante det A, como sendo o escalar:

$$
\det A = \det \begin{bmatrix} a & b & c \\ d & e & f \\ g & h & k \end{bmatrix}
$$
  
=  $a \det \begin{bmatrix} e & f \\ h & k \end{bmatrix} - b \det \begin{bmatrix} d & f \\ g & k \end{bmatrix} + c \det \begin{bmatrix} d & e \\ g & h \end{bmatrix} \in \mathbb{R}$  (1.1.14)

Representemos por:

$$
A_1 = \begin{bmatrix} a \\ d \\ g \end{bmatrix}, \quad A_2 = \begin{bmatrix} b \\ e \\ h \end{bmatrix} \quad e \quad A_3 = \begin{bmatrix} c \\ f \\ k \end{bmatrix}
$$

as colunas da matriz A, de tal forma que:

$$
\det A = \det [A_1 \ A_2 \ A_3] \tag{1.1.15}
$$

 $\hat{E}$  possível mostrar as seguintes propriedades do det:

(i). det  $[A_1 \ A_2 \ A_3] \neq 0$  sse  $A_1, A_2, A_3$  são linearmente independentes.

(ii). det  $[A_1 \ A_2 \ A_3]$  muda de sinal, sempre que se permuta um par de colunas.

(iii).

$$
\det\begin{bmatrix} A_1 + A_1' & A_2 & A_3 \end{bmatrix} = \det\begin{bmatrix} A_1 & A_2 & A_3 \end{bmatrix} + \det\begin{bmatrix} A_1' & A_2 & A_3 \end{bmatrix}
$$
(1.1.16)

$$
\det [A_1 \ A_2 + A'_2 \ A_3] = \det [A_1 \ A_2 \ A_3] + \det [A_1 \ A'_2 \ A_3]
$$
(1.1.17)  

$$
\det [A_1 \ A_2 \ A_3 + A'_3] = \det [A_1 \ A_2 \ A_3] + \det [A_1 \ A_2 \ A'_3]
$$
(1.1.18)

$$
\det [\lambda A_1 \ A_2 \ A_3] = \lambda \det [A_1 \ A_2 \ A_3]
$$
  
= det [A<sub>1</sub> \lambda A<sub>2</sub> A<sub>3</sub>]

$$
= \det\begin{bmatrix} A_1 & A_2 & \lambda A_3 \end{bmatrix} \qquad \lambda \in \mathbb{k} \tag{1.1.19}
$$

e ainda que:

(iv).

$$
\det \mathbf{I} = 1 \tag{1.1.20}
$$

$$
\det(AB) = \det A \det B \tag{1.1.21}
$$

$$
\det(A^{-1}) = (\det A)^{-1} \qquad \forall A \in GL(3; \mathbb{k}) \tag{1.1.22}
$$

$$
\det\left(P^{-1}AP\right) = \det A \qquad \forall P \in GL(3; \mathbb{R}) \tag{1.1.23}
$$

$$
\det\left(A\right) = \det\left(A^t\right) \tag{1.1.24}
$$

onde  $A^t$  é a transposta de  $A$ .

(v). Além disso é possível provar que para uma matriz  $A \in \mathcal{M}_{3,3}(\mathbb{k})$ :

A é inversível se e só se det  $A \neq 0$ 

Nesse caso, a inversa de  $A =$  $\overline{a}$  $\mathbf{I}$  $a$  b  $c$  $d \quad e \quad f$  $g$   $h$   $k$  $\overline{a}$  pode ser calculada da seguinte forma: em primeiro lugar definimos a chamada **matriz adjunta** de  $A$ , adj $A$ , através de:

$$
adj A = \begin{bmatrix} \begin{vmatrix} e & f \\ h & k \end{vmatrix} & -\begin{vmatrix} d & f \\ g & k \end{vmatrix} & \begin{vmatrix} d & e \\ g & h \end{vmatrix} \\ -\begin{vmatrix} b & c \\ h & k \end{vmatrix} & \begin{vmatrix} a & c \\ g & k \end{vmatrix} & -\begin{vmatrix} a & b \\ g & h \end{vmatrix} \\ \begin{vmatrix} b & c \\ e & f \end{vmatrix} & -\begin{vmatrix} a & c \\ d & f \end{vmatrix} & \begin{vmatrix} a & b \\ d & e \end{vmatrix} \end{bmatrix}
$$
 (1.1.25)

Esta matriz é pois obtida substituindo cada entrada de A pelo determinante  $2 \times 2$ , chamado o cofactor dessa entrada, obtido por remoção da linha e coluna que contêm essa entrada, afectado de um sinal + ou −, como está indicado. Finalmente:

$$
A^{-1} = \frac{1}{\det A} \operatorname{adj} A \tag{1.1.26}
$$

Se  $\mathbf{L}: \mathcal{V} \to \mathcal{V}$  é um operador linear num espaço vectorial de dimensão 3, sobre  $\mathbb{R}$ , define-se o respectivo determinante detL, como sendo o determinante da matriz de L, relativamente a uma qualquer base de  $\mathcal V$ . Por (1.1.23), esta definição não depende da base escolhida. Veremos en breve uma interpretação geométrica para det L, no caso real.

 $\blacktriangleright$  1.3 Matrizes  $n \times n$  ... A generalização da função determinante para matrizes quaisquer  $n \times n$ , está contida no teorema seguinte, cuja demonstração omitimos.

Dada uma matriz  $A \in \mathcal{M}_n(\mathbb{k})$ , digamos  $A = [A_j^i]$ , representemos por  $A_1, A_2, \cdots, A_n$  as respectivas  $n$  colunas. A matriz  $A$  será escrita na forma:

$$
A=[A_1 \ A_2 \ \cdots \ A_n]
$$

► 1.4 Teorema ... Existe uma única aplicação det :

$$
\det : \mathcal{M}_n(\mathbb{k}) \longrightarrow \mathbb{k} \n A \longmapsto \det A
$$
\n(1.1.27)

que satisfaz as seguintes três propriedades:

- det  $[A_1 \cdots A_i \cdots A_j \cdots A_n] = -\det [A_1 \cdots A_j \cdots A_i \cdots A_n]$
- det  $[A_1 \cdots A_i + \lambda A'_i \cdots A_n] = \det [A_1 \cdots A_i \cdots A_n] + \lambda \det [A_1 \cdots A'_i \cdots A_n]$
- det  $\mathbf{1}_n = 1$ , onde  $\mathbf{1}_n$  é a matriz identidade  $n \times n$ .

Esta função determinante verifica, além disso, as seguintes propriedades:

- 1.  $\det(AB) = \det A \det B$
- 2. det  $(A^t) = \det A$
- 3. det  $A \neq 0$  se e só se A fôr inversível.
- 4. Se A fôr inversível, então det  $(A^{-1}) = (\det A)^{-1}$
- 5. det  $(P^{-1}AP) = \det A$ , se P fôr inversível.
- 6. Se  $\widetilde{A}$  se obtem a partir de A, usando as transformações elementares sobre A então:
	- det  $\widetilde{A} = \lambda \det A$ , se  $\widetilde{A}$  se obtem a partir de A multiplicando uma linha (ou uma coluna) por  $\lambda \in \mathbb{R}$ .
	- det  $\widetilde{A} = -\det A$ , se  $\widetilde{A}$  se obtem a partir de A permutando duas linhas (ou duas colunas).
	- det  $\widetilde{A} = \det A$ , se  $\widetilde{A}$  se obtem a partir de A substituindo uma linha (respectivamente, uma coluna) pela que se obtem somando a essa linha (respectivamente, coluna) um múltiplo escalar de uma outra.
- 7. O det  $A$  pode ser obtido pela seguinte regra de Laplace: fixamos uma qualquer linha  $i$ da matriz  $A = [A_j^i]$  e "desenvolvemos segundo esta linha":

$$
\det A = \sum_{j=1}^{n} (-1)^{i+j} A_j^i \det \widehat{A}_j^i
$$
 (1.1.28)

onde  $\widehat{A}^i_j$  representa a matriz  $(n-1) \times (n-1)$  que se obtem a partir de A, omitindo a linha i e a coluna j.

Estas propriedades serão usadas sistemàticamente no cálculo prático de determinantes. Finalmente, se  $\mathbf{L}: \mathcal{V} \to \mathcal{V}$  é um operador linear num espaço vectorial de dimensão n, sobre k, define-se o respectivo determinante detL, como sendo o determinante da matriz de L, relativamente a uma qualquer base de V. Como det  $(P^{-1}LP) = \det L$ , se P fôr inversível, esta definição não depende da base escolhida.

 $\blacksquare$ .

## 1.2 Produto vectorial. Produto misto (ou triplo) em  $\mathbb{R}^3$ . Interpretação geométrica do determinante

▶ 1.5 Produto vectorial em  $\mathbb{R}^3$  ... Comecemos por recordar o que é o produto vectorial de dois vectores em  $\mathbb{R}^3$ . Dados dois vectores  $\mathbf{x} = \begin{bmatrix} 1 \\ 1 \end{bmatrix}$  $\overline{x}$  $\hat{y}$ z  $e \mathbf{x}' =$  $x'$  $y'$  $z'$  $\vert$ , em  $\mathbb{R}^3$ , define-se o

**produto vectorial**  $\mathbf{x} \times \mathbf{x}'$ , de **x** por **x'**, como sendo o seguinte vector de  $\mathbb{R}^3$ :

$$
\mathbf{x} \times \mathbf{x}' \stackrel{\text{def}}{=} (yz' - y'z)\mathbf{i} + (zx' - z'x)\mathbf{j} + (xy' - x'y)\mathbf{k}
$$
 (1.2.1)

O produto vectorial  $x \times y$ , pode ser obtido desenvolvendo segundo a primeira linha, o determinante formal:  $\overline{a}$  $\overline{a}$ 

$$
\mathbf{x} \times \mathbf{y} = \det \left[ \begin{array}{ccc} \mathbf{i} & \mathbf{j} & \mathbf{k} \\ x & y & z \\ x' & y' & z' \end{array} \right]
$$

 $\blacktriangleright$  1.6 Propriedades ... A seguir indicam-se as propriedades mais importantes deste produto vectorial, todas elas de demonstração simples (que deve ser feita como exercício).

 $\bullet$  O produto vectorial  $\acute{\text{e}}$  bilinear:

$$
(\mathbf{x} + \mathbf{y}) \times \mathbf{z} = \mathbf{x} \times \mathbf{z} + \mathbf{y} \times \mathbf{z}
$$
  
\n
$$
\mathbf{x} \times (\mathbf{y} + \mathbf{z}) = \mathbf{x} \times \mathbf{y} + \mathbf{x} \times \mathbf{z}
$$
  
\n
$$
\lambda \mathbf{x} \times \mathbf{y} = \mathbf{x} \times \lambda \mathbf{y} = \lambda (\mathbf{x} \times \mathbf{y}), \qquad \lambda \in \mathbb{R}, \mathbf{x}, \mathbf{y}, \mathbf{z} \in \mathbb{R}^{3}
$$
 (1.2.2)

 $\bullet$  O produto vectorial é antissimétrico:

$$
\mathbf{x} \times \mathbf{y} = -\mathbf{y} \times \mathbf{x} \tag{1.2.3}
$$

- Além disso, se  $\mathbf{x} \in \mathbb{R}^3$  e  $\mathbf{y} \in \mathbb{R}^3$ , são ambos não nulos, então:
	- 1.  $\mathbf{x} \times \mathbf{y}$  é perpendicular a  $\mathbf{x}$  e a  $\mathbf{y}$ , i.e.:

$$
(\mathbf{x} \times \mathbf{y}) \cdot \mathbf{x} = 0 = (\mathbf{x} \times \mathbf{y}) \cdot \mathbf{y}
$$
 (1.2.4)

Se  $\mathbf{x} \in \mathbf{y}$  são linearmente independentes,  $\mathbf{x} \times \mathbf{y}$  é perpendicular ao plano gerado por x e y.

2.

$$
\|\mathbf{x} \times \mathbf{y}\| = \|\mathbf{x}\| \|\mathbf{y}\| \sin \theta \tag{1.2.5}
$$

onde  $\theta$  é o ângulo entre **x** e **y**. Portanto,  $\|\mathbf{x} \times \mathbf{y}\|$  é igual à área do paralelogramo cujos lados adjacentes são x e y.

3.  $x \times y = 0 \Leftrightarrow x \in y$  são linearmente dependentes.

4. O produto vectorial não é associativo. De facto:

$$
(\mathbf{x} \times \mathbf{y}) \times \mathbf{z} = (\mathbf{x} \cdot \mathbf{z})\mathbf{y} - (\mathbf{y} \cdot \mathbf{z})\mathbf{x}
$$
 (1.2.6)

enquanto que:

$$
\mathbf{x} \times (\mathbf{y} \times \mathbf{z}) = (\mathbf{x} \cdot \mathbf{z})\mathbf{y} - (\mathbf{x} \cdot \mathbf{y})\mathbf{z}
$$
 (1.2.7)

Em particular, se consideramos o paralelogramo de lados adjacentes  $x =$  $\overline{r}$  $\perp$  $\boldsymbol{x}$  $\hat{y}$ 0  $\overline{a}$  $\vert e \mathbf{x}' =$  $\overline{a}$  $\mathbf{I}$  $x'$  $y'$ 0  $\overline{a}$  $\vert$ , contido no plano  $z = 0$ , vemos que a respectiva área é dada por:

$$
\|\mathbf{x} \times \mathbf{x}'\| = \begin{vmatrix} \mathbf{i} & \mathbf{j} & \mathbf{k} \\ x & y & 0 \\ x' & y' & 0 \end{vmatrix}
$$
  
=  $\begin{vmatrix} \det \begin{bmatrix} x & y \\ x' & y' \end{bmatrix} \end{vmatrix}$   
=  $xy' - x'y$   
=  $\text{area do parallelogramo gerado por } \mathbf{x} \in \mathbf{x}'$  (1.2.8)

Uma equação (cartesiana) para o plano vectorial span<sub>R</sub>{u, v}, gerado por dois vectores  $\mathbf{u}, \mathbf{v} \in \mathbb{R}^3 - \{\mathbf{0}\}\$ , linearmente independentes, é:

$$
(\mathbf{u} \times \mathbf{v}) \cdot \mathbf{x} = 0 \tag{1.2.9}
$$

▶ 1.7 Produto misto (ou triplo) em  $\mathbb{R}^3$  ... Definamos agora, ainda em  $\mathbb{R}^3$ , o chamado produto misto (ou triplo).

Dados três vectores  $\mathbf{x}, \mathbf{y}, \mathbf{z}$  em  $\mathbb{R}^3$ , define-se o **produto misto (ou triplo)**  $[\mathbf{x}, \mathbf{y}, \mathbf{z}]$ , de  $\mathbf{x}, \mathbf{y}$ e z (por esta ordem), através de:

$$
[\mathbf{x}, \mathbf{y}, \mathbf{z}] \equiv \mathbf{x} \cdot (\mathbf{y} \times \mathbf{z}) \tag{1.2.10}
$$

 $\hat{E}$  fácil ver que  $\left[ \mathbf{x}, \mathbf{y}, \mathbf{z} \right]$  é dado por:

$$
\begin{array}{rcl}\n\left[\mathbf{x}, \mathbf{y}, \mathbf{z}\right] & = & \det\left[\mathbf{x} \quad \mathbf{y} \quad \mathbf{z}\right] \\
& = & \det\begin{bmatrix} x_1 & y_1 & z_1 \\ x_2 & y_2 & z_2 \\ x_3 & y_3 & z_3 \end{bmatrix}\n\end{array} \tag{1.2.11}
$$

▶ 1.8 Propriedades ... Eis algumas propriedades do produto triplo:

• São válidas as igualdades seguintes, que se deduzem das propriedades sobre determinantes:

$$
[\mathbf{x}, \mathbf{y}, \mathbf{z}] = [\mathbf{y}, \mathbf{z}, \mathbf{x}] = [\mathbf{z}, \mathbf{x}, \mathbf{y}] = -[\mathbf{y}, \mathbf{x}, \mathbf{z}]
$$
  
= -[\mathbf{x}, \mathbf{z}, \mathbf{y}] = -[\mathbf{z}, \mathbf{y}, \mathbf{x}] \t(1.2.12)

• O volume vol  $(x, y, z)$ , do paralelipípedo de lados adjacentes  $x, y, z \in \mathbb{R}_3$ , é igual ao módulo do produto misto:

$$
vol(\mathbf{x}, \mathbf{y}, \mathbf{z}) = |[\mathbf{x}, \mathbf{y}, \mathbf{z}]|
$$
\n(1.2.13)

Com efeito, o volume de um paralelipípedo é igual ao produto da área da base pela sua altura. A base é o paralelogramo de lados adjacentes  $x \in y$ , e por isso, a sua área é  $\|x \times y\|$ . A altura é igual à norma da projecção de **z** sobre um vector perpendicular à base. Mas  $\mathbf{x} \times \mathbf{y}$  é perpendicular à base, e, portanto, a projecção de **z** sobre  $\mathbf{x} \times \mathbf{y}$ , é igual a:

$$
\frac{\mathbf{z} \cdot (\mathbf{x} \times \mathbf{y})}{\|\mathbf{x} \times \mathbf{y}\|_2} (\mathbf{x} \times \mathbf{y})
$$
 (1.2.14)

donde se deduz fàcilmente o resultado.

Quando  $x_1, x_2$  e  $x_3$  são linearmente independentes, de tal forma que:

 $\det [\mathbf{x}_1 \ \mathbf{x}_2 \ \mathbf{x}_3] \neq 0$ 

dizemos que a base ordenada  $\{x_1, x_2, x_3\}$  é positiva se det  $[x_1 \ x_2 \ x_3] > 0$ , e negativa se det  $[\mathbf{x}_1 \ \mathbf{x}_2 \ \mathbf{x}_3] < 0.$ 

#### 1.3 Interpretação geométrica do det A

Consideremos agora uma aplicação linear  $\mathbf{A} : \mathbb{R}^3 \to \mathbb{R}^3$ . A imagem do cubo  $\mathcal{Q} \subset \mathbb{R}^3$ , gerado pelos vectores da base canónica (que é positiva)  ${e_1, e_2, e_3}$ :

$$
Q = \{a\mathbf{e}_1 + b\mathbf{e}_2 + c\mathbf{e}_3 : 0 \le a, b, c \le 1\}
$$

 $\acute{\textbf{e}}$  o paralelipípedo  $\mathbf{A}(\mathcal{Q})$ , de lados adjacentes  $\mathbf{A}(\mathbf{e}_1), \mathbf{A}(\mathbf{e}_2) \in \mathbf{A}(\mathbf{e}_3)$ .  $\frac{1}{\pi}$  $\frac{1}{7}$ 

Proof 
$$
A(e_1) = a_1^1 e_1 + a_1^2 e_2 + a_1^3 e_3 = \begin{bmatrix} a_1^1 \\ a_1^2 \\ a_1^3 \end{bmatrix}, A(e_2) = a_2^1 e_1 + a_2^2 e_2 + a_2^3 e_3 = \begin{bmatrix} a_2^1 \\ a_2^2 \\ a_2^3 \end{bmatrix}, e
$$

\n
$$
\begin{bmatrix} a_3^1 \end{bmatrix}
$$

 $\mathbf{A}(\mathbf{e}_3) = a_3^1 \mathbf{e}_1 + a_3^2 \mathbf{e}_2 + a_3^3 \mathbf{e}_3 =$  $a_3^{\vphantom{2}}$  $a_3^{\bar 3}$ sabemos que o volume deste paralelipípedo é igual a:

$$
\text{vol}\,\mathbf{A}(\mathcal{Q}) = |[\mathbf{A}(\mathbf{e}_1), \mathbf{A}(\mathbf{e}_2), \mathbf{A}(\mathbf{e}_3)]|
$$
\n
$$
= |\det[\mathbf{A}(\mathbf{e}_1) \quad \mathbf{A}(\mathbf{e}_2) \quad \mathbf{A}(\mathbf{e}_3)]|
$$
\n
$$
= |\det \begin{bmatrix} a_1^1 & a_2^1 & a_3^1 \\ a_1^2 & a_2^2 & a_3^2 \\ a_1^3 & a_2^3 & a_3^3 \end{bmatrix}|
$$
\n
$$
= |\det \mathbf{A}| \qquad (1.3.1)
$$

Portanto:

$$
vol \mathbf{A}(\mathcal{Q}) = |\det \mathbf{A}| \tag{1.3.2}
$$

Mais geralmente, se  $\mathcal P$  é um paralelipípedo gerado pelos vectores  $\mathbf x, \mathbf y$  e  $\mathbf z$ , então a imagem  $\mathbf{A}(\mathcal{P})$  é o paralelipípedo gerado por  $\mathbf{A}(\mathbf{x}), \mathbf{A}(\mathbf{y})$  e  $\mathbf{A}(\mathbf{z})$ , e é fácil provar que o volume dessa imagem é igual a:

$$
\text{vol}\,\mathbf{A}(\mathcal{P}) = |[\mathbf{A}(\mathbf{x}), \mathbf{A}(\mathbf{y}), \mathbf{A}(\mathbf{z})]|
$$
\n
$$
= |\text{det}\,[\mathbf{A}(\mathbf{x}) \quad \mathbf{A}(\mathbf{y}) \quad \mathbf{A}(\mathbf{z})]|
$$
\n
$$
= |\text{det}\,\mathbf{A}| \quad \text{vol}\,(\mathcal{P}) \tag{1.3.3}
$$

Em particular, se os vectores  $x, y \in \mathbf{z}$  são linearmente independentes, de tal forma que vol  $\mathcal{P} \neq 0$ , então: vol A(P)

$$
|\det \mathbf{A}| = \frac{\text{vol }\mathbf{A}(\mathcal{P})}{\text{vol }\mathcal{P}} \tag{1.3.4}
$$

Diz-se que uma aplicação linear inversível  $A : \mathbb{R}_3 \to \mathbb{R}_3$  preserva a orientação (ou é positiva) se det  $A > 0$ , e que inverte a orientação (ou é negativa) se det  $A < 0$ .

# Capítulo 2

# Espaços vectoriais com produto interno

#### 2.1 Espaços Euclideanos reais

 $\triangleright$  2.1 Definição ... Seja V um espaço vectorial real. Um produto interno em V é, por definição, uma aplicação:

$$
\langle |\rangle: \begin{array}{ccc} \mathcal{V} \times \mathcal{V} & \longrightarrow & \mathbb{R} \\ (\mathbf{u}, \mathbf{v}) & \longmapsto & \langle \mathbf{u} | \mathbf{v} \rangle \end{array} \tag{2.1.1}
$$

que satisfaz as três propriedades seguintes:

[PI1]. é uma forma bilinear:

$$
\langle (\mathbf{u} + \mathbf{v}) | \mathbf{w} \rangle = \langle \mathbf{u} | \mathbf{w} \rangle + \langle \mathbf{v} | \mathbf{w} \rangle \langle \mathbf{u} | (\mathbf{v} + \mathbf{w}) \rangle = \langle \mathbf{u} | \mathbf{w} \rangle + \langle \mathbf{u} | \mathbf{w} \rangle \langle \lambda \mathbf{u} | \mathbf{v} \rangle = \langle \mathbf{u} | \lambda \mathbf{v} \rangle = \lambda \langle \mathbf{u} | \mathbf{v} \rangle
$$
\n(2.1.2)

 $[PI2]$ . é uma forma simétrica:

$$
\langle \mathbf{u} | \mathbf{v} \rangle = \langle \mathbf{v} | \mathbf{u} \rangle \tag{2.1.3}
$$

[PI3]. é não degenerada:

$$
\langle \mathbf{u} | \mathbf{v} \rangle = 0 \quad \forall \mathbf{v} \in \mathcal{V} \quad \Rightarrow \quad \mathbf{u} = \mathbf{0} \tag{2.1.4}
$$

 $\forall u, v, w \in V, \forall \lambda \in \mathbb{R}$ . Um produto interno diz-se um **produto interno Euclideano**, se satisfaz além disso a seguinte propriedade:

#### $[PI4]$ . é uma forma definida positiva:

$$
\langle \mathbf{u} | \mathbf{u} \rangle \ge 0, \quad \forall \mathbf{u} \in \mathcal{V} \tag{2.1.5}
$$

Um espaço vectorial real, munido de um produto interno Euclideano chama-se um espaço Euclideano. Outras notações muito comuns para  $\langle u|v\rangle$  são por exemplo  $\langle u, v\rangle$ ,  $\beta(u, v), g(u, v)$ ,  $\mathbf{u} \cdot \mathbf{v}$  ou ainda  $\mathbf{u}|\mathbf{v}$ .

▶ 2.2 Exemplo [Produto interno Euclideano usual em  $\mathbb{R}^n$ ] ... Dados dois vectores  $\mathbf{x} =$  $[x_i]$  e  $\mathbf{y} = [y_i]$ , em  $\mathbb{R}^n$ , define-se o respectivo **produto interno (Euclideano)**, como sendo o escalar  $\mathbf{x} \cdot \mathbf{y} \in \mathbb{R}$ , dado por:

$$
\mathbf{x} \cdot \mathbf{y} \quad \stackrel{\text{def}}{=} \quad \sum_{i=1}^{n} x_i y_i = x_1 y_1 + x_2 y_2 + \dots + x_n y_n
$$
\n
$$
= \quad \mathbf{x}^t \mathbf{y} \quad \text{em notação matrical} \tag{2.1.6}
$$

O espaço vectorial  $\mathbb{R}^n$ , munido deste produto interno Euclideano, diz-se o espaço Euclideano usual e nota-se por  $\mathbb{E}^n$ .

▶ 2.3 Exemplo [Produto interno  $L^2$  em  $C<sup>o</sup>([a, b], \mathbb{R})$ ] ... Consideremos o espaço vectorial real constituído pelas funções contínuas reais, definidas no intervalo [a, b] ⊂ R. Dadas duas funções  $f, g \in C^{o}([a, b], \mathbb{R})$ , define-se o respectivo **produto interno**  $L^{2}$ , como sendo o escalar  $\langle f|g\rangle \in \mathbb{R}$ , dado por:

$$
\langle f|g \rangle \stackrel{\text{def}}{=} \int_{a}^{b} f(t)g(t) dt \tag{2.1.7}
$$

> 2.4 Exemplo [Produto interno de Minkowski em  $\mathbb{R}^4$ ] ... Dados dois vectores  $\mathbf{x} =$  $\overline{1}$  $\frac{1}{2}$  $\overline{x_0}$  $\overline{x_1}$  $\mathbf{I}$  $y_0$  $y_1$ 

 $\mathbf{I}$  $\overline{x_2}$  $\overline{x_3}$  $\mathbf{I}$  $\mathbf{I}$  $e y =$  $\Big\}$  $y_2$  $y_3$  $\Big\vert$ , em  $\mathbb{R}^4$ , define-se o respectivo produto interno de Minkowski, como

sendo o escalar  $\mathbf{x} \cdot \mathbf{v} \in \mathbb{R}$ , dado por:

$$
\mathbf{x} \cdot \mathbf{y} = -x_0 y_0 + x_1 y_1 + x_2 y_2 + x_3 y_3
$$
  
=  $[-x_0 \ x_1 \ x_2 \ x_3] \begin{bmatrix} y_0 \\ y_1 \\ y_2 \\ y_3 \end{bmatrix}$   
=  $\mathbf{x}^t \eta \mathbf{y}$  (2.1.8)

onde  $\eta$  representa a matriz simétrica:

$$
\left[\begin{array}{cccc} -1 & 0 & 0 & 0 \\ 0 & 1 & 0 & 0 \\ 0 & 0 & 1 & 0 \\ 0 & 0 & 0 & 1 \end{array}\right]
$$
 (2.1.9)

O produto interno de Minkowski não é definido positivo, isto é, não é verdade que  $\mathbf{x} \cdot \mathbf{x}$  >  $0, \forall x \in \mathbb{R}^4$ . Com efeito, por exemplo o vector  $\mathbf{e}_0 = (1, 0, 0, 0)$ , satisfaz  $\mathbf{e}_0 \cdot \mathbf{e}_0 = -1$ . Note no entanto que a restrição do produto escalar de Minkowski ao hiperplano  $\{0\} \times \mathbb{R}^3 = \{ \mathbf{x} = (x^\alpha) \in \mathbb{R}^3 \}$  $\mathbb{R}^4 : x^0 = 0$  ≅  $\mathbb{R}^3$ , é um produto interno euclideano, portanto em particular definido positivo.

 $\triangleright$  2.5 Expressões matriciais ... Seja  $(\mathcal{V},\langle \cdot | \cdot \rangle)$  um espaço vectorial real, de dimensão n, com um produto interno Euclideano.

Seja  $\mathscr{C} =$ £  $\mathbf{e}_1$   $\mathbf{e}_2$   $\cdots$   $\mathbf{e}_n$ ¤ uma base qualquer para  $V$ , escrita como um vector-linha com entradas vectoriais  $\mathbf{e}_i$ . Se  $\mathbf{u}, \mathbf{v} \in \mathcal{V}$  podemos escrever:

$$
\mathbf{v} = \sum_{i} v^{i} \mathbf{e}_{i}
$$
  
=  $\begin{bmatrix} \mathbf{e}_{1} & \mathbf{e}_{2} & \cdots & \mathbf{e}_{n} \end{bmatrix} \begin{bmatrix} v^{1} \\ v^{2} \\ \vdots \\ v^{n} \end{bmatrix}$   
=  $\mathscr{C}[\mathbf{v}]_{\mathscr{C}}$  (2.1.10)

onde  $[\mathbf{v}]_{\mathscr{C}} =$  $\overline{r}$  $\vert$  $v^1$ . . .  $v^n$  $\overline{a}$  $\frac{1}{\alpha}$  é o vector-coluna das componentes do vector **v** na base  $\mathscr{C}$ . Analogamente:

$$
\mathbf{u} = \sum_{i} u^{i} \mathbf{e}_{i} = \mathscr{C}[\mathbf{u}]_{\mathscr{C}}
$$

Calculemos agora o produto interno  $\langle \mathbf{u} | \mathbf{v} \rangle$ :

$$
\langle \mathbf{u} | \mathbf{v} \rangle = \langle \sum_{i} u^{i} \mathbf{e}_{i} | \sum_{j} v^{j} \mathbf{e}_{j} \rangle
$$
  
\n
$$
= \sum_{i,j} u^{i} v^{j} \langle \mathbf{e}_{i} | \mathbf{e}_{j} \rangle
$$
  
\n
$$
= \sum_{i,j} g_{ij} u^{i} v^{j}
$$
  
\n
$$
= [\mathbf{u}]_{\mathscr{C}}^{T} G_{\mathscr{C}}[\mathbf{v}]_{\mathscr{C}}
$$
(2.1.11)

onde definimos a chamada **matriz de Gram**,  $G_{\mathscr{C}} = [g_{ij}]$ , do produto interno  $\langle | \rangle$ , na base  $\mathscr{C}$ através de:

$$
g_{ij} \stackrel{\text{def}}{=} \langle \mathbf{e}_i | \mathbf{e}_j \rangle \tag{2.1.12}
$$

Como  $\langle \mathbf{u} | \mathbf{v} \rangle = \langle \mathbf{v} | \mathbf{u} \rangle$ , deduzimos que a matriz de Gram  $G_{\mathscr{C}}$  é simétrica, isto é:

$$
G^T_{\mathscr{C}}=G_{\mathscr{C}}
$$

Como  $\langle v|v\rangle > 0, \forall v \neq 0 \in V$  deduzimos que a matriz de Gram  $G_{\mathscr{C}}$  é definida positiva, isto é:

$$
[\mathbf{v}]^T_{\mathscr{C}} G_{\mathscr{C}}[\mathbf{v}]_{\mathscr{C}} = \sum_{i,j} g_{ij} v^i v^j > 0, \qquad \forall v^i \text{ não simultâneamente nulos}
$$

E possível provar os critérios seguintes (necessários e suficientes) para decidir quando uma matriz simétrica  $G = [g_{ij}]$  é definida positiva:

$$
n = 2
$$
\n
$$
g_{ij} > 0, \quad \begin{vmatrix} g_{11} & g_{12} \\ g_{21} & g_{22} \end{vmatrix} > 0
$$
\n
$$
n = 3
$$
\n
$$
g_{ij} > 0, \quad \begin{vmatrix} g_{11} & g_{12} \\ g_{21} & g_{22} \end{vmatrix} > 0, \quad \begin{vmatrix} g_{11} & g_{12} & g_{13} \\ g_{21} & g_{22} & g_{23} \\ g_{31} & g_{32} & g_{33} \end{vmatrix} > 0
$$

#### 2.2 Espaços Hermitianos (ou Unitários) complexos

 $\triangleright$  2.6 Definição ... Seja V um espaço vectorial complexo. Um produto interno Hermitiano em  $V$  é, por definição, uma aplicação:

$$
\langle |\rangle: \begin{array}{ccc} \mathcal{V} \times \mathcal{V} & \longrightarrow & \mathbb{C} \\ (\mathbf{u}, \mathbf{v}) & \longmapsto & \langle \mathbf{u} | \mathbf{v} \rangle \end{array} \tag{2.2.1}
$$

que satisfaz as propriedades seguintes:

[PH1]. é uma forma sesquilinear, isto é, é linear na primeira variável e semi-linear na segunda variável  $^1$ :

$$
\langle (\mathbf{u} + \mathbf{v}) | \mathbf{w} \rangle = \langle \mathbf{u} | \mathbf{w} \rangle + \langle \mathbf{v} | \mathbf{w} \rangle \langle \mathbf{u} | (\mathbf{v} + \mathbf{w}) \rangle = \langle \mathbf{u} | \mathbf{w} \rangle + \langle \mathbf{u} | \mathbf{w} \rangle \langle \lambda \mathbf{u} | \mathbf{v} \rangle = \lambda \langle \mathbf{u} | \mathbf{v} \rangle
$$
\n(2.2.2)

 $\langle \mathbf{u} | \lambda \mathbf{v} \rangle$  =  $\overline{\lambda} \langle \mathbf{u} | \mathbf{v} \rangle$  (2.2.3)

 $[PH2]$ . é uma forma Hermitiana:

$$
\langle \mathbf{u} | \mathbf{v} \rangle = \overline{\langle \mathbf{v} | \mathbf{u} \rangle} \tag{2.2.4}
$$

[PH3]. é não degenerada:

$$
\langle \mathbf{u} | \mathbf{v} \rangle = 0 \quad \forall \mathbf{v} \in \mathcal{V} \quad \Rightarrow \quad \mathbf{u} = \mathbf{0} \tag{2.2.5}
$$

 $[PH4]$ . é definida positiva:

$$
\langle \mathbf{u} | \mathbf{u} \rangle \ge 0 \tag{2.2.6}
$$

 $\forall$ **u**, **v**, **w**  $\in \mathcal{V}, \forall \lambda \in \mathbb{C}$ .

Um espaço vectorial complexo, munido de um produto interno Hermitiano chama-se um espaço Hermitiano ou um espaço unitário.

▶ 2.7 Exemplo [Produto interno Hermitiano usual em  $\mathbb{C}^n$ ] ... Dados dois vectores  $z =$  $[z_i]$  e  $\mathbf{w} = [w_i]$ , em  $\mathbb{C}^n$ , define-se o respectivo **produto interno (Hermitiano)**, como sendo o escalar  $\langle \mathbf{x} | \mathbf{y} \rangle \in \mathbb{C}$ , dado por:

$$
\langle \mathbf{z} | \mathbf{w} \rangle \stackrel{\text{def}}{=} \sum_{i=1}^{n} z_i \overline{w}_i = z_1 \overline{w}_1 + z_2 \overline{w}_2 + \dots + z_n \overline{w}_n
$$

$$
= [z_1 \ z_2 \ \cdots \ z_n] \begin{bmatrix} \overline{w}_1 \\ \overline{w}_2 \\ \vdots \\ \overline{w}_n \end{bmatrix}
$$

$$
= \mathbf{z}^t \overline{\mathbf{w}}
$$
em notação matricial (2.2.7)

O espaço vectorial  $\mathbb{C}^n$ , munido deste produto interno Euclideano, diz-se o espaço unitário usual e nota-se por  $\mathbf{U}^n$ .

 $^{\text{1}}$ em Física, nomeadamente em Mecânica Quântica, é usual considerar outra convenção - linearidade na segunda variável e semi-linearidade na primeira variável!

▶ 2.8 Exemplo [Produto interno  $L^2$  em  $C<sup>o</sup>([a, b], \mathbb{C})$ ] ... Consideremos o espaço vectorial real constituído pelas funções contínuas complexas, definidas no intervalo [a, b] ⊂ IR. Dadas duas funções  $f, g \in C^{o}([a, b], \mathbb{C})$ , define-se o respectivo produto interno  $L^2$ , como sendo o escalar  $\langle f|g\rangle \in \mathbb{C}$ , dado por:

$$
\langle f|g \rangle \stackrel{\text{def}}{=} \int_{a}^{b} f(t)\overline{g(t)} dt \tag{2.2.8}
$$

#### 2.3 Norma

 $\triangleright$  2.9 Definição [Norma] ... Seja  $(V, \langle \cdot | \cdot \rangle)$  um espaço com um produto interno *(Euclideano se*)  $V$  é real ou Hermitiano se  $V$  é complexo). Define-se a norma  $||v||$ , de um vector  $v \in V$ , através da fórmula: p

$$
\|\mathbf{v}\| \stackrel{\text{def}}{=} \sqrt{\langle \mathbf{v} | \mathbf{v} \rangle} \tag{2.3.1}
$$

 $\triangleright$  2.10 A norma verifica as propriedades seguintes:

[N1]. é positiva e não degenerada:

$$
\|\mathbf{v}\| \ge 0 \quad \text{e} \quad \|\mathbf{v}\| = 0 \quad \text{sse} \quad \mathbf{v} = \mathbf{0} \tag{2.3.2}
$$

 $[N2]$ . é homogénea (positiva):

$$
\|\lambda \mathbf{v}\| = |\lambda| \|\mathbf{v}\| \tag{2.3.3}
$$

#### [N3]. satisfaz a "desigualdade triangular" seguinte:

$$
\|\mathbf{v} + \mathbf{w}\| \le \|\mathbf{v}\| + \|\mathbf{w}\| \tag{2.3.4}
$$

 $\forall v, w \in V, \forall \lambda \in \mathbb{k} = \mathbb{R}$  ou  $\mathbb{C}$ .

Todas as propriedades são de demonstração imediata com excepção da desigualdade triangular, que resulta da seguinte proposição:

#### ▶ 2.11 Proposição [Desigualdade de Cauchy-Schwarz] ...

$$
|\langle \mathbf{v} | \mathbf{w} \rangle| \leq \|\mathbf{v}\| \|\mathbf{w}\|, \qquad \forall \mathbf{v}, \mathbf{w} \in \mathcal{V} \tag{2.3.5}
$$

**Dem.:** Se **w** = 0 a desigualdade é trivial. Se **w**  $\neq$  0 consideremos o vector:

$$
\mathbf{u} = \mathbf{v} - \frac{\langle \mathbf{v} | \mathbf{w} \rangle}{\|\mathbf{w}\|^2} \mathbf{w}
$$

de tal forma que  $\langle \mathbf{u} | \mathbf{w} \rangle = 0$ . Temos então que:

$$
0 \le ||\mathbf{u}||^2 = \left\langle \left(\mathbf{v} - \frac{\langle \mathbf{v} | \mathbf{w} \rangle}{||\mathbf{w}||^2} \mathbf{w} \right) | \left(\mathbf{v} - \frac{\langle \mathbf{v} | \mathbf{w} \rangle}{||\mathbf{w}||^2} \mathbf{w} \right) \right\rangle
$$
  
\n
$$
= \left\langle \mathbf{v} | \mathbf{v} \right\rangle - \frac{\left\langle \mathbf{v} | \mathbf{w} \rangle \langle \mathbf{w} | \mathbf{v} \rangle}{||\mathbf{w}||^2}
$$
  
\n
$$
= ||\mathbf{v}||^2 - \frac{\left| \langle \mathbf{v} | \mathbf{w} \rangle \right|^2}{||\mathbf{w}||^2}
$$
 (2.3.6)

o que demonstra a desigualdade.

 $\triangleright$  2.12 Demonstremos agora a desigualdade triangular (2.3.4):

$$
\|\mathbf{u} + \mathbf{v}\|^2 = \langle \mathbf{u} + \mathbf{v} | \mathbf{u} + \mathbf{v} \rangle
$$
  
\n
$$
= \langle \mathbf{u} | \mathbf{u} \rangle + \langle \mathbf{u} | \mathbf{v} \rangle + \langle \mathbf{v} | \mathbf{u} \rangle + \langle \mathbf{v} | \mathbf{v} \rangle
$$
  
\n
$$
= \|\mathbf{u}\|^2 + \langle \mathbf{u} | \mathbf{v} \rangle + \overline{\langle \mathbf{u} | \mathbf{v} \rangle} + \|\mathbf{v} \|^2
$$
  
\n
$$
= \|\mathbf{u}\|^2 + 2\text{Re} \langle \mathbf{u} | \mathbf{v} \rangle + \|\mathbf{v} \|^2
$$
  
\n
$$
\leq \|\mathbf{u}\|^2 + 2|\langle \mathbf{u} | \mathbf{v} \rangle| + \|\mathbf{v} \|^2
$$
  
\n
$$
\leq \|\mathbf{u}\|^2 + 2\|\mathbf{u}\|\|\mathbf{v}\| + \|\mathbf{v}\|^2,
$$
 pela desigualdade de Cauchy-Schwarz (2.3.5)  
\n
$$
= (\|\mathbf{u}\| + \|\mathbf{v}\|)^2
$$

e portanto  $\|\mathbf{u} + \mathbf{v}\| \leq \|\mathbf{u}\| + \|\mathbf{v}\|$ , como se pretendia.

► 2.13 Exemplos ... (i) . No espaço Euclideano  $\mathbb{E}^n$ , a norma de um vector  $\mathbf{x} = (x_i) \in \mathbb{R}^n$  é dada pelo teorema de Pitágoras:

$$
\|\mathbf{x}\| = \sqrt{\mathbf{x}^t \mathbf{x}} = \left[\sum_{i=1}^n (x_i)^2\right]^{1/2} \tag{2.3.7}
$$

(ii). No espaço Unitário  $\mathbf{U}^n$ , a norma de um vector  $\mathbf{z} = (z_i) \in \mathbb{C}^n$  é dada por:

$$
\|\mathbf{z}\| = \sqrt{\mathbf{z}^t \mathbf{z}} = \left[\sum_{i=1}^n |z_i|^2\right]^{1/2} \tag{2.3.8}
$$

(iii). No espaço Unitário  $C<sup>o</sup>([a, b], \mathbb{C})$ , munido do produto interno  $L^2$ , dado por  $(2.2.8)$ :  $\langle f|g\rangle \stackrel{\text{def}}{=} \int_a^b$  $\int_a^b f(t) \overline{g(t)} dt$ , a norma de uma função  $f \in C^o([a, b], \mathbb{C})$  é dada por:

$$
||f|| = \sqrt{\langle f|f\rangle} = \left[\int_{a}^{b} |f(t)|^2 dt\right]^{1/2}
$$
\n(2.3.9)

Neste exemplo, a desigualdade de Cauchy-Schwarz toma o aspecto:

$$
\left| \int_{a}^{b} f(t) \overline{g(t)} dt \right| \le \left[ \int_{a}^{b} |f(t)|^{2} dt \right]^{1/2} \left[ \int_{a}^{b} |g(t)|^{2} dt \right]^{1/2}
$$
\n(2.3.10)

enquanto que a desigualdade triangular tem o aspecto seguinte:

$$
\left[\int_{a}^{b} |f(t) + g(t)|^{2} dt\right]^{1/2} \le \left[\int_{a}^{b} |f(t)|^{2} dt\right]^{1/2} + \left[\int_{a}^{b} |g(t)|^{2} dt\right]^{1/2} \tag{2.3.11}
$$

### 2.4 Ortogonalidade

 $\triangleright$  2.14 Definição ... Seja  $(V, \langle | \rangle)$  um espaço com um produto interno *(Euclideano se V é real*) ou Hermitiano se  $V \text{\'e complexo}$ . Dois vectores  $u, v \in V$  dizem-se **ortogonais** se:

$$
\langle \mathbf{u} | \mathbf{v} \rangle = 0 \tag{2.4.1}
$$

 $\triangleright$  2.15 Angulo não orientado ... Suponhamos agora que  $(V, \langle | \rangle)$  é um espaço real Euclideano. Dados dois vectores não nulos  $\mathbf{u}, \mathbf{v} \in \mathcal{V}$ , deduzimos da desigualdade de Cauchy-Schwarz que:

$$
-1 \le \frac{\langle \mathbf{u} | \mathbf{v} \rangle}{\|\mathbf{u}\| \|\mathbf{v}\|} \le 1 \tag{2.4.2}
$$

o que permite definir o **ângulo (não orientado)**  $\theta = \theta(\mathbf{u}, \mathbf{v}) \in [0, \pi]$ , entre os referidos vectores não nulos  $\mathbf{u}, \mathbf{v} \in \mathcal{V}$ , como sendo o único  $\theta \in [0, \pi]$ , tal que:

$$
\cos \theta = \frac{\langle \mathbf{u} | \mathbf{v} \rangle}{\|\mathbf{u}\| \|\mathbf{v}\|} \in [-1, 1]
$$
\n(2.4.3)

Portanto:

$$
\langle \mathbf{u} | \mathbf{v} \rangle = ||\mathbf{u}|| ||\mathbf{v}|| \cos \theta (\mathbf{u}, \mathbf{v}) \tag{2.4.4}
$$

Como vimos antes, dois vectores  $\mathbf{u}, \mathbf{v} \in \mathcal{V}$  dizem-se **ortogonais** se  $\langle \mathbf{u} | \mathbf{v} \rangle = 0$ . Se ambos são não nulos isto significa que o ângulo  $\theta(\mathbf{u}, \mathbf{v})$  é igual a  $\pi/2$ .

 $\triangleright$  2.16 Definição [Ortogonal de um subconjunto] ... Seja  $(\mathcal{V},\langle \cdot | \cdot \rangle)$  um espaço com um produto interno (Euclideano se V é real ou Hermitiano se V é complexo). Se S é um subconjunto não vazio de V, define-se o **ortogonal de**  $S$  como sendo o subconjunto  $S^\perp$  de V constituído por todos os vectores que são ortogonais a todos os vectores de  $S$ :

$$
S^{\perp} \stackrel{\text{def}}{=} \{ \mathbf{u} \in \mathcal{V} : \langle \mathbf{u} | \mathbf{s} \rangle = 0, \forall \mathbf{s} \in S \}
$$
 (2.4.5)

Vamos verificar que  $S^{\perp}$  é um subespaço de V. De facto, se  $\mathbf{u}, \mathbf{v} \in S^{\perp}$ , então  $\langle \mathbf{u} | \mathbf{s} \rangle = 0$  $e \langle v | s \rangle = 0, \forall s \in S$  e portanto  $\langle u + v | s \rangle = \langle u | s \rangle + \langle v | s \rangle = 0, \forall s \in S$ , i.e.,  $u + v \in S^{\perp}$ . Anàlogamente  $\lambda \mathbf{u} \in S^{\perp}$ ,  $\forall \lambda \in \mathbb{k}$ , se  $u \in S^{\perp}$ .

► 2.17 Hiperplanos vectoriais ... No espaço Euclideano  $\mathbb{E}^n$ , dado um vector não nulo  $\mathbf{u} \in \mathbb{R}$  $\mathbb{R}^n - \{0\}$ , o conjunto dos vectores  $\mathbf{x} \in \mathbb{E}^n$  que são ortogonais a u:

$$
\{\mathbf x \in \mathbb{E}^n : \ \mathbf x \cdot \mathbf u = 0\} \tag{2.4.6}
$$

formam um subespaço em  $\mathbb{E}^n,$  que se diz o **hiperplano (vectorial) ortogonal** a  $\mathbf{u}.$  Se  $\mathbf{x} = (x_i)$ é um ponto genérico desse hiperplano, e se  $\mathbf{u} = (u_i)$ , a equação  $\mathbf{x} \cdot \mathbf{u} = 0$ , é equivalente à seguinte equação cartesiana:

$$
\sum_{i} u_i x_i = u_1 x_1 + u_2 x_2 + \dots + u_n x_n = 0
$$
\n(2.4.7)

#### $\blacktriangleright$  2.18 Hiperplanos afins em  $\mathbb{E}^n$  ...

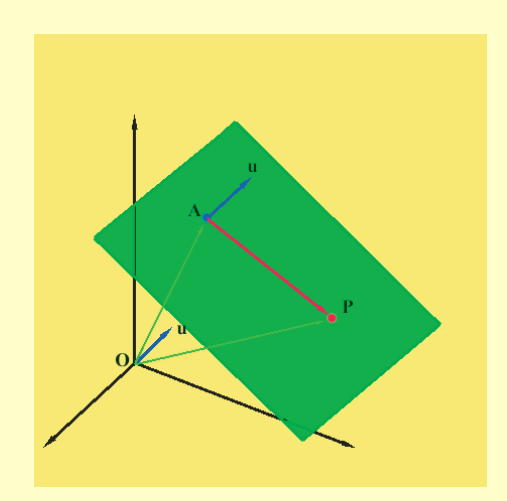

No espaço Euclideano  $\mathbb{E}^n$ , com a estrutura afim canónica, dado um ponto  $A$  e um vector não nulo  $\mathbf{u} \in \mathbb{R}^n - \{0\},\$ o conjunto dos pontos  $P \in \mathbb{E}^n$  tais que  $\overrightarrow{AP} = P - A$  é ortogonal a **u**:

$$
\{P \in \mathbb{E}^n: \overrightarrow{AP} \cdot \mathbf{u} = 0\} \tag{2.4.8}
$$

diz o hiperplano (afim) ortogonal a u, que passa em A. Se  $\overrightarrow{OA} = (a_i)$ ,  $\mathbf{u} = (u_i)$  e se  $\overrightarrow{OP} = (x_i)$  é um ponto genérico desse hiperplano, a equação  $\overrightarrow{AP} \cdot \mathbf{u} = 0$ ,  $é$  equivalente a:

$$
0 = (\overrightarrow{OP} - \overrightarrow{OA}) \cdot \mathbf{u} = \overrightarrow{OP} \cdot \mathbf{u} - \overrightarrow{OA} \cdot \mathbf{u} = \sum_{i} u_i x_i - \sum_{i} a_i u_i
$$

e portanto à seguinte equação cartesiana:

$$
\sum_{i} u_i x_i = u_1 x_1 + u_2 x_2 + \dots + u_n x_n = c \tag{2.4.9}
$$

onde  $c = \overrightarrow{OA} \cdot \mathbf{u} = \sum$  $_i$   $a_i u_i$ .

 $\triangleright$  2.19 Teorema [Pitágoras] ... Seja  $(V, \langle \, | \, \rangle)$  um espaço com um produto interno (Euclideano se  $V$  é real ou Hermitiano se  $V$  é complexo), e  $u, v \in V$  dois vectores ortogonais. Então:

$$
\|\mathbf{u} + \mathbf{v}\|^2 = \|\mathbf{u}\|^2 + \|\mathbf{v}\|^2 \tag{2.4.10}
$$

Dem.:

$$
\|\mathbf{u} + \mathbf{v}\|^2 = \langle \mathbf{u} + \mathbf{v} | \mathbf{u} + \mathbf{v} \rangle
$$
  
= 
$$
\|\mathbf{u}\|^2 + \|\mathbf{v}\|^2 + \langle \mathbf{u} | \mathbf{v} \rangle + \langle \mathbf{v} | \mathbf{u} \rangle
$$
  
= 
$$
\|\mathbf{u}\|^2 + \|\mathbf{v}\|^2
$$
 (2.4.11)

## 2.5 Aplicações à geometria

▶ 2.20 Exemplo ... As diagonais de um losango intersectam-se perpendicularmente.

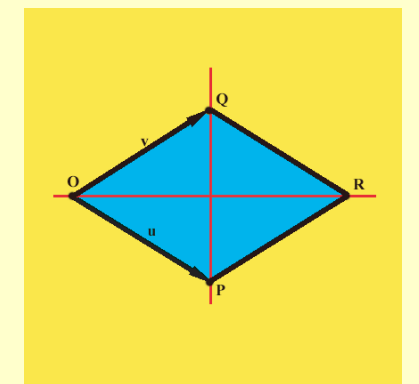

**Dem.:** Como  $OQRP$  é um losango,  $\|\mathbf{u}\| = \|\mathbf{v}\|$ . Pretendese provar que  $\overrightarrow{QP} \perp \overrightarrow{OR}$ , isto é que,  $(\mathbf{u} - \mathbf{v}) \cdot (\mathbf{u} + \mathbf{v}) = 0$ . Mas:

$$
(\mathbf{u} - \mathbf{v}) \cdot (\mathbf{u} + \mathbf{v}) = ||\mathbf{u}||^2 - ||\mathbf{v}||^2 = 0
$$

▶ 2.21 Exemplo [Lei dos cossenos] ... Num triângulo plano  $\triangle(ABC)$ , onde  $a = \overline{BC}$ , etc. tem-se que:  $c^2 = a^2 + b^2 - 2ab\cos C$ 

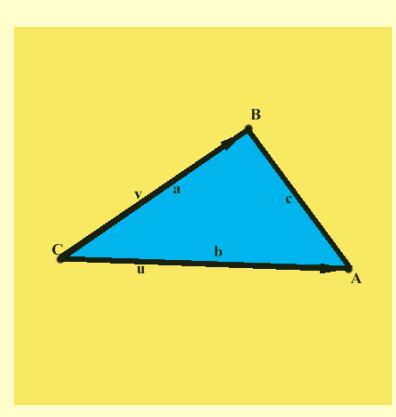

Dem.: Escolhamos um referencial com origem em C, e ponhamos u =  $\overrightarrow{CA}$  e **v** =  $\overrightarrow{CB}$ . Então  $\overrightarrow{AB}$  = **v** − **u**, e daí que:

$$
\|\overrightarrow{AB}\|^2 = \|\mathbf{v} - \mathbf{u}\|^2 = \|\mathbf{v}\|^2 - 2\mathbf{u} \cdot \mathbf{v} + \|\mathbf{u}\|^2
$$

ou, com as notações referidas:

$$
c^2 = a^2 + b^2 - 2ab\cos C
$$

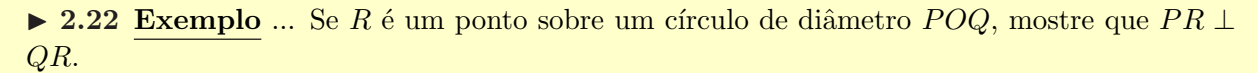

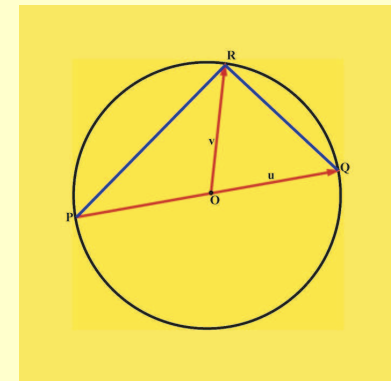

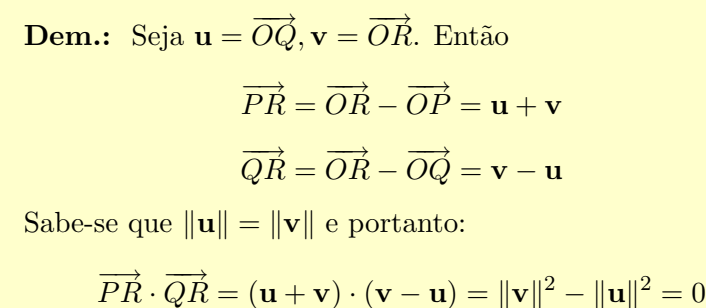

$$
PR \cdot QR = (\mathbf{u} + \mathbf{v}) \cdot (\mathbf{v} - \mathbf{u}) = ||\mathbf{v}||^2 - ||\mathbf{u}||^2 = 0
$$

► 2.23 Exemplo ... As alturas de um triângulo intersectam-se num único ponto (chamado o ortocentro do triângulo).

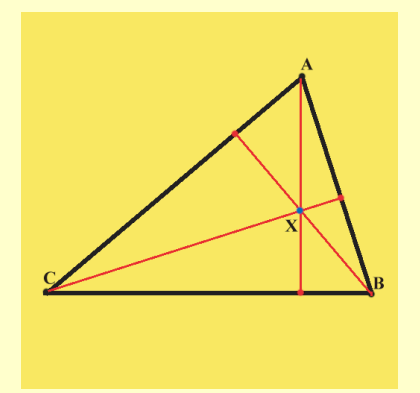

**Dem.:** Pretende-se encontrar um ponto  $X$  tal que:

$$
\overrightarrow{AX} \cdot \overrightarrow{BC} = 0, \quad \overrightarrow{BX} \cdot \overrightarrow{CA} = 0, \quad \overrightarrow{CX} \cdot \overrightarrow{AB} = 0
$$

Identificando um ponto P com o seu vector de posição  $\overrightarrow{OP}$ , relativamente a uma origem fixa  $O$  no plano, é fácil verificar a identidade seguinte:

$$
(X-A)\cdot (C-B)+(X-B)\cdot (A-C)+(X-C)\cdot (B-A)=0
$$
\n(2.5.1)

Seja  $X$  o ponto de intersecção de duas das alturas, digamos, das alturas partindo de  $A$  e de B. Temos então que, lembrando que  $\overrightarrow{AX} = X - A$ , etc:

$$
(X - A) \cdot (C - B) = 0 \tag{2.5.2}
$$

$$
(X - B) \cdot (A - C) = 0 \tag{2.5.3}
$$

Subtraindo (2.5.2) e (2.5.3) de (2.5.1), obtemos:

$$
(X - C) \cdot (B - A) = 0
$$

como se pretendia.

 $\triangleright$  2.24 Exemplo ... Dados dois pontos distintos  $A \neq B$  no plano, mostrar que o lugar geométrico dos pontos P cuja distância a  $A$  é o dobro da distância a  $B$  é um círculo.

▶ 2.25 Exemplo ... Calcular a distância entre um ponto P e um hiperplano afim em  $\mathbb{E}^n$ .

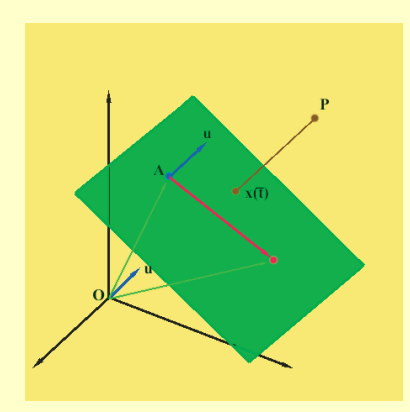

Res... Suponhamos que esse hiperplano é perpendicular ao vector  $u \neq 0$  e passa num ponto a e, portanto, tem equação:

$$
(\mathbf{x} - \mathbf{a}) \cdot \mathbf{u} = 0
$$

ou

$$
\mathbf{x} \cdot \mathbf{u} + c = 0, \qquad c = -\mathbf{a} \cdot \mathbf{u}
$$

A recta que passa em  $P \simeq \overrightarrow{OP} = \mathbf{p}$  e tem a direcção do vector **u**, tem equação:

$$
\mathbf{x}(t) = \mathbf{p} + t\mathbf{u}
$$

O ponto desta recta que pertence ao plano referido, corresponde ao valor do parâmetro  $\bar{t}$  que verifica:

$$
0 = \mathbf{x}(\overline{t}) \cdot \mathbf{u} + c = (\mathbf{p} + \overline{t}\mathbf{u}) \cdot \mathbf{u} + c = \mathbf{p} \cdot \mathbf{u} + \overline{t} \|\mathbf{u}\|^2 + c \Rightarrow \overline{t} = -\frac{\mathbf{p} \cdot \mathbf{u} + c}{\|\mathbf{u}\|^2}
$$

A distância entre um ponto  $P \simeq \mathbf{p}$  e o hiperplano afim é pois dada por:

$$
d = \|\mathbf{p} - \mathbf{x}(\overline{t})\| = \left\|\mathbf{p} - \mathbf{p} + \frac{\mathbf{p} \cdot \mathbf{u} + c}{\|\mathbf{u}\|^2} \mathbf{u}\right\| = \frac{|\mathbf{p} \cdot \mathbf{u} + c|}{\|\mathbf{u}\|}
$$

Assim por exemplo:

• No plano, a distância entre um ponto  $P = (\alpha, \beta)$  e a recta afim  $ax + by + c = 0$  é:

$$
d = \frac{|\mathbf{p} \cdot \mathbf{u} + c|}{\|\mathbf{u}\|} = \frac{|(\alpha, \beta) \cdot (a, b) + c|}{\|(a, b)\|} = \frac{|a\alpha + b\beta + c|}{(a^2 + b^2)^{1/2}}
$$

• No espaço, a distância entre um ponto  $P = (\alpha, \beta, \gamma)$  e o plano afim  $ex + fy + gz + h = 0$  é:

$$
d = \frac{|\mathbf{p} \cdot \mathbf{u} + c|}{\|\mathbf{u}\|} = \frac{|(\alpha, \beta, \gamma) \cdot (e, f, g) + h|}{\|(e, f, g)\|} = \frac{|e\alpha + f\beta + g\gamma + h|}{(e^2 + f^2 + g^2)^{1/2}}
$$

▶ 2.26 Exemplo ... Calcular a distância entre um ponto P e uma recta afim em  $\mathbb{E}^3$ , quando:

- 1. essa recta é definida parametricamente.
- 2. essa recta é definida como intersecção de dois planos afins.

### 2.6 Bases ortonormadas num espaço vectorial com produto interno

 $\triangleright$  2.27 Definição [Base ortonormada] ... Seja  $(V, \langle | \rangle)$  um espaço vectorial de dimensão n com um produto interno (Euclideano se  $V$  é real ou Hermitiano se  $V$  é complexo).

Uma base  $\{e_1, \dots, e_n\}$  diz-se uma **base ortonormada** para  $V$  se:

$$
\langle \mathbf{e}_i | \mathbf{e}_j \rangle = \delta_{ij} \stackrel{\text{def}}{=} \begin{cases} 1 & \text{se} \quad i = j \\ 0 & \text{se} \quad i \neq j \end{cases} \tag{2.6.1}
$$

 $\triangleright$  2.28 Proposição ... Seja  $(\mathcal{V},\langle\cdot|\rangle)$  um espaço vectorial de dimensão n com um produto interno (Euclideano se  $\mathcal V$  é real ou Hermitiano se  $\mathcal V$  é complexo) e  $\{e_1, \cdots, e_n\}$  uma **base ortonor**mada para  $V$ . Então  $\mathbf{v} \in V$ :

$$
\mathbf{v} = \sum_{i=1}^{n} \langle \mathbf{v} | \mathbf{e}_i \rangle \, \mathbf{e}_i \tag{2.6.2}
$$

e:

$$
\|\mathbf{v}\|^2 = \sum_{i=1}^n |\langle \mathbf{v} | \mathbf{e}_i \rangle|^2
$$
 (2.6.3)

Dem.: Cálculo directo.

#### 2.7 Método de ortogonalização de Gram-Schmidt

 $\triangleright$  2.29 Ortogonalização de Gram-Schmidt ... Dada uma base qualquer  $\{f_1, \dots, f_n\}$ , para  $V$ , é possível construir, a partir dela, uma base ortogonal  ${e_1, \dots, e_n}$ , para  $V$ :

$$
\langle \mathbf{e}_i | \mathbf{e}_j \rangle = 0, \quad i \neq j
$$

através do chamado processo de ortogonalização de Gram-Schmidt, que passamos a descrever:

[1.] Em primeiro lugar pômos:

$$
\mathbf{e}_1 = \mathbf{f}_1 \tag{2.7.1}
$$

[2.]

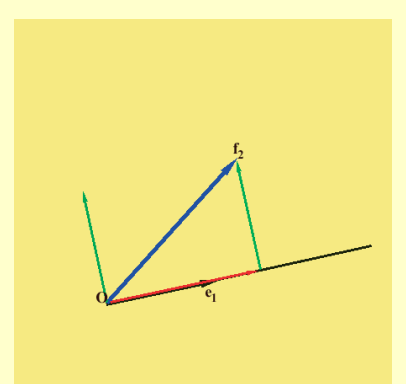

Em segundo lugar, começamos por calcular a chamada projecção ortogonal de f<sub>2</sub> sobre a recta gerada por  $f_1 = e_1$ . Esta projecção ortogonal, por estar na recta gerada por  $f_1 = e_1$ , vai ser um vector do tipo  $\lambda e_1$ , onde  $\lambda \in \mathbb{R}$  é calculado pela condição de que  $\langle \mathbf{f}_2 - \lambda \mathbf{e}_1 | \mathbf{e}_1 \rangle = 0$ . Obtemos então:

$$
\lambda = \frac{\langle {\bf f}_2 | {\bf e}_1 \rangle}{\|{\bf e}_1\|^2}
$$

Pômos agora  $e_2$  igual a:

$$
\mathbf{e}_2 = \mathbf{f}_2 - \frac{\langle \mathbf{f}_2 | \mathbf{e}_1 \rangle}{\|\mathbf{e}_1\|^2} \mathbf{e}_1 \tag{2.7.2}
$$

[3.]

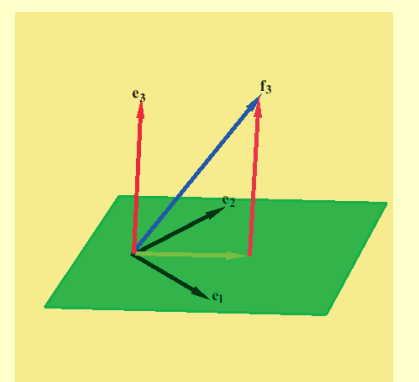

Em terceiro lugar, começamos por calcular a chamada projecção ortogonal de  $f_3$  sobre o plano gerado por  $\{f_1, f_2\}$ , que é também o plano gerado por  ${e_1, e_2}$ . Esta projecção ortogonal, por estar no plano gerado por  ${e_1, e_2}$ , vai ser um vector do tipo  $\lambda e_1 + \eta e_2$ , onde  $\lambda, \eta \in \mathbb{R}$ são calculados pela condição de que  $\langle f_3 - (\lambda \mathbf{e}_1 +$  $|\eta {\bf e}_2\rangle |{\bf e}_1\rangle = 0 \cdot \langle {\bf f}_3 - (\lambda {\bf e}_1 + \eta {\bf e}_2) |{\bf e}_2\rangle = 0.$  Fazendo os cálculos, atendendo a que  $\mathbf{e}_1 \perp \mathbf{e}_2$ , obtemos:

$$
\lambda = \frac{\langle \mathbf{f}_3 | \mathbf{e}_1 \rangle}{\|\mathbf{e}_1\|^2}, \qquad \eta = \frac{\langle \mathbf{f}_3 | \mathbf{e}_2 \rangle}{\|\mathbf{e}_2\|^2}
$$

Portanto a projecção ortogonal de  $f_3$  sobre o plano gerado por  $\{e_1, e_2\}$  é dada por:

$$
\frac{\langle {\bf f}_3|{\bf e}_1\rangle}{\|{\bf e}_1\|^2}\,{\bf e}_1+\frac{\langle {\bf f}_3|{\bf e}_2\rangle}{\|{\bf e}_2\|^2}\,{\bf e}_2
$$

Pômos agora e<sub>3</sub> igual a:

$$
\mathbf{e}_3 = \mathbf{f}_3 - \frac{\langle \mathbf{f}_3 | \mathbf{e}_1 \rangle}{\|\mathbf{e}_1\|^2} \mathbf{e}_1 - \frac{\langle \mathbf{f}_3 | \mathbf{e}_2 \rangle}{\|\mathbf{e}_2\|^2} \mathbf{e}_2 \tag{2.7.3}
$$

[k.] o processo decorre agora indutivamente: se supômos já construídos os vectores ortogonais  $\{e_1, \ldots, e_k\}$ , de tal forma que:

$$
\mathrm{span}\{\mathbf{e}_1,\ldots,\mathbf{e}_k\}=\mathrm{span}\{\mathbf{f}_1,\ldots,\mathbf{f}_k\}
$$

o vector  $e_{k+1}$  será construído da seguinte forma - começamos por calcular a chamada **projecção** ortogonal de  $f_{k+1}$  sobre o subespaço gerado por  $\{e_1, \ldots, e_k\}$ . Esta projecção ortogonal é dada por:

$$
\sum_{i=1}^k \frac{\langle {\bf f}_{k+1}|{\bf e}_i\rangle}{\|{\bf e}_i\|^2}{\bf e}_i
$$

Pômos agora  $e_{k+1}$  igual a:

$$
\mathbf{e}_{k+1} = \mathbf{f}_{k+1} - \sum_{i=1}^{k} \frac{\langle \mathbf{f}_{k+1} | \mathbf{e}_i \rangle}{\|\mathbf{e}_i\|^2} \mathbf{e}_i
$$
 (2.7.4)

E claro que a base ortogonal assim obtida, pode ser transformada numa base ortonormada, ´ normalizando os vectores  $\mathbf{e}_i$ , isto é, dividindo cada um deles pela respectiva norma.

 $\triangleright$  2.30 Polinómios de Legendre ... Consideremos o espaço vectorial V constituído por todas as funções polinomiais de grau  $≤ n$ , definidas no intervalo  $[-1,1]$ , munido do produto interno  $L^2$ :

$$
\langle p|q\rangle = \int_{-1}^1 p(t)q(t) dt
$$

Uma base para  $V$  é  $\{1, t, t^2, \cdots, t^n\}$ . Quando aplicamos o processo de ortogonalização de Gram-Schmidt a esta base obtemos os chamados **polinómios de Legendre**  $\{\psi_0, \psi_1, \psi_2, \cdots, \psi_n\}.$ Vejamos como. Em primeiro lugar pômos:

$$
\psi_0(t)=1
$$

Depois pômos:

$$
\psi_1 = t - \frac{\langle t | 1 \rangle}{\| 1 \|^2}
$$
\n
$$
= t - \frac{\int_{-1}^{1} t \, dt}{\| \int_{-1}^{1} 1^2 \, dt \|^2} 1
$$
\n
$$
= t \tag{2.7.5}
$$

Em seguida:

$$
\psi_2 = t^2 - \frac{\langle t^2 | 1 \rangle}{\|1\|^2} 1 - \frac{\langle t^2 | t \rangle}{\|t\|^2} t
$$
  
\n
$$
= t - \frac{\int_{-1}^1 t^2 dt}{\|\int_{-1}^1 1^2 dt\|^2} 1 - \frac{\int_{-1}^1 t^3 dt}{\|\int_{-1}^1 t^2 dt\|^2} t
$$
  
\n
$$
= t^2 - \frac{1}{3}
$$
 (2.7.6)

e procedendo da mesma forma:

$$
\psi_3 = t^3 - \frac{3}{5}t
$$
  
\n
$$
\psi_4 = t^4 - \frac{6}{7}t^2 + \frac{3}{35}
$$
  
\n
$$
\vdots
$$
\n(2.7.7)

Quando normalizamos estes polinómios obtemos os chamados polinómios de Legendre normalizados  $\{\varphi_0, \varphi_1, \varphi_2, \cdots, \varphi_n\}$ :

$$
\varphi_0 = \sqrt{\frac{1}{2}}
$$
  
\n
$$
\varphi_1 = \sqrt{\frac{3}{2}}t
$$
  
\n
$$
\varphi_2 = \frac{1}{2}\sqrt{\frac{5}{2}}(3t^2 - 1)
$$
  
\n
$$
\varphi_3 = \frac{1}{2}\sqrt{\frac{7}{2}}(5t^3 - 3t)
$$
  
\n
$$
\vdots
$$
\n(2.7.8)

## 2.8 Decomposição ortogonal. Teorema da aproximação óptima

▶ 2.31 Teorema [Decomposição ortogonal] ... Consideremos um espaço vectorial com um produto interno  $(\mathcal{V},\langle \, | \, \rangle)$  (Euclideano se  $\mathcal{V}$  é real ou Hermitiano se  $\mathcal{V}$  é complexo), e seja  $\mathcal{S}$  um subespaço de dimensão finita. Então:

$$
\mathcal{V} = \mathcal{S} \oplus \mathcal{S}^{\perp} \tag{2.8.1}
$$

isto é, qualquer vector  $v \in V$  pode ser representado de maneira única como uma soma de dois vectores:

$$
\mathbf{v} = \mathbf{s} + (\mathbf{v} - \mathbf{s}), \qquad \text{onde } \mathbf{s} \in \mathcal{S} \text{ } e \text{ } \mathbf{v} - \mathbf{s} \in \mathcal{S}^{\perp} \tag{2.8.2}
$$

Além disso:

$$
\|\mathbf{v}\|^2 = \|\mathbf{s}\|^2 + \|\mathbf{v} - \mathbf{s}\|^2 \tag{2.8.3}
$$

**Dem.:** Como S tem dimensão finita, existe uma base ortonormada  $\{e_1, \ldots, e_m\}$  para S, onde  $m = \dim \mathcal{S}$ . Dado um vector qualquer  $\mathbf{v} \in \mathcal{V}$ , definamos:

$$
\mathbf{s} \stackrel{\text{def}}{=} \sum_{i=1}^{m} \langle \mathbf{v} | \mathbf{e}_i \rangle \mathbf{e}_i \tag{2.8.4}
$$

É claro que  $s \in \mathcal{S}$ . Por outro lado, como:

$$
\langle \mathbf{v} - \mathbf{s} | \mathbf{e}_j \rangle = \langle \mathbf{v} | \mathbf{e}_j \rangle - \langle \mathbf{s} | \mathbf{e}_j \rangle = \langle \mathbf{v} | \mathbf{e}_j \rangle - \langle \mathbf{v} | \mathbf{e}_j \rangle = 0, \quad j = 1, \dots, m
$$

o que significa que v – s está em  $S^{\perp}$ . Obtemos portanto a decomposição (2.8.2).

Mostremos agora que esta decomposição é única. Isto é equivalente a provar, como já sabemos, que  $S \cap S^{\perp} = \{0\}$ . Suponhamos então que  $0 \neq u \in S \cap S^{\perp}$ . Então, por definição de  $\mathcal{S}^\perp$ , e como  $\mathbf{u}\in \mathcal{S}^\perp$ ,  $\mathbf{u}$  é ortogonal a todo o vector de  $\mathcal{S}$ . Em particular é ortogonal a si próprio, isto é,  $0 = \langle \mathbf{u} | \mathbf{u} \rangle = ||\mathbf{u}||^2$ , o que implica que  $\mathbf{u} = \mathbf{0}$ .

Finalmente (2.8.3) deduz-se do Teorema de Pitágoras (ver o teorema 2.19).

▶ 2.32 Projectores ... Consideremos de novo um espaço vectorial com um produto interno  $(V, \langle | \rangle)$  (Euclideano se V é real ou Hermitiano se V é complexo), e suponhamos que S é um subespaço de <u>dimensão finita</u> em V. Então, como  $V = S \oplus S^{\perp}$ , podemos ainda definir uma aplicação linear:

$$
\mathbf{P}_{\mathcal{S}} : \mathcal{V} \longrightarrow \mathcal{V} \tag{2.8.5}
$$

chamada a projecção ortogonal sobre  $S$  da seguinte forma. Por definição de soma directa, todo o vector  $\mathbf{v} \in \mathcal{V}$  admite uma decomposição única da forma:  $\mathbf{v} = \mathbf{s} + (\mathbf{v} - \mathbf{s})$ , onde  $\mathbf{s} \in \mathcal{S}$  e  $\mathbf{v} - \mathbf{s} \in \mathcal{S}^{\perp}$ . Pômos então  $\mathbf{P}_{\mathcal{S}}(\mathbf{v}) = \mathbf{s}$ . É fácil ver que  $\mathbf{P}_{\mathcal{S}}$  verifica as propriedades seguintes:

- im  $P_S = S$
- ker  $P_{\mathcal{S}} = \mathcal{S}^{\perp}$
- $P_{\mathcal{S}}^2 = P_{\mathcal{S}}$
- $\|\mathbf{P}_{\mathcal{S}}(\mathbf{v})\| \leq \|\mathbf{v}\|, \quad \forall \mathbf{v} \in \mathcal{V}$
- Se  $\{e_1, \dots, e_m\}$  é uma base ortonormada para  $S$ , então:

$$
\mathbf{P}_{\mathcal{S}}(\mathbf{v}) = \sum_{i=1}^{m} \langle \mathbf{v} | \mathbf{e}_i \rangle \mathbf{e}_i
$$
 (2.8.6)

#### ▶ 2.33 Exemplo [Projecção ortogonal sobre uma recta, em  $\mathbb{E}^3$ ] ...

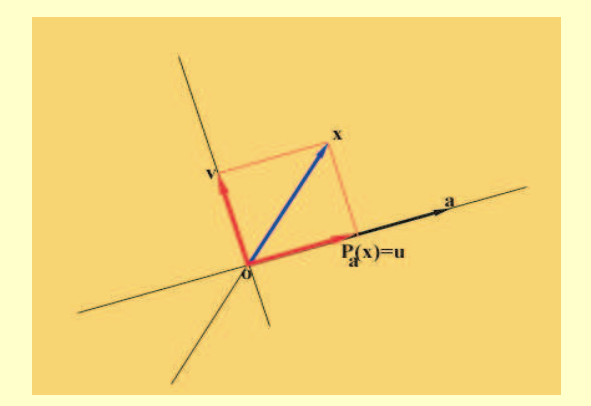

Sejam  $a \neq 0$  e x dois vectores em  $\mathbb{R}^3$ , com a não nulo. Então existe um único vector **u**, na recta gerada por  $a$ , e um único vector  $v$ , ortogonal a  $\mathbf{a}$ , tais que  $\mathbf{x} = \mathbf{u} + \mathbf{v}$ . O vector  $\mathbf{u}$ , notado por  $P_a(x)$ , diz-se a projecção ortogonal de x sobre a recta gerada por **a**, e é dado por:

$$
\mathbf{P}_{\mathbf{a}}(\mathbf{x}) = \frac{\mathbf{x} \cdot \mathbf{a}}{\|\mathbf{a}\|^2} \,\mathbf{a} \tag{2.8.7}
$$

A aplicação  $P_a: \mathbb{R}^3 \to \mathbb{R}^3$  definida por (4.1.12), é linear. Note que  $P_a^2 = P_a$ . Por outro lado, se considerarmos um qualquer vector  $\mathbf{b} \neq 0$  ortogonal a  $\mathbf{a}$  (i.e.:  $\mathbf{a} \cdot \mathbf{b} = 0$ ), vemos que  $P_{a}(b) = 0$  e portanto:

$$
\ker \mathbf{P}_\mathbf{a} = \text{span}\{\mathbf{b}\} = \{\mathbf{b} \in \mathbb{R}^3: \ \mathbf{b} \cdot \mathbf{a} = 0\} = \mathbf{a}^\perp
$$

´e o plano vectorial ortogonal a a.

#### ▶ 2.34 Exemplo [Projecção ortogonal sobre um plano vectorial, em  $\mathbb{E}^3$ ] ...

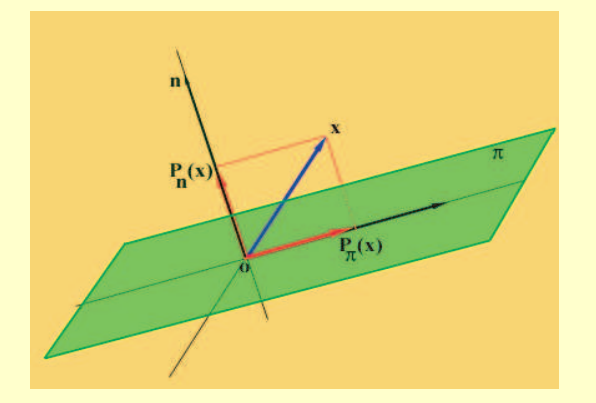

Consideremos um plano vectorial ortogonal a um vector  $\mathbf{n} \in \mathbb{R}^3 - \{0\}$  (se esse plano é gerado por dois vectores u, v linearmente independentes, podemos tomar  $\mathbf{n} = \mathbf{u} \times \mathbf{v}$ . Notemos esse plano por  $\pi = \mathbf{n}^{\perp}$ . Dado um vector  $\mathbf{x} \in \mathbb{R}^3$ , ao vector:

$$
\mathbf{P}_{\mathbf{n}^\perp}\equiv\mathbf{x}-\mathbf{P}_{\mathbf{n}}(\mathbf{x})
$$

chamamos a projecção ortogonal de x sobre o plano vectorial ortogonal a n.

De acordo com (4.1.12), temos que:

$$
\mathbf{P}_{\mathbf{n}^{\perp}} \equiv \mathbf{x} - \mathbf{P}_{\mathbf{n}}(\mathbf{x})
$$
  
=  $\mathbf{x} - \frac{\mathbf{x} \cdot \mathbf{n}}{\|\mathbf{n}\|^2} \mathbf{n}$  (2.8.8)

A aplicação  $P_{n^{\perp}} : \mathbb{R}^3 \to \mathbb{R}^3$  definida por (4.1.13), é linear. Note que  $P_{n^{\perp}}^2 = P_{n^{\perp}}$ . Se  $\mathbf{x}\cdot\mathbf{n}=0$ , i.e., se  $\mathbf{x}$  é ortogonal a  $\mathbf{n}$ , então  $\mathbf{P}_{\mathbf{n}^{\perp}}(\mathbf{x})=\mathbf{x}$ , enquanto que, por outro lado,  $\mathbf{P}_{\mathbf{n}^{\perp}}(\mathbf{n})=\mathbf{0}$ . Portanto vemos que:

$$
\ker \mathbf{P}_{\mathbf{n}^\perp} = \mathrm{span}\{\mathbf{n}\}
$$

e:

$$
\mathbf{P}_{\mathbf{n}^\perp}(\mathbf{x}) = \mathbf{x} \qquad \qquad \forall \mathbf{x} \in \mathbf{n}^\perp
$$

 $\triangleright$  2.35 Teorema [da aproximação óptima] ... Consideremos um espaço vectorial com um produto interno  $(\mathcal{V},\langle \cdot |)$  (Euclideano se  $\mathcal{V}$  é real ou Hermitiano se  $\mathcal{V}$  é complexo), e seja S um subespaço de dimensão finita. Dado um vector  $\mathbf{v} \in \mathcal{V}$ , a projecção ortogonal de v sobre S:

$$
\mathbf{s} = \mathbf{P}_{\mathcal{S}}(\mathbf{v}) \in \mathcal{S}
$$

 $\acute{e}$  o vector de  $\acute{S}$  que está mais perto de v, isto  $\acute{e}$ :

$$
\|\mathbf{v} - \mathbf{P}_{\mathcal{S}}(\mathbf{v})\| \le \|\mathbf{v} - \mathbf{u}\|, \qquad \forall \mathbf{u} \in \mathcal{S} \tag{2.8.9}
$$

 $e \|v - P_{\mathcal{S}}(v)\| = \|v - u\|$ , com  $u \in \mathcal{S}$  se e só se  $u = P_{\mathcal{S}}(v)$ .

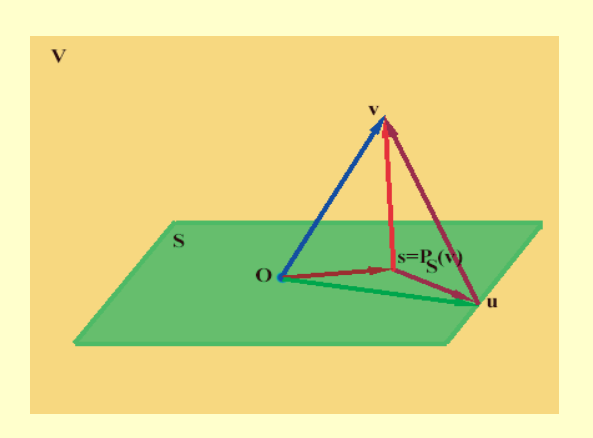

**Dem.:** Por  $(2.8.2)$ , temos que  $\mathbf{v} = \mathbf{s} + (\mathbf{v} - \mathbf{s})$ , onde  $\mathbf{s} = \mathbf{P}_{\mathcal{S}}(\mathbf{v}) \in \mathcal{S}$  e  $\mathbf{v} - \mathbf{s} \in \mathcal{S}^{\perp}$ . Como  $\forall \mathbf{u} \in \mathcal{S}$ se tem:

$$
\mathbf{v} - \mathbf{u} = \underbrace{(\mathbf{s} - \mathbf{u})}_{\in \mathcal{S}} + \underbrace{(\mathbf{v} - \mathbf{s})}_{\in \mathcal{S}^{\perp}}
$$

esta é a decomposição ortogonal de  $\mathbf{v} - \mathbf{u}$ . Pelo teorema de Pitágoras:

$$
\|\mathbf{v} - \mathbf{u}\|^2 = \|\mathbf{s} - \mathbf{u}\|^2 + \|\mathbf{v} - \mathbf{s}\|^2 \ge \|\mathbf{v} - \mathbf{s}\|^2
$$

sendo a igualdade válida sse  $\|\mathbf{s} - \mathbf{u}\|^2 = 0$ , isto  $\acute{e}$ , sse  $s = u$ .

 $\triangleright$  2.36 Exemplo (Aproximação de funções contínuas em  $[0, 2\pi]$  por polinómios trigonométricos) ... Seja  $V = C^{o}([0, 2\pi]; \mathbb{R})$  o espaço das funções reais contínuas definidas em  $[0, 2\pi]$ , munido do produto  $L^2$ :  $r^{2\pi}$ 

$$
\langle f|g\rangle = \int_0^{2\pi} f(t)g(t) dt
$$

e  $S_n$  o subespaço de dimensão  $2n+1$  seguinte:

$$
S_n = \text{span}_{\mathbb{R}} \left\{ \varphi_0(t) = \frac{1}{\sqrt{2}}, \ \varphi_{2k-1}(t) = \frac{\cos kt}{\sqrt{\pi}}, \ \varphi_{2k}(t) = \frac{\sin kt}{\sqrt{\pi}} : \quad k = 1, \cdots, n \right\}
$$
 (2.8.10)

As  $2n + 1$  funções  $\{\varphi_0, \varphi_1, \cdots, \varphi_{2n-1}, \varphi_{2n}\}$ , chamadas **polinómios trigonométricos**, formam uma base ortonormada para  $\mathcal S$  (mostrar isto<sup>2</sup>).

Se  $f \in C^{o}([0, 2\pi]; \mathbb{R})$ , representemos por  $\mathcal{F}_n(f)$  a projecção ortogonal de f sobre  $\mathcal{S}_n$ . De acordo com a fórmula da projecção ortogonal (2.8.6), temos que:

$$
\mathcal{F}_n(f) = \sum_{k=0}^{2n} \langle f | \varphi_k \rangle \varphi_k \tag{2.8.11}
$$

 $2^2$ Usar as relações trigonométricas seguintes:

 $\cos A \cos B = \frac{1}{2}$  $\frac{1}{2} \left\{ \cos(A-B) + \cos(A+B) \right\}$  $\sin A \sin B = \frac{1}{2}$  $\frac{1}{2} \left\{ \cos(A-B) - \cos(A+B) \right\}$  $\sin A \cos B = \frac{1}{2}$  $\frac{1}{2} \left\{ \sin(A-B) + \sin(A+B) \right\}$ 

onde:

$$
\langle f|\varphi_k\rangle = \int_0^{2\pi} f(t)\varphi_k(t) dt
$$
\n(2.8.12)

são os chamados coeficientes de Fourier de f. Usando a definição das funções  $\varphi_k$ , podemos escrever as fórmulas anteriores na forma:

$$
\mathcal{F}_n(f) = \frac{1}{2}a_0 + \sum_{k=1}^n (a_k \cos kt + b_k \sin kt)
$$
\n(2.8.13)

onde os coeficientes de Fourier são dados por:

$$
a_k = \frac{1}{\pi} \int_0^{2\pi} f(t) \cos kt \, dt
$$
  

$$
b_k = \frac{1}{\pi} \int_0^{2\pi} f(t) \sin kt \, dt
$$
 (2.8.14)

para  $k = 0, 1, 2, \ldots, n$ . O teorema da aproximação óptima diz-nos que o polinómio trigonométrico  $\mathcal{F}_n(f) \in \mathcal{S}_n$ , dado por (2.8.13), aproxima f melhor que qualquer outro polinómio trigonométrico em  $\mathcal{S}_n$ , no sentido em que  $||f - \mathcal{F}_n(f)||$  é o menor possível.

► 2.37 Exemplo (Aproximação de funções contínuas em [-1,1] por polinómios de  $\textbf{grad} \leq n$ ) ... Seja  $\mathcal{V} = C^o([-1, 1]; \mathbb{R})$  o espaço das funções reais contínuas definidas em  $[-1, 1]$ , munido do produto  $L^2$ :

$$
\langle f|g\rangle = \int_{-1}^{1} f(t)g(t) dt
$$

e  $S_n$  o subespaço de dimensão  $n+1$  gerado pelos polinómios de Legendre normalizados, introduzidos no exemplo 2.30:

$$
S_n = \text{span}_{\mathbb{R}} \left\{ \varphi_o, \varphi_1, \cdots, \varphi_n \right\} \tag{2.8.15}
$$

E claro que  $\mathcal S$  é o subespaço constituído por todas as funções polinomiais de grau  $\leq n$ , definidas no intervalo  $[-1,1]$ .  $f \in C^{o}([-1,1];\mathbb{R})$ , representemos por  $\mathbf{P}_{n}(f)$  a projecção ortogonal de f sobre  $S_n$ . De acordo com a fórmula da projecção ortogonal (2.8.6), temos que:

$$
\mathbf{P}_n(f) = \sum_{k=0}^n \langle f | \varphi_k \rangle \, \varphi_k, \qquad \text{onde} \quad \langle f | \varphi_k \rangle = \int_{-1}^1 f(t) \varphi_k(t) \, dt \tag{2.8.16}
$$

que é o polinómio de grau  $\leq n$ , para o qual  $||f - \mathbf{P}_n(f)||$  é o menor possível. Por exemplo, se  $f(t) = \sin \pi t$ , os coeficientes  $\langle f|\varphi_k\rangle$  são dados por:

$$
\langle f|\varphi_k\rangle = \int_{-1}^1 \sin \pi t \varphi_k(t) dt
$$

Em particular,  $\langle f|\varphi_0\rangle = 0$  E.

$$
\langle f|\varphi_1\rangle = \int_{-1}^1 \sqrt{\frac{3}{2}}t \sin \pi t \, dt = \sqrt{\frac{3}{2}}\frac{2}{\pi}
$$

### 2.9 Aplicações. Mínimos quadrados

#### ▶ 2.38 Solução dos mínimos quadrados ... Seja:

$$
\mathbf{A}\mathbf{x} = \mathbf{b} \tag{2.9.1}
$$

um sistema de equações lineares, não homogéneo, escrito em forma matricial. A é uma matriz  $m \times n$ ,  $\mathbf{x} \in \mathbb{R}^n$  e  $\mathbf{b} \in \mathbb{R}^m$  é um vector fixo.

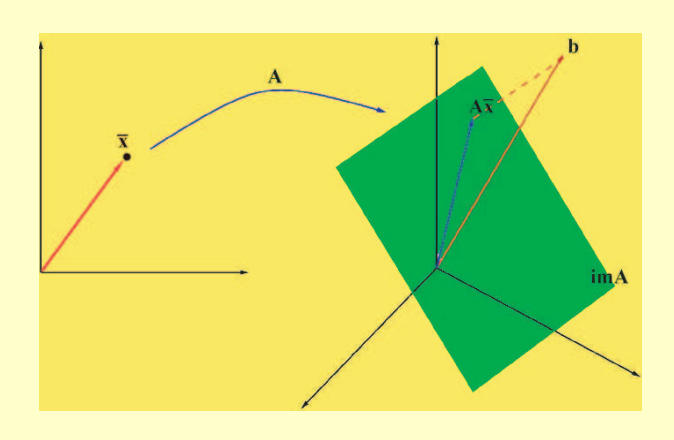

Uma "solução" dos mínimos quadra- $\cos$  do sistema  $(2.9.1)$  é, por definição, um vector  $\hat{\mathbf{x}}$ , que satisfaz:

$$
\|\mathbf{A}\hat{\mathbf{x}} - \mathbf{b}\| \quad \text{é mínimo} \tag{2.9.2}
$$

Interpretando A como a matriz de uma aplicação linear  $A : \mathbb{R}^n \to \mathbb{R}^m$ , relativamente às bases canónicas de cada um destes espaços, vemos que o significado de uma "solução" dos mínimos quadrados é o seguinte: é um vector  $\hat{\mathbf{x}} \in \mathbb{R}^n$  cuja imagem está mais próxima de b.

► 2.39 Quando ker  $A = \{0\}$  a "solução"  $\hat{x}$  é única. Quando  $\mathbf{b} \in \text{im } A$ ,  $\hat{x}$  é uma solução exacta do sistema. Quando  $\mathbf{b} \notin \text{im } A$ , e ker  $A = \{0\}$  a "solução"  $\hat{\mathbf{x}}$  é dada por:

$$
\hat{\mathbf{x}} = \mathbf{A}^{-1} \mathbf{P}_{\text{im } A}(\mathbf{b}) \tag{2.9.3}
$$

Isto é, para calcular a "solução" dos mínimos quadrados do sistema (2.9.1) procede-se da seguinte forma:

- 1. Calcula-se a projecção ortogonal  $\hat{y} \in \text{im } A$ , de b sobre a imagem de A. Pelo teorema da aproximação óptima, este será o vector da imagem de  $A$ , que melhor aproxima **b**.
- 2. Calcula-se  $\hat{\mathbf{x}}$  tal que  $\mathbf{A}\hat{\mathbf{x}} = \hat{\mathbf{y}}$
- ► 2.40 Exemplo ... Calcular a "solução" dos mínimos quadrados do sistema:

$$
\begin{cases}\n x + 2y &= 1 \\
 3x - y + z &= 0 \\
 -x + 2y + z &= -1 \\
 x - y - 2z &= 2 \\
 2x + y - z &= 2\n\end{cases}
$$
\n(2.9.4)

e o erro correspondente.

#### $\triangleright$  2.41 Aproximação de dados por uma recta pelo método dos mínimos quadrados ...

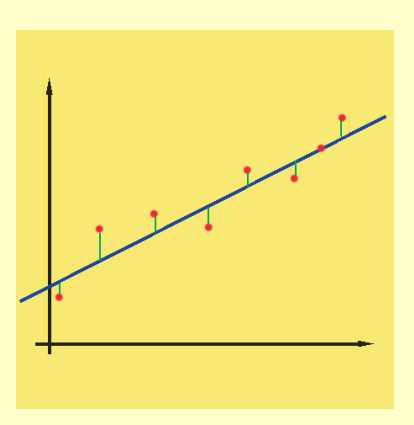

Suponhamos que se fazem  $n$  medições de uma certa grandeza  $y$ , em  $n$  instantes  $t_i$ ,  $i = 1, ..., n$ , obtendo os resultados:

$$
\begin{array}{|c|c|c|c|c|c|c|c|c|} \hline t_1 & t_2 & t_3 & \cdots & t_n \\ \hline y_1 & y_2 & y_3 & \cdots & y_n \end{array} \tag{2.9.5}
$$

Representemos os  $n$  pontos  $(t_i, y_i)$  no plano em  $\mathbb{R}^2_{t,y},$ e suponhamos que se pretende calcular uma recta do tipo:

$$
y = \alpha t + \beta \tag{2.9.6}
$$

que melhor ajuste esses dados. Em que sentido deve ser entendido este "melhor"ajustamento?

 $e = y - Ax$  (2.9.7)

Para cada  $t_i$ , o erro  $e_i$  entre o valor medido  $y_i$  e o valor estimado a partir da recta referida (supondo que ela está já calculada) é igual a:

$$
e_i = y_i - (\alpha t_i + \beta), \qquad i = 1, 2, \cdots, n
$$

Em forma matricial:

onde:

$$
\mathbf{e} = \begin{pmatrix} e_1 \\ e_2 \\ \vdots \\ e_n \end{pmatrix}, \quad \mathbf{y} = \begin{pmatrix} y_1 \\ y_2 \\ \vdots \\ y_n \end{pmatrix}, \quad \mathbf{A} = \begin{pmatrix} t_1 & 1 \\ t_2 & 2 \\ \vdots \\ t_n & n \end{pmatrix}, \quad \mathbf{x} = \begin{pmatrix} \alpha \\ \beta \end{pmatrix}
$$

e é o chamado vector de erro e y o vector dos dados. Os coeficientes  $\alpha, \beta$  - as incógnitas do problema - são as componentes do vector x.

Se os dados se ajustassem exactamente,  $y_i = \alpha t_i + \beta$ , os erros seriam todos nulos  $e_i = 0$ , e poderíamos resolver o sistema  $Ax = y$ . Por outras palavras, os dados estarão todos numa linha recta sse  $y \in \text{im } A$ . Se eles não forem colineares então devemos procurar a recta para a qual o erro total: ¡  $\overline{2}$ 

$$
\|\mathbf{e}\| = (e_1^2 + \cdots + \mathbf{e}_n)^{1/2}
$$

seja mínimo.

Em linguagem vectorial, procuramos pois o vector  $x =$  $\alpha$ β que minimiza a norma Euclideana do vector erro:

$$
\|\mathbf{e}\| = \|\mathbf{A}\mathbf{x} - \mathbf{y}\|
$$

que é exactamente a situação que caracteriza a procura da solução dos mínimos quadrados para o sistema  $\mathbf{A}\mathbf{x} = \mathbf{y}$ , que foi explicada no ponto anterior.

 $\triangleright$  2.42 Exemplo ... Calcular a recta de aproximação dos mínimos quadrados para os dados seguintes:

$$
\begin{array}{c|c|c|c|c|c|c|c|c} t_i & 0 & 1 & 3 & 6 \\ \hline y_i & 2 & 3 & 7 & 12 \end{array} \tag{2.9.8}
$$

 $\overline{a}$ 

 $\mathbf{r}$ 

Solução:  $y = 12/7(1 + t)$ .

 $\triangleright$  2.43 Exemplo ... Considere a aplicação linear  $\mathbf{A} : \mathbb{R}^2 \to \mathbb{R}^3$  definida por:

$$
\mathbf{A}(x,y) = (x+y, x-y, x)
$$

a.) Calcule o ortogonal da imagem de  $\mathbf{A}$  em  $\mathbb{R}^3$ , com a estrutura Euclideana usual.

b.) Calcule a "solução" dos mínimos quadrados do sistema:

$$
\begin{cases}\n x+y &=& 1 \\
 x-y &=& 1 \\
 x &=& 0\n\end{cases}
$$

Calcule o erro associado a essa solução e explique qual o seu significado geométrico (da solução e do seu erro).

#### Resolução ...

**a.**) A imagem de **A** é constituída por todos os vectores  $(X, Y, Z) \in \mathbb{R}^3$  tais que:

$$
(X, Y, Z) = \mathbf{A}(x, y) = (x + y, x - y, x)
$$

para algum vector  $(x, y) \in \mathbb{R}^2$ . A questão é pois: quais os vectores  $(X, Y, Z) \in \mathbb{R}^3$  para os quais existe  $(x, y)$  tal que:  $\overline{a}$ 

$$
\begin{cases}\nx + y &= X \\
x - y &= Y \\
x &= Z\n\end{cases}
$$

Resolvendo o sistema em ordem a  $x, y$  (com  $X, Y, Z$  como parâmetros), vem que:

$$
\begin{cases}\n x &= Z \\
 y &= X - Z \\
 0 &= X + Y - 2Z\n\end{cases}
$$

Portanto a imagem de **A** é o plano  $X + Y - 2Z = 0$  em  $\mathbb{R}^3$ . O seu ortogonal é a recta gerada pelo vector  $\mathbf{n} = (1, 1, -2)$ .

b.) Por definição (e pelo teorema da aproximação óptima), a "solução" dos mínimos quadrados é a solução do sistema:

$$
\mathbf{A}\mathbf{x} = \mathbf{P}_{\text{im}\,\mathbf{A}}(\mathbf{b})
$$

onde  $\mathbf{P}_{im\,\mathbf{A}}(\mathbf{b})$  é a projecção ortogonal do vector  $\mathbf{b} = (1, 1, 0)$  sobre o plano imagem de A:  $X + Y - 2Z = 0.$ 

Essa projecção pode ser calculada pela seguinte fórmula:

$$
\mathbf{P}_{\text{im}\,\mathbf{A}}(1,1,0) = (1,1,0) - \frac{(1,1,0) \cdot (1,1,-2)}{\|(1,1,-2)\|^2} (1,1,-2) = \frac{2}{3}(1,1,1)
$$

Logo a solução procurada é a solução do sistema:

$$
\begin{cases}\n x + y &= 2/3 \\
 x - y &= 2/3 \\
 x &= 2/3\n\end{cases}
$$

que é:

$$
x = 2/3, \quad y = 0
$$

O erro associado é, por definição, igual à distância entre o ponto  $(1, 1, 0)$  e a  $P_{im \, A}(b)$ :

$$
e = \left\|(1,1,0) - \frac{2}{3}(1,1,1)\right\| = \sqrt{6}/3
$$

▶ 2.44 Exemplo ... Considere o espaço vectorial  $\mathbb{R}_3[t]$  das funções polinomiais  $p(t)$ , de grau  $\leq$  3, de coeficientes reais, munido do produto interno:

$$
\langle p(t)|q(t)\rangle = \int_0^{+1} p(t)q(t) dt
$$

a.) Mostre que:

$$
S = \{p(t) \in \mathbb{R}_3[t] : p(t) = p(-t)\}
$$

 $\acute{\text{e}}$  um subespaço vectorial. Calcule dim S e determine uma base ortonormada para S.

- **b.**) Calcule o polinómio de S que está mais próximo do polinómio  $p(t) = t$ .
- c.) Calcule o ortogonal de  $\mathcal{T} = \text{span}\{1\}$  em  $\mathbb{R}_3[t]$ .
- d.) Calcule o núcleo e a imagem da aplicação linear:

$$
\begin{array}{cccc}\n\mathbf{T}: & \mathbb{R}_3[t] & \longrightarrow & \mathbb{R}_3[t] \\
p(t) & \longmapsto & \mathbb{T}[p(t)] = p''(t) - 2tp'(t)\n\end{array}
$$

#### Resolução ...

a.) Se  $p, q \in S$  então  $(p+q)(t) = p(t) + q(t) = p(-t) + q(-t) = (p+q)(-t)$  e portanto  $p + q \in S$ . Se  $p \in S$  e  $\lambda \in \mathbb{R}$  então  $(\lambda p)(t) = \lambda p(t) = \lambda p(-t) = \lambda p(-t)$  e portanto  $\lambda p \in S$ .

Se  $p(t) = a + bt + ct^2 + dt^3 \in S$  então  $a + bt + ct^2 + dt^3 = p(t) = p(-t) = a - bt + ct^2 - dt^3$ , isto é,  $2bt + 2dt^3 = 0$  e portanto  $b = d = 0$ . Logo:

$$
S = \{p(t) = a + bt + ct^2 + dt^3 \in \mathbb{R}_3[t]: b = d = 0\}
$$
  
=  $\{p(t) = a + ct^2 \in \mathbb{R}_3[t]: a, c \in \mathbb{R}\}$   
=  $\text{span}\{1, t^2\}$ 

e dim  $S = 2$ . Os polinómios  $p(t) \equiv 1$  e  $q(t) = t^2$  constituem uma base para S.

Uma base ortonormada obtem-se pelo processo de Gram-Schmidt.  $||1||^2 = \int_0^1$  $\int_{0}^{1} 1 dt = 1 e$  $t^2 - \frac{\langle t^2 | 1 \rangle}{\| 1\|^2}$  $\frac{\langle t^2 | 1 \rangle}{\|1\|^2} 1 = t^2 - \int_0^1$  $\int_0^1 t^2 dt = t^2 - 1/3$ . Além disso  $||t^2 - 1/3||^2 = \int_0^1$  $\int_0^1 (t^2 - 1/3)^2 dt = 4/45$ . Logo os polinómios 1 e  $(3\sqrt{5}/2)(t^2 - 1/3)$  constituem uma base ortonormada para S.

b.) Pelo teorema da aproximação óptima esse polinómio é dado pela projecção ortogonal de t sobre S:

$$
\mathbf{P}_S(t) = \langle t | 1 \rangle 1 + \langle t | (3\sqrt{5}/2)(t^2 - 1/3) \rangle (3\sqrt{5}/2)(t^2 - 1/3)
$$
  
= 
$$
\int_0^1 t \, dt + (45/4) \left( \int_0^1 t(t^2 - 1/3) \, dt \right) (t^2 - 1/3)
$$
  
= 
$$
1/2 + (45/48)(t^2 - 1/3)
$$

c.) Um polinómio  $p(t) = a + bt + ct^2 + dt^3 \in \mathbb{R}_3[t]$  estará em  $\mathcal{T}^\perp$  sse  $\langle (a + bt + ct^2 + dt^3) | 1 \rangle = 0$ isto é, sse  $a + b/2 + c/3 + d/4 = 0$ . Portanto:

$$
\mathcal{T}^{\perp} = \{p(t) = a + bt + ct^2 + dt^3 \in \mathbb{R}_3[t] : a + b/2 + c/3 + d/4 = 0\}
$$

que é um hiperplano em  $\mathbb{R}_3[t]$ .

d.) Um polinómio  $p(t) = a + bt + ct^2 + dt^3 \in \mathbb{R}_3[t]$  estará em ker **T** sse:

$$
0 = \mathbf{T}[p(t)] = p''(t) - 2tp'(t)
$$
  
=  $(a + bt + ct^2 + dt^3)'' - 2t(a + bt + ct^2 + dt^3)'$   
=  $(2c + 6dt) - 2t(b + 2ct + 3dt^2)$   
=  $2c + (6d - 2b)t - 4ct^2 - 6dt^3$ 

donde  $2c = 0, 6d - 2b = 0, 4c = 0, 6d = 0$ , isto é,  $b = c = d = 0$ . Portanto o ker **T** é constituídio pelos polinómios  $p(t) = a + bt + ct^2 + dt^3 \in \mathbb{R}_3[t]$  tais que  $b = c = d = 0$ , isto é,  $\ker T = \{a : a \in \mathbb{R}\} = \text{span}\{1\}.$ 

im **T** é constituídia pelos polinómios  $P(t) = A + Bt + Ct^2 + Dt^3 \in \mathbb{R}_3[t]$  tais que:

$$
\mathbf{T}(a+bt+ct^2+dt^3) = A + Bt + Ct^2 + Dt^2
$$

para algum polinómio  $p(t) = a + bt + ct^2 + dt^3 \in \mathbb{R}_3[t]$ . Como  $\mathbf{T}[p(t)] = 2c + (6d - 2b)t - 4ct^2 - 6dt^3$ , vem que:

$$
2c + (6d - 2b)t - 4ct^2 - 6dt^3 = A + Bt + Ct^2 + Dt^3
$$

isto é:

$$
\begin{cases}\n-2b & \text{if } 2c = A \\
-4c & -6d = B \\
-6d = D\n\end{cases} \Rightarrow \begin{cases}\n-2b & +6d = B \\
2c & = A \\
-6d = D \\
0 & = 2A+C\n\end{cases} \Rightarrow
$$

e portanto im  $\mathbf{T} = \{P(t) = A + Bt + Ct^2 + Dt^3 \in \mathbb{R}_3[t] : 2A + C = 0\}.$ 

### 2.10 Exercícios

 $\triangleright$  Exercício 2.1 ... Verifique quais das seguintes funções são produtos internos Euclidianos  $\rm{em} \; \mathbb{R}^2$  ou  $\mathbb{R}^3$  :

a)  $\langle \mathbf{u}, \mathbf{v} \rangle = x^1 y^1 - x^1 y^2 - x^2 y^1 + 3x^2 y^2$ , sabendo que  $\mathbf{u} = (x^1, x^2)$ , e  $\mathbf{v} = (y^1, y^2)$ .

b) 
$$
\langle \mathbf{u}, \mathbf{v} \rangle = x^1 y^1 + x^1 y^2 - 2x^2 y^1 + 3x^2 y^2
$$
, sabendo que  $\mathbf{u} = (x^1, x^2)$ , e  $\mathbf{v} = (y^1, y^2)$ .

c) 
$$
\langle \mathbf{u}, \mathbf{v} \rangle = 6x^1y^1 + 2x^2y^2
$$
, sabendo que  $\mathbf{u} = (x^1, x^2)$ , e  $\mathbf{v} = (y^1, y^2)$ .

d)  $\langle \mathbf{u}, \mathbf{v} \rangle = x^1 y^1 + 3x^2 y^2 + 4x^3 y^3$ , sabendo que  $\mathbf{u} = (x^1, x^2, x^3)$ , e  $\mathbf{v} = (y^1, y^2, y^3)$ .

e) 
$$
\langle \mathbf{u}, \mathbf{v} \rangle = x^1 y^1 + 3x^2 y^2 + 4x^3 y^3 - x^1 y^2 - y^1 x^2
$$
, sabendo que  $\mathbf{u} = (x^1, x^2, x^3)$ , e  $\mathbf{v} = (y^1, y^2, y^3)$ .

 $\triangleright$  Exercício 2.2 ... Calcule em cada caso  $\langle u, v \rangle$  usando o produto interno Euclidiano usual e o produto interno definido em 2.1-a). Depois, calcule  $\|\mathbf{u}\| \in \|\mathbf{v}\|$  recorrendo também a cada um desses dois produtos internos.

- a)  $\mathbf{u} = (1, 1), \mathbf{v} = (-1, 1);$
- b)  $\mathbf{u} = (1, 0), \mathbf{v} = (1, 2);$
- c)  $\mathbf{u} = (2, 1), \mathbf{v} = (4, -1);$

 $\triangleright$  Exercício 2.3 ... Calcule em cada caso  $\langle \mathbf{u}, \mathbf{v} \rangle$  usando o produto interno euclidiano usual e o produto interno definido em 2.1-d). Depois, calcule  $\|u\|$  e  $\|v\|$  recorrendo também a cada um destes dois produtos internos.

- a)  $\mathbf{u} = (1, 1, 1), \mathbf{v} = (-1, 1, 2);$ b)  $\mathbf{u} = (1, 0, -1), \mathbf{v} = (3, -1, 2);$
- c)  $\mathbf{u} = (0, 0, 1), \mathbf{v} = (-1, 4, 6);$

 $\triangleright$  Exercício 2.4 ... Determine todos os valores reais de k para os quais  $\langle \mathbf{u}, \mathbf{v} \rangle$  é um produto interno Euclidiano em  $\mathbb{R}^2$  :

$$
\langle \mathbf{u}, \mathbf{v} \rangle = x^1 y^1 - 3x^1 y^2 - 3x^2 y^1 + k x^2 y^2
$$

 $\triangleright$  Exercício 2.5 ... Determine todos os valores reais de a, b, c, d para os quais  $\langle \mathbf{u}, \mathbf{v} \rangle$  é um produto interno Euclidiano em  $\mathbb{R}^2$  :

$$
\langle \mathbf{u}, \mathbf{v} \rangle = ax^1y^1 + bx^1y^2 + cx^2y^1 + dx^2y^2
$$

 $\triangleright$  Exercício 2.6 ... Sejam,  $\mathbf{u} = (z^1, z^2)$  e  $\mathbf{v} = (w^1, w^2)$  elementos de  $\mathbb{C}^2$ . Verifique que a função que se segue é um produto interno Hermitiano em  $\mathbb{C}^2$  :

$$
f(\mathbf{u}, \mathbf{v}) = z^1 \overline{w^1} + (1+i)z^1 \overline{w^2} + (1-i)z^2 \overline{w^1} + 3z^2 \overline{w^2}
$$

Calcule a norma de  $\mathbf{v} = (1 - 2i, 2 + 3i)$  usando o produto interno Hermitiano usual e depois o produto interno definido neste exercício.

 $\triangleright$  Exercício 2.7 ... Em cada caso, determine o cos do ângulo  $\theta$  entre os vectores **u** e **v** :

a)  $\mathbf{u} = (1, -3, 2), \mathbf{v} = (2, 1, 5) \text{ em } \mathbb{R}^3$ , usando o produto interno euclidiano usual e o produto interno definido em 2.1-d).

b)  $\mathbf{u} = 2t - 1$ ,  $\mathbf{v} = t^2$  em  $\mathbb{R}[t]$ , usando o produto interno Euclidiano definido no exercício 2.14.

 $\triangleright$  **Exercício 2.8** ... No espaço linear **IR** [t] verifique se  $\langle f, g \rangle$  é um produto interno.

a) 
$$
\langle f, g \rangle = f(1)g(1)
$$
  
\nb)  $\langle f, g \rangle = \left| \int_0^1 f(t)g(t) dt \right|$   
\nc)  $\langle f, g \rangle = \int_0^1 f'(t)g'(t) dt$   
\nd)  $\langle f, g \rangle = \left( \int_0^1 f(t) dt \right) \left( \int_0^1 g(t) dt \right)$ 

 $\triangleright$  Exercício 2.9 ... No espaço vectorial real das funções contínuas em [-1, 1], seja  $\langle f, g \rangle$  =  $\int_{-1}^{1} f(t)g(t) dt$ . Considere as três funções  $u_1, u_2, u_3$  dadas por:

$$
u_1(t) = 1,
$$
  $u_2(t) = t,$   $u_3(t) = 1 + t.$ 

Mostre que duas delas são ortogonais, duas fazem um angulo de  $\frac{\pi}{3}$  entre si e as outras duas fazem um ângulo de  $\frac{\pi}{6}$  entre si.

 $\triangleright$  Exercício 2.10 ... Prove cada uma das afirmações das alíneas seguintes e interprete-as geométricamente no caso do produto interno usual em  $\mathbb{R}^2$  ou  $\mathbb{R}^3$ .

a) 
$$
\langle \mathbf{x}, \mathbf{y} \rangle = 0 \Leftrightarrow ||\mathbf{x} + \mathbf{y}||^2 = ||\mathbf{x}||^2 + ||\mathbf{y}||^2
$$
.  
b)  $\langle \mathbf{x}, \mathbf{y} \rangle = 0 \Leftrightarrow ||\mathbf{x} + \mathbf{y}||^2 = ||\mathbf{x} - \mathbf{y}||^2$ .  
c)  $\langle \mathbf{x}, \mathbf{y} \rangle = 0 \Leftrightarrow ||\mathbf{x} + c\mathbf{y}|| \ge ||\mathbf{x}||$  para todo o  
d)  $\langle \mathbf{x} + \mathbf{y}, \mathbf{x} - \mathbf{y} \rangle = 0 \Leftrightarrow ||\mathbf{x}|| = ||\mathbf{y}||$ .

 $\triangleright$  **Exercício 2.11** ... Calcule o ângulo que o vector  $(1, 1, \dots, 1)$  de  $\mathbb{R}^n$  faz com os vectores coordenados unitários de  $\mathbb{R}^n$ .

 $real c$ .

 $\triangleright$  Exercício 2.12 ... Como se sabe, num espaço Euclidiano real com produto interno  $\langle x, y \rangle$ fica definida ume norma por  $\|\mathbf{x}\| = \langle \mathbf{x}, \mathbf{x} \rangle^{\frac{1}{2}}$ . Dê uma fórmula para obter o produto interno  $\langle \mathbf{x}, \mathbf{y} \rangle$ a partir de normas de vectores apropriados.

 $\triangleright$  Exercício 2.13 ... Seja V um espaço linear real normado e designe-se a norma de  $\mathbf{x} \in V$ por  $\|\mathbf{x}\|$ . Prove que se a norma se pode obter de um produto interno na forma  $\|\mathbf{x}\| = \langle \mathbf{x}, \mathbf{y} \rangle^{\frac{1}{2}}$ então:

$$
\|\mathbf{x} - \mathbf{y}\|^2 + \|\mathbf{x} + \mathbf{y}\|^2 = 2\|\mathbf{x}\|^2 + 2\|\mathbf{y}\|^2
$$

Esta identidade é conhecida por lei do paralelogramo. Verifique que corresponde a afirmar que para um paralelogramo a soma dos quadrados dos comprimentos dos lados é igual à soma dos quadrados dos comprimentos das diagonais.

 $\triangleright$  **Exercício 2.14** ... Considere o espaço vectorial real  $\mathbb{R}[t]$  no qual está definido o seguinte Produto interno:  $\langle f, g \rangle = \int_0^1$  $\int_0^1 f(t)g(t) dt$ . Seja  $f(t) = t + 2 e g(t) = t^2 - 2t - 3$ . Determine :

a)  $\langle f, g \rangle$  b)  $\|f\|$  c) Um vector unitário com a direcção de g.

 $\triangleright$  Exercício 2.15 ... Seja E um espaço vectorial no qual está definido um produto escalar. Mostre que :

a) 
$$
\|\mathbf{u} + \mathbf{v}\|^2 + \|\mathbf{u} - \mathbf{v}\|^2 = 2 \|\mathbf{u}\|^2 + 2 \|\mathbf{v}\|^2
$$
 b)  $\langle \mathbf{u}, \mathbf{v} \rangle = \frac{1}{4} \|\mathbf{u} + \mathbf{v}\|^2 - \frac{1}{4} \|\mathbf{u} - \mathbf{v}\|^2$ 

 $\triangleright$  **Exercício 2.16** ... Em cada um dos casos, determine uma base ortonormada do subespaço de  $\mathbb{R}^3$  gerado pelos seguintes vectores:

a) 
$$
\mathbf{x}_1 = (1, 1, 1),
$$
  $\mathbf{x}_2 = (1, 0, 1),$   $\mathbf{x}_3 = (3, 2, 3).$   
b)  $\mathbf{x}_1 = (1, 1, 1),$   $\mathbf{x}_2 = (-1, 1, -1),$   $\mathbf{x}_3 = (1, 0, 1).$ 

 $\triangleright$  **Exercício 2.17** ... Em cada um dos casos, determine uma base ortonormada do subespaço de  $\mathbb{R}^4$  gerado pelos seguintes vectores:

a) 
$$
\mathbf{x}_1 = (1, 1, 0, 0),
$$
  $\mathbf{x}_2 = (0, 1, 1, 0),$   $\mathbf{x}_3 = (0, 0, 1, 1),$   $\mathbf{x}_4 = (1, 0, 0, 1).$   
b)  $\mathbf{x}_1 = (1, 1, 0, 1),$   $\mathbf{x}_2 = (1, 0, 2, 1),$   $\mathbf{x}_3 = (1, 2, -2, 1).$ 

 $\triangleright$  **Exercício 2.18** ... No espaço vectorial real IR [t], com o produto interno  $\langle x, y \rangle = \int_0^1$  $\int_{0}^{1} x(t)y(t)$  $dt$ , mostre que as funções que se seguem formam uma base ortonormada do subespaço por elas gerado:

 $y_1(t) = 1,$   $y_2(t) = \sqrt{3}(2t - 1),$   $y_3(t) = \sqrt{5}(6t^2 - 6t + 1).$ 

 $\triangleright$  Exercício 2.19 ... Seja S um subespaço de um espaço vectorial V. Mostre que o  $S^{\perp}$  é o conjunto dos vectores ortogonais a todos os vectores de uma base de S.

 $\triangleright$  Exercício 2.20 ... Seja W o subespaço de  $\mathbb{R}^5$  gerado pelos vectores  $\mathbf{u} = (1, 2, 3, -1, 2)$  e  $\mathbf{v} = (2, 4, 7, 2, -1)$ . Determine uma base do complemento ortogonal  $W^{\perp}$  de W.

 $\triangleright$   $\quad \underline{\textbf{Exercise 2.21}}$  ... Determine uma base do subespaço  $W$  de  $\mathbb{R}^4$  ortogonal a  $\textbf{u}_1 = (1,-2,3,4)$ e  $u_2 = (3, -5, 7, 8)$ .

 $\triangleright$  **Exercício 2.22** ... Considere o espaço vectorial real  $\mathbb{R}_2[t]$  no qual está definido o produto Exercicio 2.2<br>interno  $\langle f, g \rangle = \int_0^1$  $\int_{0}^{1} f(t)g(t) dt$ .

a) Determine uma base do subespaço W ortogonal a  $h(t) = 2t + 1$ .

b) Aplique o método de ortogonalização de Gram-Schmidt à base  $(1, t, t^2)$  para obter uma base ortonormada  $(u_1(t), u_2(t), u_3(t))$  de  $\mathbb{R}_2[X]$ .

 $\triangleright$  Exercício 2.23 ... Seja V o espaço linear das matrizes  $2 \times 2$  de componentes reais, com as operações usuais. Prove que fica definido um produto interno em  $V$  por:

 $\langle A, B \rangle = a_{11}b_{11} + a_{12}b_{12} + a_{21}b_{21} + a_{22}b_{22}$  onde  $A = (a_{ij}) e B = (b_{ij}).$ 

Calcule a matriz da forma  $\begin{pmatrix} a & b \\ 1 & b \end{pmatrix}$  $\begin{pmatrix} a & b \\ -b & a \end{pmatrix}$ , com  $a, b \in \mathbb{R}$ , mais próxima da matriz  $A =$  $\overline{a}$ 1 2  $\begin{pmatrix} 1 & 2 \\ -1 & 3 \end{pmatrix}$ .

 $\triangleright$  **Exercício 2.24** ... Considere o subespaço S de  $\mathbb{R}^3$  gerado pelos vectores  $(1,0,0)$  e  $(0,1,0)$ .

a) Verifique que fica definido em  $\mathbb{R}^3$  um produto interno por:

 $\langle x, y \rangle = 2x_1y_1 + x_1y_2 + x_2y_1 + x_2y_2 + x_3y_3$ , onde  $x = (x_1, x_2, x_3)$  e  $y = (y_1, y_2, y_3)$ .

b) Determine uma base ortonormal para o subespaco  $S$ , com este produto interno.

c) Determine o elemento de S mais próximo do ponto  $(0, 0, 1)$ , usando o produto interno de a).

d) Calcule um vector diferente de zero e ortogonal a S usando o produto interno de a).

 $\triangleright$  **Exercício 2.25** ... No espaço vectorial real das funções contínuas definidas em [0, 2], com o **Exercicio 2.25** ... No<br>produto interno  $\langle f, g \rangle = \int_0^2$  $\int_0^2 f(x)g(x) dx$ , seja  $f(x) = \exp(x)$ . Mostre que, o polinómio constante g, mais próximo de f é  $g = \frac{1}{2}$  $\frac{1}{2}(\exp(2)-1)$ . Calcule  $||g-f||^2$ .
$\triangleright$   $\frac{E}{X}$   $\frac{E}{X}$   $\frac{E}{X}$   $\frac{2.26}{1.5}$  ... Usando os produtos internos usuais em  $\mathbb{R}^2$  e  $\mathbb{R}^3$  , calcule em cada caso a projecção ortogonal  $P_u(v)$ , de v sobre a recta gerada pr u:

- a)  $\mathbf{u}=(1,1), \mathbf{v}=(2,3);$
- b)  $\mathbf{u}=(4,3), \mathbf{v}=(0,1);$
- c)  $\mathbf{u}=(1,1,1)$ ,  $\mathbf{v}=(1,-1,0);$
- d)  $\mathbf{u}=(1,0,0), \mathbf{v}=(0,1,2).$

 $\triangleright$  **Exercício 2.27** ... Determine as projecções ortogonais seguintes:

a)  $\mathbf{v} = (1, -1, 2), \mathbf{w} = (0, 1, 1)$  sobre  $F =$  $\{(x, y, z) \in \mathbb{R}^3 : x + y + z = 0\}$  usando o produto interno Euclidiano usual de  $\mathbb{R}^3$ .

b)  $\mathbf{v} = 2t - 1$ ,  $\mathbf{w} = t^2$  sobre  $\mathbb{R}_1[t]$  usando o produto interno  $L^2$ .

# Capítulo 3

# Subespaços invariantes. Subespaços próprios. Valores próprios

### 3.1 Conjugação

 $\triangleright$  3.1 Mudança de base ... Suponhamos que  $V$  é um espaço vectorial e que:

$$
\mathscr{C} = \left[ \begin{array}{cccc} \mathbf{e}_1 & \mathbf{e}_2 & \cdots & \mathbf{e}_n \end{array} \right]
$$

é uma base qualquer, escrita como um vector-linha com entradas vectoriais  $\mathbf{e}_i$ . Se  $\mathbf{v} \in \mathcal{V}$  é um vector qualquer em  $\mathcal{V}$ , designemos por  $v^i$  as suas componentes na base  $\mathscr{C}$ , isto é:

$$
\mathbf{v} = \sum_{i} v^{i} \mathbf{e}_{i}
$$
  
=  $\begin{bmatrix} \mathbf{e}_{1} & \mathbf{e}_{2} & \cdots & \mathbf{e}_{n} \end{bmatrix} \begin{bmatrix} v^{1} \\ v^{2} \\ \vdots \\ v^{n} \end{bmatrix}$   
=  $\mathscr{C}[\mathbf{v}]_{\mathscr{C}}$  (3.1.1)

Suponhamos agora que mudamos de base:

$$
\mathscr{C} \longrightarrow \mathscr{C}P = \widehat{\mathscr{C}} = [\begin{array}{cccc} \widehat{\mathbf{e}}_1 & \widehat{\mathbf{e}}_2 & \cdots & \widehat{\mathbf{e}}_n \end{array}]
$$
(3.1.2)

que escrevemos na forma matricial seguinte:

$$
\begin{bmatrix} \hat{\mathbf{e}}_1 & \hat{\mathbf{e}}_2 & \cdots & \hat{\mathbf{e}}_n \end{bmatrix} = \begin{bmatrix} \mathbf{e}_1 & \mathbf{e}_2 & \cdots & \mathbf{e}_n \end{bmatrix} \begin{bmatrix} P_1^1 & P_2^1 & \cdots & P_n^1 \\ P_1^2 & P_2^2 & \cdots & P_n^2 \\ \vdots & \vdots & \cdots & \vdots \\ P_1^n & P_2^n & \cdots & P_n^n \end{bmatrix}
$$
(3.1.3)

ou muito simplesmente:

$$
\widehat{\mathscr{C}}=\mathscr{C}P
$$

Se  $\widehat{v}^i$  são as componentes do mesmo vector **v** na base  $\widehat{\mathscr{C}}$ , isto é, se:

$$
\mathbf{v} = \sum_{i} \hat{v}^{i} \hat{\mathbf{e}}_{i}
$$

$$
= \hat{\mathscr{C}}[\mathbf{v}]_{\hat{\mathscr{C}}}
$$
(3.1.4)

então vem que:

$$
\mathscr{C}[\mathbf{v}]_{\mathscr{C}} = \mathbf{v} = \widehat{\mathscr{C}}[\mathbf{v}]_{\widehat{\mathscr{C}}} = \mathscr{C}P[\mathbf{v}]_{\mathscr{C}P}
$$
  

$$
\mathscr{C} \longrightarrow \mathscr{C}P \Rightarrow [\mathbf{v}]_{\mathscr{C}P} = P^{-1}[\mathbf{v}]_{\mathscr{C}}
$$
 (3.1.5)

donde se conclui que:

► 3.2 Suponhamos agora que **L** :  $V \rightarrow V$  é um operador linear, cuja matriz relativamente à base  $\mathscr{C} = {\mathbf{e}_1, \mathbf{e}_2, \cdots, \mathbf{e}_n}$ , para  $\mathcal{V}$ , é:

$$
[\mathbf{L}]_{\mathscr{C}} = [L_j^i] \tag{3.1.6}
$$

Recorde que isto significa que:

$$
\mathbf{L}(\mathbf{e}_j) = \sum_j L_j^i \mathbf{e}_i
$$

Portanto, se  $\mathbf{v} = \mathscr{C}[\mathbf{v}]_{\mathscr{C}} \in \mathcal{V}$ , isto é, se o vector das coordenadas de  $\mathbf{v}$ , relativamente à base  $C$ é:  $\overline{a}$  $\overline{a}$ 

$$
[\mathbf{v}]_{\mathscr{C}} = \begin{bmatrix} v^1 \\ v^2 \\ \vdots \\ v^n \end{bmatrix}
$$

então:

$$
\mathbf{L}(\mathbf{v}) = \mathbf{L}(v^j \mathbf{e}_j) = v^j \mathbf{L}(\mathbf{e}_j) = v^j (L^i_j \mathbf{e}_i) = (L^i_j v^j) \mathbf{e}_i
$$

isto é, o vector das coordenadas de  $L(v)$ , relativamente à base  $\mathscr{C}$ , é obtido multiplicando a matriz  $[\mathbf{L}]_{\mathscr{C}}$  pelo vector-coluna  $[\mathbf{v}]_{\mathscr{C}}$ :

$$
[\mathbf{L}\mathbf{v}]_{\mathscr{C}} = [\mathbf{L}]_{\mathscr{C}}[\mathbf{v}]_{\mathscr{C}}
$$
\n(3.1.7)

▶ 3.3 Conjugação ... Suponhamos agora que escolhemos uma nova base para 
$$
\mathcal{V}
$$
:

$$
\widehat{\mathscr{C}}=\mathscr{C}P
$$

Como muda a representação matricial de L? Isto é, se a matriz de L nesta nova base é  $\widehat{L}^i_j,$  como é que esta matriz se relaciona com a matriz  $L^i_j$ ?

Para responder a esta questão, consideremos um vector arbitrário  $v \in V$ . Podemos então escrever:

$$
\mathbf{v} = \mathscr{C}[\mathbf{v}]_{\mathscr{C}} = (\mathscr{C}P)[\mathbf{v}]_{\mathscr{C}P} \quad \Rightarrow \quad [\mathbf{v}]_{\mathscr{C}P} = P^{-1}[\mathbf{v}]_{\mathscr{C}}
$$

Portanto:

• por um lado:

$$
\mathbf{L}(\mathbf{v}) = \mathscr{C}[\mathbf{L}(\mathbf{v})]_{\mathscr{C}} = \mathscr{C}[\mathbf{L}]_{\mathscr{C}}[\mathbf{v}]_{\mathscr{C}}
$$
(3.1.8)

• e, por outro lado:

$$
\mathbf{L}(\mathbf{v}) = (\mathscr{C}P)[\mathbf{L}(\mathbf{v})]_{\mathscr{C}P}
$$
  
= 
$$
(\mathscr{C}P)[\mathbf{L}]_{\mathscr{C}P}[\mathbf{v}]_{\mathscr{C}P}
$$
  
= 
$$
(\mathscr{C}P)[\mathbf{L}]_{\mathscr{C}P}P^{-1}[\mathbf{v}]_{\mathscr{C}}
$$
(3.1.9)

Comparando (3.1.8) com (3.1.9), vem que:

$$
\mathscr{C}[\mathbf{L}]_{\mathscr{C}}[\mathbf{v}]_{\mathscr{C}} = (\mathscr{C}P)[\mathbf{L}]_{\mathscr{C}P}P^{-1}[\mathbf{v}]_{\mathscr{C}} \quad \Rightarrow \quad [\mathbf{L}]_{\mathscr{C}}[\mathbf{v}]_{\mathscr{C}} = P[\mathbf{L}]_{\mathscr{C}P}P^{-1}[\mathbf{v}]_{\mathscr{C}}
$$

e como esta igualdade é válida ∀v, temos que:

$$
[\mathbf{L}]_{\mathscr{C}P} = P^{-1}[\mathbf{L}]_{\mathscr{C}}P\tag{3.1.10}
$$

Concluindo:

Se L :  $V \rightarrow V$  é um operador linear num espaço vectorial de dimensão finita, então a representação matricial de L varia, com a escolha da base, numa classe de conjugação de matrizes:

$$
\mathscr{C} \to \mathscr{C}P \qquad \Rightarrow \qquad [\mathbf{L}]_{\mathscr{C}P} = P^{-1}[\mathbf{L}]_{\mathscr{C}}P \tag{3.1.11}
$$

► 3.4 Esta possibilidade de variar a representação matricial de L, variando a base, conduz-nos naturalmente ao seguinte problema:

Como escolher a base de  $V$  de tal forma que a representação matricial de L seja o mais "simples" possível? Mais formalmente - se  $L = |L|_{\mathscr{C}}$  é a representação matricial de L numa certa base  $\mathcal{C}$ , como seleccionar na classe de conjugação de  $L$ :

$$
\{P^{-1}LP: P \in G\ell(n)\}\
$$

o representante mais "simples" possível?

► 3.5 Uma solução intuitiva para este problema consiste, grosso modo, em decompôr o espaço vectorial  $V$  em "blocos simples" onde a acção de L seja fácil de descrever. Os conceitos que intervêm nesta discussão são os seguintes:

- subespaços invariantes, em particular, subespaços próprios (e valores próprios associados)
- $\bullet$  decomposição de  $\mathcal V$  como soma directa de subespaços invariantes
- $\bullet$  estrutura da restrição de  $\bf{L}$  a cada subespaço invariante

Vamos de seguida discutir estes conceitos e posteriormente, no capítulo 8, vamos dar uma solução do problema anterior para uma classe muito importante de operadores - a classe de operadores hermíticos em espaços unitários (em particular, os operadores simétricos em espaços Euclideanos).

#### 3.2 Subespaços invariantes

 $\triangleright$  3.6 Definição ... Seja V um espaço vectorial e  $L : V \to V$  um operador linear. Um subespaço  $S \subseteq V$  diz-se um subespaço invariante do operador L se:

$$
\mathbf{L}(\mathcal{S}) \subseteq \mathcal{S} \tag{3.2.1}
$$

Um subespaço invariante de dimensão um diz-se um subespaço próprio do operador L.

► 3.7 Teorema ... Seja V um espaço vectorial e L :  $V \rightarrow V$  um operador linear. Então V, {0},  $\ker L$  e im  $L$  são subespaços invariantes do operador  $L$ .

Dem.: Basta aplicar directamente as definições.

► 3.8 Teorema ... Seja V um espaço vectorial de dimensão finita n, e L :  $V \rightarrow V$  um operador linear.

1. Suponhamos que S é um subespaço invariante de dimensão  $k \leq n$ . Então existe uma representação matricial de  $\bf{L}$  da forma:

$$
L = \left[ \begin{array}{cc} A & B \\ 0 & D \end{array} \right] \tag{3.2.2}
$$

onde A é uma matriz  $k \times k$ , B uma matriz  $k \times (n - k)$  e D uma matriz  $(n - k) \times (n - k)$ .

2. Suponhamos que S e T são subespaços invariantes de dimensão k e n−k, respectivamente, tais que:

$$
\mathcal{V}=\mathcal{S}\oplus \mathcal{T}
$$

Então existe uma representação matricial de  $\bf{L}$  da forma:

$$
L = \left[ \begin{array}{cc} A & 0 \\ 0 & D \end{array} \right] \tag{3.2.3}
$$

onde A é uma matriz  $k \times k$  e D uma matriz  $(n - k) \times (n - k)$ .

**Dem.:** 1. Seja  $\{e_1, \ldots, e_k\}$  uma base para  $S$ , e completemos essa base a uma base  ${\bf e}_1,\ldots,{\bf e}_k,{\bf e}_{k+1},\ldots,{\bf e}_n\}$  de  $\mathcal V$  (isto é possível, pelo teorema da base incompleta). É claro que o subespaço  $\mathcal{T} = \text{span}\{\mathbf{e}_{k+1}, \ldots, \mathbf{e}_n\}$  não é, em geral, um subespaço invariante de **L**, embora  $V = S \oplus T$ . De qualquer forma, podemos sempre pôr:

$$
\mathbf{L}(\mathbf{e}_i) = \sum_{j=1}^k A_i^j \mathbf{e}_j + \sum_{\beta=k+1}^n C_i^{\beta} \mathbf{e}_{\beta}, \quad i = 1, ..., k
$$
  

$$
\mathbf{L}(\mathbf{e}_{\alpha}) = \sum_{j=1}^k B_{\alpha}^j \mathbf{e}_j + \sum_{\beta=k+1}^n D_{\alpha}^{\beta} \mathbf{e}_{\beta}, \quad \alpha = k+1, ..., n
$$

Mas como, por hipótese,  $\mathbf{L}(\mathcal{S})\subseteq \mathcal{S},$  temos que  $C^\beta_i=0, \, \forall i,\beta,$  e portanto a representação matricial  $de$  L, na base indicada,  $\acute{e}$ : .<br>" #

$$
L = \left[ \begin{array}{cc} A_i^j & B_\alpha^j \\ 0 & D_\alpha^\beta \end{array} \right]
$$

2. Análogo.

### 3.3 Valores e vectores próprios de um operador linear. Operadores diagonalizáveis

► 3.9 Suponhamos que  $S \subseteq V$  é um subespaço próprio do operador L, isto é, S é um subespaço invariante de dimensão um. Como dim  $S = 1$ , S é gerado por um qualquer dos seus vectores não nulos. Suponhamos que  $\mathbf{v} \in \mathcal{S} - \{0\}$ . Então, como dim  $\mathcal{S} = 1$ , tem-se que:

$$
\mathbf{L}(\mathbf{v}) = \lambda \mathbf{v} \tag{3.3.1}
$$

para algum escalar  $\lambda \in \mathbb{k}$ .

► 3.10 Definições ...  $\lambda \in \mathbb{R}$  diz-se um valor próprio de L se existir um vector não nulo  $v \neq 0$ , em  $\mathcal{V}$ , tal que:

$$
\mathbf{L}(\mathbf{v}) = \lambda \mathbf{v} \tag{3.3.2}
$$

Neste caso, v diz-se um vector próprio pertencente ao valor próprio λ. Ao subespaço gerado por todos os vectores próprios, associados ao valor próprio  $\lambda$ , chama-se o **espaço próprio** de L, associado ao valor próprio  $\lambda$  e nota-se usualmente por  $\mathcal{E}_{\mathbf{L}}(\lambda)$ , ou simplesmente por  $\mathcal{E}(\lambda)$ . Portanto:

$$
\mathcal{E}(\lambda) = \mathcal{E}_{\mathbf{L}}(\lambda) \stackrel{\text{def}}{=} {\mathbf{v} \in \mathcal{V}: \quad \mathbf{L}(\mathbf{v}) = \lambda \mathbf{v}}
$$
 (3.3.3)

 $\hat{A}$  dimensão dim  $\mathcal{E}(\lambda)$  chama-se a **multiplicidade geométrica** do valor próprio λ. O valor próprio  $\lambda$  diz-se **degenerado** quando dim  $\mathcal{E}(\lambda) \geq 2$ .

 $\triangleright$  3.11 Teorema ... Suponhamos que **u**, **v** ∈  $\mathcal{V}$  − {0} são vectores próprios pertencentes respectivamente aos valores próprios <u>distintos</u>  $\lambda, \eta \in \mathbb{R}$ , de um operador linear  $\mathbf{L}: \mathcal{V} \to \mathcal{V}$ . Então **u** e v são linearmente independentes.

**Dem.:** De facto, se por exemplo  $\mathbf{v} = r\mathbf{u}$ , para algum  $r \in \mathbb{k} - \{0\}$ , então viria que:

$$
\eta r \mathbf{u} = \eta \mathbf{v} = \mathbf{L}(\mathbf{v}) = \mathbf{L}(r\mathbf{u}) = r \mathbf{L}(\mathbf{u}) = r \lambda \mathbf{u}
$$

e portanto:

$$
r(\lambda - \eta)\mathbf{u} = \mathbf{0}
$$

o que implica, uma vez que  $\lambda \neq \eta$  e  $r \neq 0$ , que  $\mathbf{u} = \mathbf{0}$ , o que é absurdo.

► 3.12 Definição [Operador diagonalizável] ... Um operador linear  $L : \mathcal{V} \rightarrow \mathcal{V}$  diz-se diagonalizável se qualquer das seguintes condições equivalentes se verifica:

- Existe uma base de  $\mathcal{V}$ , relativamente à qual a matriz de  $\mathbf{L}$  é uma matriz diagonal.
- V decompõe-se numa soma directa de subespaços próprios *(subespaços invariantes de di* $mensão$  um) de L.

#### 3.4 Cálculo de valores e vectores próprios

► 3.13 Suponhamos que  $\lambda \in \mathbb{R}$  é um valor próprio do operador  $\mathbf{L} : \mathcal{V} \to \mathcal{V}$  e que  $\mathcal{E}(\lambda)$  é espaço próprio associado. Como já vimos, a restrição de L a  $\mathcal{E}(\lambda)$  é uma **homotetia** de razão  $\lambda$  (eventualmente  $\lambda$  pode ser 0), isto  $\acute{e}$ :

$$
\mathbf{L}(\mathbf{v}) = \lambda \mathbf{v} \qquad \forall \mathbf{v} \in \mathcal{E}(\lambda)
$$

Em particular, se  $\lambda = 0$  é valor próprio de L, isto significa que o núcleo de L:

$$
\ker \mathbf{L} = \mathcal{E}(0)
$$

não se reduz ao vector nulo  $\mathbf{0}$ , e portanto  $\mathbf{L}$  é não inversível (por outras palavras,  $\mathbf{L}$  é singular), ou de forma equivalente, det  $\mathbf{L} = 0$ .

Quando  $\lambda \neq 0$ , dizer que  $\lambda$  é valor próprio de **L**, é equivalente a dizer que 0 é valor próprio de L− $\lambda$ Id, o que, pelo parágrafo anterior, é equivalente a dizer que L− $\lambda$ Id é singular, ou ainda que:

$$
\det\left(\mathbf{L} - \lambda \operatorname{Id}\right) = 0\tag{3.4.1}
$$

#### $\triangleright$  3.14 Definição ... O polinómio:

$$
p(t) = \det\left(\mathbf{L} - t\operatorname{Id}\right) \tag{3.4.2}
$$

diz-se o polinómio característico de L.

Portanto as raízes em Ik da chamada equação característica de L:

$$
p(t) = \det\left(\mathbf{L} - t\,\mathrm{Id}\right) = 0\tag{3.4.3}
$$

(se existirem), são exactamente os valores próprios de  $L$  em  $\mathbb{R}$ .

► 3.15 ... Para calcular o polinómio característico de L, usamos uma representação matricial qualquer L do operador **L**, e pômos  $p(t) = \det (L - tId)$ . Note que o polinómio característico não depende da representação matricial de L. De facto, qualquer outra representação matricial de L, é do tipo  $PLP^{-1}$ , onde P é uma matriz inversível, e tem-se que:

$$
\det (PLP^{-1} - t \operatorname{Id}) = \det (PLP^{-1} - tPP^{-1}) = \det (P(L - t \operatorname{Id})P^{-1})
$$
  
= 
$$
\det (L - t \operatorname{Id}) = p(t)
$$

▶ 3.16 Exemplo [Cálculo de valores próprios] ... Calcule os valores e vectores próprios (reais) do operador linear  $\mathbf{A} : \mathbb{R}^2 \to \mathbb{R}^2$ , cuja matriz na base canónica de  $\mathbb{R}^2$  :

$$
A = \left[ \begin{array}{cc} 3 & 4 \\ 4 & -3 \end{array} \right]
$$

A equação característica de  $A$  é:

$$
p(t) = \det(A - t \operatorname{Id})
$$
  
=  $\det \begin{bmatrix} 3-t & 4 \\ 4 & -3-t \end{bmatrix}$   
=  $t^2 - 25 = 0$  (3.4.4)

cujas raízes reais (os valores próprios reais de A) são  $\lambda_1 = 5$  e  $\lambda_2 = -5$ . · ∫<br>¬

Para calcular os vectores póprios  $x =$  $x^1$  $x^2$ , pertencentes ao valor próprio  $\lambda = 5$ , devemos resolver o sistema: ·  $3 - 5$  4  $\lceil x \rceil$ 1  $\overline{a}$ · 0  $\overline{a}$ 

$$
\begin{bmatrix} 3-5 & 4 \ 4 & -3-5 \end{bmatrix} \begin{bmatrix} x^1 \ x^2 \end{bmatrix} = \begin{bmatrix} 0 \ 0 \end{bmatrix}
$$

isto é:

$$
\begin{cases}\n-2x^1 + 4x^2 = 0\\
4x^1 - 8x^2 = 0\n\end{cases}
$$

cuja solução geral é:

$$
\begin{cases}\n x^1 = 2s \\
 x^2 = s\n\end{cases}
$$
\n $s \in \mathbb{R}$ 

Portanto os vectores póprios de A, pertencentes ao valor próprio  $\lambda_1 = 5$ , são da forma:

$$
s \left[ \begin{array}{c} 2 \\ 1 \end{array} \right] \qquad \qquad s \in \mathbb{R} - \{0\}
$$

Por outras palavras, o espaço próprio  $\mathcal{E}(5)$  é:

$$
\mathcal{E}(5) = \text{span}\left\{ \left[ \begin{array}{c} 2 \\ 1 \end{array} \right] \right\}
$$

Procedendo da mesma forma relativamente ao outro valor próprio  $\lambda_2 = -5$ , podemos calcular que os vectores póprios de A, pertencentes ao valor próprio  $\lambda_2 = -5$ , são da forma:

$$
s \left[ \begin{array}{c} 1 \\ -2 \end{array} \right] \qquad \qquad s \in \mathbb{R} - \{0\}
$$

Note que neste exemplo os vectores próprios  $\mathbf{u}_1 =$ · 2 1  $\overline{a}$  $e \mathbf{u}_2 =$ · 1 −2  $\overline{a}$ formam uma base  $\mathcal{B} = {\mathbf{u}_1, \mathbf{u}_2}$  de  $\mathbb{R}^2$  relativamente à qual a matriz de  $\mathbf{A}$  é diagonal:

$$
[\mathbf{A}]_{\mathcal{B}} = \left[ \begin{array}{cc} 5 & 0 \\ 0 & -5 \end{array} \right]
$$

portanto  $\bf{A}$  é um operador diagonalizável.

▶ 3.17 Exemplo [Cálculo de valores próprios] ... Calcule os valores e vectores próprios (reais) do operador linear  $\mathbf{A} : \mathbb{R}^3 \to \mathbb{R}^3$ , cuja matriz na base canónica de  $\mathbb{R}^3$  é:

$$
A = \left[ \begin{array}{rrr} 1 & 0 & 0 \\ -5 & 2 & 0 \\ 2 & 3 & 7 \end{array} \right]
$$

A equação característica de  $A \n\in$ :

$$
p(t) = \det(A - t \operatorname{Id})
$$
  
=  $\det \begin{bmatrix} 1 - t & 0 & 0 \\ -5 & 2 - t & 0 \\ 2 & 3 & 7 - t \end{bmatrix}$   
=  $(1-)(2-t)(7-t) = 0$  (3.4.5)

cujas raízes reais (os valores próprios reais de A) são  $\lambda_1 = 1$ ,  $\lambda_2 = 2$  e  $\lambda_3 = 7$ . Para calcular os vectores póprios  $\mathbf{x} =$  $x^1$  $x^2$  $x^2$ , pertencentes ao valor próprio  $\lambda_2 = 2$ , devemos resolver o sistema:

$$
\begin{bmatrix} 1-2 & 0 & 0 \ -5 & 2-2 & 0 \ 2 & 3 & 7-2 \end{bmatrix} \begin{bmatrix} x^1 \ x^2 \ x^3 \end{bmatrix} = \begin{bmatrix} 0 \ 0 \ 0 \end{bmatrix}
$$

isto é:

$$
\begin{cases}\n-x^1 &= 0 \\
-5x^1 &= 0 \\
2x^1 + 3x^2 + 5x^3 &= 0\n\end{cases}
$$

cuja solução geral é:

$$
\begin{cases}\n x^1 = 0\\ \n x^2 = -\frac{5}{3}s\\ \n x^3 = s\n\end{cases}
$$
\n $s \in \mathbb{R}$ 

Portanto os vectores póprios de A, pertencentes ao valor próprio  $\lambda_2 = 2$ , são da forma:

$$
s \begin{bmatrix} 0 \\ -\frac{5}{3} \\ 1 \end{bmatrix} \qquad \qquad s \in \mathbb{R} - \{0\}
$$

Procedendo da mesma forma relativamente aos outros valores próprios  $a_1 = 1$  e  $a_3 = 7$ , podemos calcular os correspondentes vectores p´oprios.

#### Notas ...

1. Note que o polinómio característico  $p(t) = \det (\mathbf{L} - t \operatorname{Id})$ , de um operador linear  $\mathbf{L} : \mathbb{R}^3 \to$  $\mathbb{R}^3$ , é sempre um polinómio do 3.<sup>o</sup> grau, do tipo:

$$
p(t) = -t^3 + bt^2 + ct + d \t b, c, d \in \mathbb{R}
$$

e por isso admite sempre uma raiz real  $\lambda \in \mathbb{R}$  (eventualmente nula). Se  $\lambda \neq 0$ , concluímos portanto que, neste caso, existe sempre um subespaço próprio invariante  $\mathcal{E}(\lambda) \subseteq \mathbb{R}^3$ , de dimensão superior ou igual a 1.

2. Todo o operador linear  $\mathbf{L} : \mathbb{R}^3 \to \mathbb{R}^3$  tem quando muito 3 valores próprios distintos. Se L tem exactamente 3 valores próprios distintos, então os correspondentes vectores próprios formam uma base de  $\mathbb{R}^3$ , e a matriz de  $\bf L$  nessa base, é uma matriz diagonal cujas entradas da diagonal principal, são esses valores próprios.

#### 3.5 Sistemas dinâmicos lineares discretos

 $\triangleright$  3.18 Um sistema dinâmico linear discreto é um sistema recursivo do tipo:

$$
\mathbf{x}(k+1) = \mathbf{A}\mathbf{x}(k) \tag{3.5.1}
$$

onde **A** é uma matriz  $n \times n$ , e

 $\mathbf{x}: \mathbb{N}_o \to \mathbb{R}^n$ 

é uma função que a cada "instante de tempo"discreto  $k = 0, 1, 2, ...,$  associa um vector  $\mathbf{x}(k) \in \mathbb{R}$  $\mathbb{R}^n$ .

A equação (3.5.1) indica pois a lei de evolução do sistema: conhecido o **valor inicial** do sistema:

$$
\mathbf{x}(0) = \mathbf{x}_o \tag{3.5.2}
$$

os valores nos instantes seguintes são calculados sucessivamente através de:

$$
\mathbf{x}(1) = \mathbf{A}\mathbf{x}_o
$$
  
\n
$$
\mathbf{x}(2) = \mathbf{A}\mathbf{x}(1) = \mathbf{A}^2\mathbf{x}_o
$$
  
\n
$$
\mathbf{x}(3) = \mathbf{A}\mathbf{x}(2) = \mathbf{A}^3\mathbf{x}_o
$$
  
\n
$$
\vdots
$$
  
\n
$$
\mathbf{x}(k) = \mathbf{A}\mathbf{x}(k-1) = \mathbf{A}^k\mathbf{x}_o
$$
  
\n
$$
\vdots
$$
  
\n(3.5.3)

► 3.19 Quando a matriz A de evolução é diagonalizável, o cálculo explícito da evolução através da equação  $(3.5.3)$ :

$$
\mathbf{x}(k) = \mathbf{A}^k \mathbf{x}(0) \tag{3.5.4}
$$

torna-se particularmente simples.

De facto, suponhamos que  $\mathscr{B} = [\mathbf{v}_1 \ \mathbf{v}_2 \ \cdots \ \mathbf{v}_n]$  é uma base de  $\mathbb{R}^n$  constituída por vectores próprios (não necessariamente distintos) da matriz A:

$$
\mathbf{A}\mathbf{v}_j = \lambda_j \mathbf{v}_j, \qquad j = 1, 2, ..., n
$$
\n(3.5.5)

Se  $\mathscr{C} = [\mathbf{e}_1 \ \mathbf{e}_2 \ \cdots \ \mathbf{e}_n]$  é a base canónica de  $\mathbb{R}^n$ , pômos, como habitualmente:

$$
\mathcal{B} = \mathcal{C}P \quad \Rightarrow \quad \mathbf{x}_{\mathcal{B}} = \mathbf{x}_{\mathcal{C}P} = P^{-1}\mathbf{x}_{\mathcal{C}}
$$
\n(3.5.6)

Portanto, pondo  $\mathbf{x}_{\mathscr{C}}(k) = \mathbf{x}(k)$  em (3.5.4), vem que:

$$
\mathbf{x}_{\mathscr{B}}(k) = P^{-1}\mathbf{x}_{\mathscr{C}}(k)
$$
  
\n
$$
= P^{-1}\mathbf{A}^{k}\mathbf{x}_{\mathscr{C}}(0)
$$
  
\n
$$
= P^{-1}\mathbf{A}^{k}P\mathbf{x}_{\mathscr{B}}(0)
$$
  
\n
$$
= (P^{-1}\mathbf{A}P)^{k}\mathbf{x}_{\mathscr{B}}(0)
$$
  
\n
$$
= (\text{diag}(\lambda_{1},\lambda_{2},...,\lambda_{n}))^{k}\mathbf{x}_{\mathscr{B}}(0)
$$
  
\n
$$
= \text{diag}(\lambda_{1}^{k},\lambda_{2}^{k},...,\lambda_{n}^{k})\mathbf{x}_{\mathscr{B}}(0)
$$
 (3.5.7)

Isto é, a *i*-componente de  $\mathbf{x}(k)$  na base  $\mathcal{B}$ , que diagonaliza **A**, é obtida muito simplesmente multiplicando a potência de expoente  $k,$  do valor próprio  $\lambda_i,$  pela  $i$  -componente do vector inicial  $\mathbf{x}(0)$  na base  $\mathcal{B}$ :

$$
x_{\mathcal{B}}^{i}(k) = (\lambda_{i})^{k} x_{\mathcal{B}}^{i}(0)
$$
\n(3.5.8)

Note que no membro direito da equação anterior não há soma no índice i!

Na prática procedemos como segue:

[1]. Escrevemos o vector inicial  $\mathbf{x}(0)$  na base  $\mathcal{B}$ , calculando assim as componentes  $c^i = x^i_{\mathcal{B}}(0)$ :

$$
\mathbf{x}(0) = \mathcal{B}\mathbf{x}_{\mathscr{B}}(0) = \sum_{i} c^{i} \mathbf{v}_{i}
$$

 $[2]$ . Pômos:

$$
\mathbf{x}(k) = \mathscr{C}\mathbf{x}_{\mathscr{C}}(k) = \mathscr{B}\mathbf{x}_{\mathscr{B}}(k) = \sum_{i} (c^i \lambda_i^k) \mathbf{v}_i
$$

Concluindo :

$$
\mathbf{x}(k) = \sum_{i} (c^i \lambda_i^k) \mathbf{v}_i, \quad \text{onde} \quad \mathbf{x}(0) = \sum_{i} c^i \mathbf{v}_i \tag{3.5.9}
$$

► 3.20 Números de Fibonacci ... são definidos pela lei recursiva (de segunda ordem) seguinte:

$$
x(k+2) = x(k+1) + x(k)
$$
\n(3.5.10)

isto é, cada número de Fibonacci é obtido somando os dois anteriores. As condições iniciais são:

$$
x(0) = a, \quad x(1) = b \tag{3.5.11}
$$

Por exemplo, para:

obtem-se:

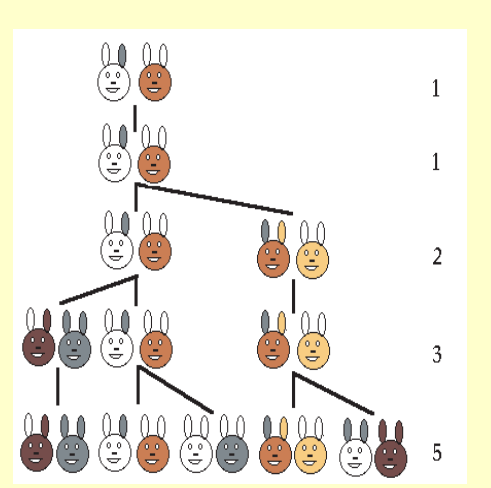

$$
x(0) = a = 0, x(1) = b = 1 \tag{3.5.12}
$$

 $0 \quad 1 \quad 1 \quad 2 \quad 3 \quad 5 \quad 8 \quad 13 \quad 21 \quad 34 \quad \cdots$  (3.5.13)

Foram criados pelo matemático italiano Fibonacci como um modelo simplificado do crescimento de uma população de coelhos. Neste modelo:

 $x(n)$  = número total de pares de coelhos no ano n (3.5.14)

O processo inicia-se no ano  $n = 0$  com um único par de coelhos jovens. Ao fim de cada ano, cada par dá origem a um novo par de descendentes. No entanto, cada par necessita de um ano para procriar o seu par de descendentes.

► 3.21 Números de Fibonacci. Escrita matricial ... Definamos, para cada  $k \in \mathbb{N}$ , um vector  $\mathbf{x}(k) \in \mathbb{R}^2$  através de:

$$
\mathbf{x}(k) = \begin{bmatrix} x(k) \\ x(k+1) \end{bmatrix} \in \mathbb{R}^2
$$
 (3.5.15)

Então (3.5.10) pode ser escrita na forma matricial: ·

$$
\begin{bmatrix} x(k+1) \\ x(k+2) \end{bmatrix} = \begin{bmatrix} 0 & 1 \\ 1 & 1 \end{bmatrix} \begin{bmatrix} x(k) \\ x(k+1) \end{bmatrix}
$$
 (3.5.16)

isto é:

$$
\mathbf{x}(k+1) = \mathbf{A}\mathbf{x}(k), \quad \text{onde} \quad \mathbf{A} = \begin{bmatrix} 0 & 1 \\ 1 & 1 \end{bmatrix}
$$
 (3.5.17)

▶ 3.22 Cálculo explícito dos números de Fibonacci ... Para calcular a forma explícita dos números de Fibonacci, usamos o método descrito no número 3.19. ·

Para isso, determinamos os valores e vectores próprios da matriz  $A =$ 0 1  $\begin{bmatrix} 0 & 1 \\ 1 & 1 \end{bmatrix}$ . Um cálculo simples mostra que eles são:

$$
\lambda_1 = \frac{1+\sqrt{5}}{2} = 1.618034..., \qquad \mathbf{v}_1 = \begin{bmatrix} \frac{-1+\sqrt{5}}{2} \\ 1 \end{bmatrix}
$$

$$
\lambda_2 = \frac{1-\sqrt{5}}{2} = -0.618034..., \qquad \mathbf{v}_2 = \begin{bmatrix} \frac{-1-\sqrt{5}}{2} \\ 1 \end{bmatrix}
$$
(3.5.18)

Escrevemos agora o vector inicial na base  $\mathcal{B}$ :

$$
\mathbf{x}_{\mathscr{B}}(0) = P^{-1}\mathbf{x}_{\mathscr{C}}(0)
$$
  
\n
$$
= \begin{bmatrix} \frac{-1+\sqrt{5}}{2} & \frac{-1-\sqrt{5}}{2} \\ 1 & 1 \end{bmatrix}^{-1} \begin{bmatrix} a \\ b \end{bmatrix}
$$
  
\n
$$
= \begin{bmatrix} \frac{2a+(1+\sqrt{5})b}{2\sqrt{5}} \\ -\frac{2a+(1-\sqrt{5})b}{2\sqrt{5}} \end{bmatrix}_{\mathscr{B}}
$$
(3.5.19)

isto é:

$$
\mathbf{x}(0) = \frac{2a + (1 + \sqrt{5})b}{2\sqrt{5}} \mathbf{v}_1 - \frac{2a + (1 - \sqrt{5})b}{2\sqrt{5}} \mathbf{v}_2
$$
(3.5.20)

Usando a fórmula  $(3.5.9)$  vem então que:

$$
\mathbf{x}(k) = \frac{2a + (1 + \sqrt{5})b}{2\sqrt{5}} \lambda_1^k \mathbf{v}_1 - \frac{2a + (1 - \sqrt{5})b}{2\sqrt{5}} \lambda_2^k \mathbf{v}_2
$$
  
= 
$$
\frac{2a + (1 + \sqrt{5})b}{2\sqrt{5}} \left(\frac{1 + \sqrt{5}}{2}\right)^k \left[\begin{array}{c} \frac{-1 + \sqrt{5}}{2} \\ 1 \end{array}\right] - \frac{2a + (1 - \sqrt{5})b}{2\sqrt{5}} \left(\frac{1 - \sqrt{5}}{2}\right)^k \left[\begin{array}{c} \frac{-1 - \sqrt{5}}{2} \\ 1 \end{array}\right]
$$

donde se deduz que:

$$
x(k) = \frac{(-1+\sqrt{5})a+2b}{2\sqrt{5}} \left(\frac{1+\sqrt{5}}{2}\right)^k + \frac{(1+\sqrt{5})a-2b}{2\sqrt{5}} \left(\frac{1-\sqrt{5}}{2}\right)^k
$$
(3.5.21)

 $\triangleright$  3.23 Fórmula de Binet ... Para os valores iniciais  $a = 0 e b = 1$ , obtemos a chamada fórmula de Binet:  $\overline{a}$  $\overline{a}$  $\overline{\phantom{a}}$  $\overline{a}$ 

$$
x(k) = \frac{1}{\sqrt{5}} \left[ \left( \frac{1 + \sqrt{5}}{2} \right)^k - \left( \frac{1 - \sqrt{5}}{2} \right)^k \right]
$$
 (3.5.22)

► 3.24 Número de ouro ... Os valores próprios da matriz A, verificam as desigualdades seguintes: √

$$
0 < |\lambda_2| = \frac{\sqrt{5} - 1}{2} < 1 < \lambda_1 = \frac{1 + \sqrt{5}}{2} \tag{3.5.23}
$$

Portanto os termos que envolvem  $\lambda_1^k$  divergem para  $\infty$ , enquanto que os que envolvem  $\lambda_2^k$ convergem para 0.

O valor próprio dominante  $\lambda_1 = \frac{1+\sqrt{5}}{2} = 1.618034...$  é o chamado **número de ouro** (ou razão de ouro). Desempenha um papel muito importante em crescimento em espiral em vários fenómenos naturais bem como em certas criações artísticas em arquitectura e pintura.

▶ 3.25 Exercício ... Considere a aplicação linear:

$$
\mathbf{T}: \quad \mathbb{R}^3 \quad \longrightarrow \quad \mathbb{R}^3
$$
\n
$$
(x, y, z) \quad \longmapsto \quad \mathbf{T}(x, y, z) = (4z, x + 2y + z, 2x + 4y - 2z)
$$

**a.**) Calcular a matriz de **T** relativamente à base canónica de  $\mathbb{R}^3$ . Calcular o núcleo e a imagem de T.

**b.**) Calcular os valores próprios de **T** e, se possível, uma base de  $\mathbb{R}^3$  constituída por vectores próprios de T. Calcule a matriz de T relativamente a esta nova base.

c.) Usando os resultados das alíneas anteriores, calcule  $\mathbf{T}^3(0,0,-4)$ , onde  $\mathbf{T}^3 = \mathbf{T} \circ \mathbf{T} \circ \mathbf{T}$ .

#### Resolução ...

**a.**) A matrix é 
$$
T = \begin{bmatrix} 0 & 0 & 4 \ 1 & 2 & 1 \ 2 & 4 & -2 \end{bmatrix}
$$
. ker  $\mathbf{T} = \{(x, y, z) \in \mathbb{R}^3 : \mathbf{T}(x, y, z) = (4z, x + 2y + x + 4y - 2z) \tag{0, 0, 0}\}$  a sum implies true.

 $z, 2x + 4y - 2z = (0, 0, 0)$  o que implica que:

$$
\begin{cases}\n4z = 0 \\
x + 2y + z = 0 \Rightarrow \n\end{cases}\n\begin{cases}\nz = 0 \\
x + 2y = 0 \Rightarrow \n\end{cases}\n\begin{cases}\nz = 0 \\
x + 2y = 0 \Rightarrow \n\end{cases}\n\begin{cases}\nz = 0 \\
y = t \quad t \in \mathbb{R} \\
z = 0\n\end{cases}
$$

isto é ker  $\mathbf{T} = \{t(-2, 1, 0): t \in \mathbb{R}^3\} = \text{span}\{(-2, 1, 0)\}\$  que é a recta de  $\mathbb{R}^3$  gerada por  $(-2, 1, 0)$ e de equações cartesianas  $x + 2y = 0$  e  $z = 0$ .

A imagem de **T** é gerada por  $T(e_1) = (0, 1, 2), T(e_2) = (0, 2, 4)$  e  $T(e_3) = (4, 1, -2)$ , isto é:

$$
\text{im} \mathbf{T} = \text{span}\{(0,1,2), (0,2,4), (4,1,-2)\}\
$$
  
=  $\{(x,y,z) \in \mathbb{R}^3 : (x,y,z) = a(0,1,2) + b(0,2,4) + c(4,1,-2), a, b, c \in \mathbb{R}\}\$ 

Portanto:

$$
\begin{cases}\n4c = x \\
a + 2b + c = y \\
2a + 4b - 2c = z\n\end{cases} \Rightarrow \dots \dots \Rightarrow \begin{cases}\na + 2b + c = y \\
4c = 2y - z \\
0 = x - 2y + z\n\end{cases}
$$

isto é, im**T** é o plano  $x - 2y + z = 0$  em  $\mathbb{R}^3$ .

**b.)** A equação característica é det  $(T-\lambda Id) = det$  $\overline{a}$  $\overline{1}$  $-\lambda$  0 4 1  $2 - \lambda$  1 2  $4 -2 - \lambda$  $\overline{a}$  $\Big| = -\lambda^3 + 16\lambda = 0,$ cujas raízes são  $\lambda = -4, 0, +4.$ 

$$
\mathcal{E}(\mathbf{T}; -4) = \text{span}\{(1, 0, -1)\}\
$$
  

$$
\mathcal{E}(\mathbf{T}; 0) = \text{span}\{(-2, 1, 0)\}\
$$
  

$$
\mathcal{E}(\mathbf{T}; -4) = \text{span}\{(1, 1, 1)\}\
$$

e os vectores  ${e_1 = (1, 0, -1), e_2 = (-2, 1, 0), e_3 = (1, 1, 1)}$  constituem uma base de vectores próprios de T que é, por isso, diagonalizável. Nesta base a matriz de T é diag $(-4, 0, 4)$ .

c.) Calculando as componentes do vector  $(0, 0, -4)$  na base de vectores próprios de T, calculada anteriormente, vem que:

$$
(0,0,-4) = a(1,0,-1) + b(-2,1,0) + c(1,1,1) = (a - 2b + c, b + c, -a + c)
$$

donde se deduz que  $a = -1, b = 1, c = -1$ . Portanto:

$$
\mathbf{T}^{3}(0,0,-4) = -\mathbf{T}^{3}(1,0,-1) + \mathbf{T}^{3}(-2,1,0) - \mathbf{T}^{3}(1,1,1)
$$
  
= -(-4)<sup>3</sup>(1,0,-1) + 0<sup>3</sup>(-2,1,0) - 4<sup>3</sup>(1,1,1)  
= (0,-64,-128)

 $\triangleright$  3.26 Exercício ... Considere a aplicação linear  $\mathbf{A}: \mathbb{R}^2 \to \mathbb{R}^2$  definida por:

$$
\mathbf{A}(x, y) = (6x - 2y, -2x + 9y)
$$

b.) Considere as sucessões  $(x_n)$  e  $(y_n)$ , definidas pelas fórmulas de recorrência seguintes:

$$
\begin{cases}\n x_{n+1} = 6x_n - 2y_n \\
 y_{n+1} = -2x_n + 9y_n\n\end{cases}, \quad n \ge 0 \qquad e \begin{cases}\n x_0 = 1 \\
 y_0 = 1\n\end{cases}
$$

Calcule  $x_n$  e  $y_n$  como funções de n.

#### Resolução ...

**a.**) A matriz de **A** relativamente à base canónica de  $\mathbb{R}^3$  é a matriz simétrica:

$$
A = \left(\begin{array}{cc} 6 & -2 \\ -2 & 9 \end{array}\right)
$$

Os valores próprios calculam-se por:

$$
\det(A - \lambda \text{Id}) = \det \begin{pmatrix} 6 - \lambda & -2 \\ -2 & 9 - \lambda \end{pmatrix} = (6 - \lambda)(9 - \lambda) - 4 = 0 \implies \lambda^2 - 15\lambda + 50 = 0 \implies \lambda = 5, 10
$$

Como existem dois (= dim  $\mathbb{R}^2$ ) valores próprios distintos, **A** é diagonalizável. Os espaços próprios calculam-se da forma habitual e são:

$$
\mathscr{E}(5) = \mathbb{R}\begin{pmatrix} 2 \\ 1 \end{pmatrix}
$$
 e  $\mathscr{E}(10) = \mathbb{R}\begin{pmatrix} 1 \\ -2 \end{pmatrix}$ 

Estes espaços são ortogonais (tinham que o ser, pelo teorema espectral!). Um base ortonormada para  $\mathbb{R}^2$  constituída por vectores próprios de  $\mathbf A$  é:

$$
\mathscr{B} = \left\{ \mathbf{u}_1 = \frac{(2,1)}{\sqrt{5}}, \ \mathbf{u}_2 = \frac{(1,-2)}{\sqrt{5}} \right\}
$$

a.) Pondo  $\mathbf{x}_n =$  $\overline{a}$  $\overline{x}_n$  $y_n$  $\mathbf{r}$ , as fórmulas de recorrência dadas escrevem-se na forma vectorial:

$$
\mathbf{x}_{n+1} = A\mathbf{x}_n, \qquad \mathbf{x}_0 = (1,1)
$$

onde  $A =$  $\overline{a}$  $6 -2$  $\begin{pmatrix} 6 & -2 \\ -2 & 9 \end{pmatrix}$ . Os cálculos devem ser feitos na base  $\mathscr{B}$  que diagonaliza o operador **A**. Escrevendo o vector  $\mathbf{x}_n$  na base  $\mathscr{B}$ , vem que:

$$
\mathbf{x}_n = (\mathbf{x}_n \cdot \mathbf{u}_1)\mathbf{u}_1 + (\mathbf{x}_n \cdot \mathbf{u}_2)\mathbf{u}_2
$$
  
=  $\frac{1}{\sqrt{5}} (2x_n + y_n) \mathbf{u}_1 + \frac{1}{\sqrt{5}} (x_n - 2y_n) \mathbf{u}_2$  (3.5.24)

isto é, as componentes de  $\mathbf{x}_n$  na base  $\mathscr{B}$  são  $\widetilde{x}_n = \frac{2x_n + y_n}{\sqrt{5}}$  $\frac{+y_n}{5}, \widetilde{y}_n = \frac{x_n-2y_n}{\sqrt{5}}$  $\frac{2y_n}{5}$ .

Na base  $\mathscr B$  as fórmulas de recorrência escrevem-se na forma:

$$
\begin{pmatrix}\n\widetilde{x}_{n+1} \\
\widetilde{y}_{n+1}\n\end{pmatrix} = \begin{pmatrix}\n5 & 0 \\
0 & 10\n\end{pmatrix} \begin{pmatrix}\n\widetilde{x}_n \\
\widetilde{y}_n\n\end{pmatrix} = \begin{pmatrix}\n5\widetilde{x}_n \\
10\widetilde{y}_n\n\end{pmatrix}
$$

Portanto:

$$
\begin{pmatrix}\n\widetilde{x}_1 \\
\widetilde{y}_1\n\end{pmatrix} = \begin{pmatrix}\n5\widetilde{x}_0 \\
10\widetilde{y}_0\n\end{pmatrix}, \quad\n\begin{pmatrix}\n\widetilde{x}_2 \\
\widetilde{y}_2\n\end{pmatrix} = \begin{pmatrix}\n5\widetilde{x}_1 \\
10\widetilde{y}_1\n\end{pmatrix} = \begin{pmatrix}\n5^2\widetilde{x}_0 \\
10^2\widetilde{y}_0\n\end{pmatrix}, \quad \cdots \quad\n\begin{pmatrix}\n\widetilde{x}_n \\
\widetilde{y}_n\n\end{pmatrix} = \begin{pmatrix}\n5^n\widetilde{x}_0 \\
10^n\widetilde{y}_0\n\end{pmatrix}
$$
\n
$$
\text{Mas } \widetilde{x}_0 = \frac{2x_0 + y_0}{\sqrt{5}} = \frac{3}{\sqrt{5}}, \widetilde{y}_0 = \frac{x_0 - 2y_0}{\sqrt{5}} = \frac{-1}{\sqrt{5}}. \text{ Portanto:}
$$
\n
$$
\begin{cases}\n\widetilde{x}_n = \frac{2x_n + y_n}{\sqrt{5}} = 5^n\frac{3}{\sqrt{5}} \\
\widetilde{y}_n = \frac{x_n - 2y_n}{\sqrt{5}} = 10^n\frac{-1}{\sqrt{5}}\n\end{cases}
$$

e resolvendo em ordem a  $x_n$  e  $y_n$  obtemos:

$$
x_n = 2 \times 5^{n-1}(3 - 2^{n-1}),
$$
  $y_n = 5^{n-1}(3 + 4 \times 2^{n-1})$ 

#### 3.6 Exercícios

 $\triangleright$  **Exercício 3.1** ... Seja f um endomorfismo de  $\mathbb{R}_2[X]$  tal que  $X + X^2$  é um vector próprio associado ao valor próprio 2,  $-1 + X$  é um vector próprio associado ao valor própprio 5 e  $X^2$  é um vector próprio associado ao valor próprio -3. Determine  $f(a_0 + a_1X + a_2X^2)$ .

 $\triangleright$  Exercício 3.2 ... Seja f um endomorfismo de  $\mathbb{C}_2[X]$  munido da estrutura usual de espaço vectorial complexo. Suponha que :

 $1 + iX$  é um vector próprio de valor próprio i,

 $1 - X$  é um vector próprio de valor próprio 1 e

 $X^2$  é um vector próprio de valor próprio −1.

Calcule  $f(a + bX + cX^2)$ .

 $\triangleright$  Exercício 3.3 ... Seja f um automorfismo de um espaço vectorial E. Qual a relação entre os valores próprios de f e os valores próprios de  $f^{-1}$ ?

 $\triangleright$  Exercício 3.4 ... Sejam f e g endomorfismos de E.

a) Mostre que, se u é um vector próprio de f, com valor próprio associado  $\lambda$  então u é um vector próprio de  $f \circ f$  com valor próprio associado  $\lambda^2$ .

b) Mostre que, se  $\bf{u}$  é um vector próprio de  $f$  e de  $g$ , então  $\bf{u}$  é um vector próprio de  $q \circ f$  e de qualquer combinação linear de f e de q,  $af + bq$ .

c) Mostre que, se todos os elementos não nulos de E são vectores próprios de f, então f tem um único valor próprio (e, portanto, existe  $\alpha \in \mathbb{R}$  tal que, para qualquer  $\mathbf{u} \in E$ ,  $f(\mathbf{u}) = \alpha \mathbf{u}$ ).

 $\phi \in \mathbf{Exercício 3.5 ... Seja } f : \mathbb{R}^3 \longrightarrow \mathbb{R}^3$  um endomorfismo tal que  $\{(x,y,z) \in \mathbb{R}^3 : x = y = z\}$ ª  $\Rightarrow$  **Exercicio** 3.5 ... Seja  $j : \mathbb{R}^3 \longrightarrow \mathbb{R}^3$  um endomornsmo tal que  $\{(x, y, z) \in \mathbb{R}^3 : x = y = z\}$ <br>e  $\{(x, y, z) \in \mathbb{R}^3 : x - y + z = 0\}$  são subespaços próprios associados respectivamente aos valo-© res próprios 1 e 2. Determine  $f((x, y, z))$ .

 $\triangleright$  Exercício 3.6 ... Em cada um dos seguintes casos, determine, se existirem, os valores próprios de f, os subespaços próprios associados e as respectivas dimensões e diga se f é diagonalizável; no caso de f ser diagonalizável, indique uma base do domínio de f composta por vectores próprios de f e indique a matriz de f relativamente a essa base.

a) 
$$
f: \mathbb{R}^2 \longrightarrow \mathbb{R}^2
$$
,  $f(x, y) = (2x - y, y)$ ; b)  $f: \mathbb{R}^2 \longrightarrow \mathbb{R}^2$ ,  $f(x, y) = (-x, -y)$ ;  
\nc)  $f: \mathbb{R}^2 \longrightarrow \mathbb{R}^2$ ,  $f(x, y) = (3x + y, 12x + 2y)$ ;  
\nd)  $f: \mathbb{R}^3 \longrightarrow \mathbb{R}^3$ ,  $f(x, y, z) = (3x + y + z, 3y + z, 3z)$ ;  
\ne)  $f: \mathbb{R}^3 \longrightarrow \mathbb{R}^3$ ,  $f(x, y, z) = (3x + y + z, 3y, 3z)$ ;  
\nf)  $f: \mathbb{R}_2[X] \longrightarrow \mathbb{R}_2[X]$ ,  $f(P) = P(0) + XP(1) + X^2P(-1)$ ;  
\ng)  $f: \mathbb{R}_3[X] \longrightarrow \mathbb{R}_3[X]$ ,  $f(P) = P + (X + 1)P$ ;  
\nh)  $f: M_{2,2}(\mathbb{R}) \longrightarrow M_{2,2}(\mathbb{R})$ ,  $f\begin{pmatrix} a & b \ c & d \end{pmatrix} = \begin{pmatrix} 3a + 2b + c + d & 2a + 3b + c - d \ 2c & -c \end{pmatrix}$ .  
\ni)  $f: \mathbb{C}^2 \longrightarrow \mathbb{C}^2$ ,  $f(u, v) = (iu, u + v)$ ;

 $\triangleright$  Exercício 3.7  $\ldots$  Calcular fórmulas explícitas para as soluções das seguintes fórmulas recursivas:

a). 
$$
\begin{cases} x(k+1) = x(k) - 2y(k) \\ y(k+1) = -2x(k) + y(k) \end{cases}
$$
, 
$$
\begin{cases} x(0) = 1 \\ y(0) = 0 \end{cases}
$$
  
b). 
$$
\begin{cases} x(k+1) = \frac{1}{2}x(k) + y(k) \\ y(k+1) = y(k) - 2z(k) \\ z(k+1) = \frac{1}{3}z(k) \end{cases}
$$
, 
$$
\begin{cases} x(0) = 1 \\ y(0) = -1 \\ z(0) = 1 \end{cases}
$$
  
c). 
$$
x(k+2) = -x(k+1) + 2x(k), \qquad x(0) = 1, \quad x(1) = 2
$$
  
d). 
$$
x(k+3) = 2x(k+2) + x(k+1) - 2x(k), \qquad x(0) = 0, \quad x(1) = 2, \quad x(2) = 3
$$

# Capítulo 4

# Transformações ortogonais e unitárias

#### 4.1 Transformações ortogonais e unitárias. Exemplos

 $\blacktriangleright$  4.1 Definição ... [Transformações ortogonais] ... Seja  $(\mathcal{V},\langle \, | \, \rangle)$  um espaço Euclideano de  $dimens\tilde{a}o\ n$ , isto  $\acute{e}$ , um espaço vectorial real com um produto interno Euclideano. Um operador linear  $\mathbf{A}: \mathcal{V} \to \mathcal{V}$  diz-se uma **transformação ortogonal** de  $\mathcal{V}$ , se  $\mathbf{A}$  preserva o produto interno  $\langle | \rangle$ , i.e.:

$$
\langle \mathbf{A(v)} | \mathbf{A(w)} \rangle = \langle \mathbf{v} | \mathbf{w} \rangle \qquad \forall \mathbf{v}, \mathbf{w} \in \mathcal{V} \tag{4.1.1}
$$

Se A é a matriz de uma tal transformação ortogonal, relativamente a uma base ortonormada de  $V$ , então (4.1.1) escreve-se na seguinte forma matricial:

$$
(A\mathbf{v})^t A\mathbf{w} = \mathbf{v}^t \mathbf{w} \qquad \forall \mathbf{v}, \mathbf{w} \in \mathcal{V}
$$

ou ainda:

$$
\mathbf{v}^t A^t A \mathbf{w} = \mathbf{v}^t \mathbf{w} = \mathbf{v}^t \mathbf{I} \mathbf{w} \qquad \forall \mathbf{v}, \mathbf{w} \in \mathcal{V}
$$

o que significa que a matriz  $A \neq \text{uma matrix}$  ortogonal, isto  $\acute{e}$ :

$$
A^t A = \mathbf{I} \tag{4.1.2}
$$

Note ainda que se  $A$  é uma matriz ortogonal então, uma vez que:

$$
1 = \det \mathbf{I} = \det (AA^t) = \det A \det (A^t) = (\det A)^2, \qquad e \qquad \det A \in \mathbb{R}
$$

concluímos que det  $A = \pm 1$  e, em particular A é inversível com:

$$
A^{-1} = A^t
$$

O conjunto de todas as matrizes ortogonais  $n \times n$  reais formam um subgrupo de  $G\ell(n) =$  $G\ell(n;\mathbb{R})$ , que se diz o **grupo ortogonal** em dimensão n e nota-se por  $\mathcal{O}(n)$ . O conjunto de todas as matrizes ortogonais  $n \times n$  reais, de determinante 1, formam um subgrupo de  $\mathcal{O}(n)$ , que se diz o grupo ortogonal especial em dimensão  $n$  e nota-se por  $\mathcal{SO}(n)$ :

$$
\mathcal{O}(n) = \{A \in \mathcal{M}_n(\mathbb{R}) : A^t A = \mathbf{I}\}
$$
  
\n
$$
\mathcal{SO}(n) = \{A \in \mathcal{M}_n(\mathbb{R}) : A^t A = \mathbf{I}, e \det A = 1\}
$$
 (4.1.3)

 $\blacktriangleright$  4.2 Definição ... [Transformações unitárias] ... Seja  $(\mathcal{V},\langle \cdot | \cdot \rangle)$  um espaço unitário de dimensão  $n$ , isto é, um espaço vectorial complexo com um produto interno Hermitiano. Um operador linear  $\mathbf{A}: \mathcal{V} \to \mathcal{V}$  diz-se uma **transformação unitária** de  $\mathcal{V}$ , se A preserva o produto interno hermitiano  $\langle | \rangle$ , i.e.:

$$
\langle \mathbf{A}(\mathbf{v}) | \mathbf{A}(\mathbf{w}) \rangle = \langle \mathbf{v} | \mathbf{w} \rangle \qquad \forall \mathbf{v}, \mathbf{w} \in \mathcal{V} \tag{4.1.4}
$$

Se A é a matriz de uma tal transformação unitária, relativamente a uma base ortonormada de  $V$ , então  $(4.4.1)$  escreve-se na seguinte forma matricial:

$$
(A\mathbf{v})^t \overline{A\mathbf{w}} = \mathbf{v}^t \overline{\mathbf{w}} \qquad \forall \mathbf{v}, \mathbf{w} \in \mathcal{V}
$$

ou ainda:

$$
r^t A^t \overline{A} \overline{\mathbf{w}} = \mathbf{v}^t \overline{\mathbf{w}} = \mathbf{v}^t \mathbf{I} \overline{\mathbf{w}} \qquad \forall \mathbf{v}, \mathbf{w} \in \mathcal{V}
$$

o que significa que a matriz  $A \notin \mathcal{A}$  e uma matriz unitária, isto é:

v

$$
At \overline{A} = \mathbf{I} \tag{4.1.5}
$$

Dada uma matriz A, define-se a respectiva **matriz adjunta**  $A^{\dagger}$ , como sendo a conjugada transposta de A:

$$
A^{\dagger} = \overline{A}^t \tag{4.1.6}
$$

Portanto  $A$  é unitária sse:

$$
AA^{\dagger} = \mathbf{I} \tag{4.1.7}
$$

Note ainda que, uma vez que:

$$
\det\left(AA^{\dagger}\right) = \det\left(A\overline{A}^{t}\right) = \det A \det\left(\overline{A}^{t}\right) = \det A \overline{\det A} = |\det A|
$$

concluímos que, se A é unitária, então  $|\det A| = 1$  e, em particular A é inversível com:

$$
A^{-1} = A^{\dagger}
$$

Note que agora det  $A \in \mathbb{C}$ .

O conjunto de todas as matrizes unitárias  $n \times n$  complexas formam um subgrupo de  $G\ell(n; \mathbb{C}),$ que se diz o grupo unitário em dimensão n e nota-se por  $\mathcal{U}(n)$ . O conjunto de todas as matrizes unitárias  $n \times n$  complexas, de determinante 1, formam um subgrupo de  $\mathcal{U}(n)$ , que se diz o grupo unitário especial em dimensão n e nota-se por  $\mathcal{SU}(n)$ :

$$
\mathcal{U}(n) = \left\{ A \in \mathcal{M}_n(\mathbb{C}) : A^{\dagger} A = \mathbf{I} \right\}
$$
  

$$
\mathcal{SU}(n) = \left\{ A \in \mathcal{M}_n(\mathbb{C}) : A^{\dagger} A = \mathbf{I}, \text{ e } \det A = 1 \right\}
$$
(4.1.8)

#### $\blacktriangleright$  4.3 Projecção ortogonal sobre uma recta, em  $\mathbb{E}^2$  ...

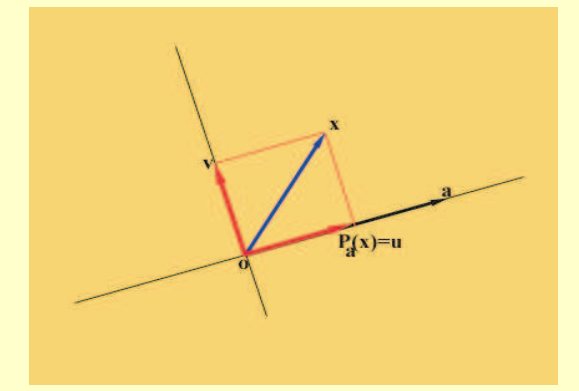

Sejam  $a \neq 0$  e x dois vectores em  $\mathbb{E}^2$ . Então existe um único vector **u**, na recta gerada por a, e um único vector v, ortogonal a a, tais que  $x = u + v$ . O vector **u**, notado por  $P_a(x)$ , dizse a projecção ortogonal de x sobre a recta gerada por **a**, e é calculado da seguinte forma.

Uma vez que  $\mathbf{u} = \mathbf{P}_{\mathbf{a}}(\mathbf{x})$  pertence à recta gerada por  $\mathbf{a}, \mathbf{u}$  é da forma  $\mathbf{u} = t \mathbf{a}$  para um certo  $t \in \mathbb{R}$ , caracterizado pela condição de que:

$$
(\mathbf{x} - t\mathbf{a}) \cdot \mathbf{a} = 0
$$

Obtemos então que  $t = \frac{\mathbf{x} \cdot \mathbf{a}}{\|\mathbf{a}\|^2}$  $\frac{\mathbf{x} \cdot \mathbf{a}}{\|\mathbf{a}\|^2}$  e portanto:

$$
\mathbf{P}_{\mathbf{a}}(\mathbf{x}) = \frac{\mathbf{x} \cdot \mathbf{a}}{\|\mathbf{a}\|^2} \mathbf{a}
$$
 (4.1.9)

A aplicação  $P_a: \mathbb{R}^2 \to \mathbb{R}^2$  definida por  $(4.1.9)$ , é linear e é um projector, isto é,  $P_a^2 = P_a$ . Uma vez que  $P_a(a) = a$  vemos que a é vector próprio de  $P_a$ , pertencente ao valor próprio 1. por outro lado, se considerarmos um qualquer vector  $\mathbf{b} \neq 0$  ortogonal a  $\mathbf{a}$  (i.e.:  $\mathbf{a} \cdot \mathbf{b} = 0$ ), vemos que  $P_a(b) = 0$  e portanto:

$$
\ker \mathbf{P_a} = \text{span}\{\mathbf{b}\} \equiv \{t \,\mathbf{b} : t \in \mathbb{R}\}
$$

A matriz de  $P_a$  na base  $\{a, b\}$  é portanto:

$$
\left[\begin{array}{cc} 1 & 0 \\ 0 & 0 \end{array}\right]
$$

#### $\blacktriangleright$  4.4 Simetria relativamente a uma recta, em  $\mathbb{E}^2$  ...

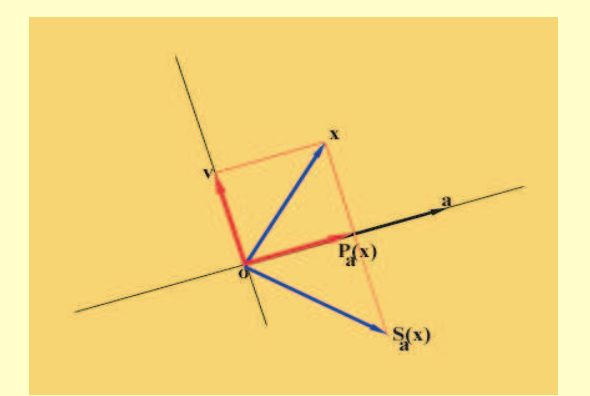

Seja a um vector não nulo em  $\mathbb{R}^2$ . A simetria relativamente à recta gerada por a, é a aplicação linear  $\mathbf{S}_\mathbf{a} : \mathbb{R}^2 \to \mathbb{R}^2$ , definida pela condição:

$$
\frac{1}{2}(\mathbf{S}_{\mathbf{a}}(\mathbf{x}) + \mathbf{x}) = \mathbf{P}_{\mathbf{a}}(\mathbf{x}) \qquad \forall \mathbf{x} \in \mathbb{R}^2 \tag{4.1.10}
$$

isto é, o ponto médio do segmento que une x a  $S_a(x)$  deve ser igual à projecção de x sobre a recta gerada por a.

Atendendo a (4.1.9), vemos que:

$$
\mathbf{S}_{\mathbf{a}}(x) = 2\mathbf{P}_{\mathbf{a}}(\mathbf{x}) - \mathbf{x}
$$
  
=  $2\frac{\mathbf{x} \cdot \mathbf{a}}{\|\mathbf{a}\|^2} \mathbf{a} - \mathbf{x}$   $\forall \mathbf{x} \in \mathbb{R}^2$  (4.1.11)

Note que  $S_a^2 = Id$ . Uma vez que  $P_a(a) = a$  vemos que  $S_a = a$ , e portanto  $a$  é vector próprio de  $S_a$ , pertencente ao valor próprio 1. Se considerarmos um qualquer vector  $b \neq 0$  ortogonal a a (i.e.:  $\mathbf{a} \cdot \mathbf{b} = 0$ ), vemos que  $\mathbf{P}_{\mathbf{a}}(\mathbf{b}) = \mathbf{0}$  e portanto  $\mathbf{S}_{\mathbf{a}}(\mathbf{b}) = -\mathbf{b}$ .

A matriz de  $S_a$  na base  $\{a, b\}$  é portanto:

$$
\left[\begin{array}{cc} 1 & 0 \\ 0 & -1 \end{array}\right]
$$

o que mostra que det  $S_a = -1 < 0$ , i.e.,  $S_a$  inverte orientação (embora preserve o módulo da ´area de paralelogramos).

#### $\blacktriangleright$  4.5 Projecção ortogonal sobre uma recta, em  $\mathbb{E}^{3}$  ...

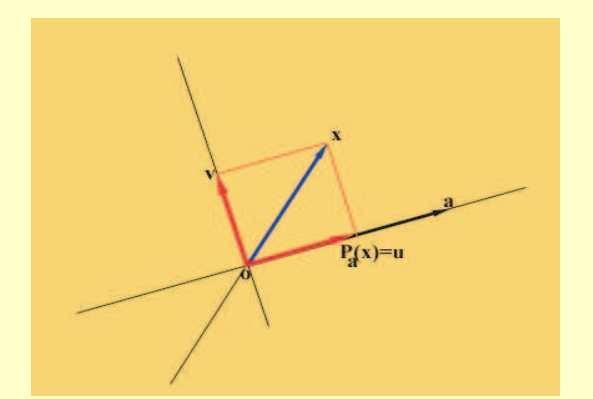

Sejam  $a \neq 0$  e x dois vectores em  $\mathbb{R}^3$ , com a não nulo. Então existe um único vector u, na  $recta$  gerada por  $a$ , e um único vector  $v$ , ortogonal a  $\mathbf{a}$ , tais que  $\mathbf{x} = \mathbf{u} + \mathbf{v}$ . O vector  $\mathbf{u}$ , notado por  $P_a(x)$ , diz-se a projecção ortogonal de x sobre a recta gerada por a, e é dado por:

$$
\mathbf{P}_{\mathbf{a}}(\mathbf{x}) = \frac{\mathbf{x} \cdot \mathbf{a}}{\|\mathbf{a}\|^2} \,\mathbf{a} \tag{4.1.12}
$$

A aplicação  $P_a: \mathbb{R}^3 \to \mathbb{R}^3$  definida por  $(4.1.12)$ , é linear. Note que  $P_a^2 = P_a$ . Uma vez que  $P_a(a) = a$  vemos que a é vector próprio de  $P_a$ , pertencente ao valor próprio 1. Por outro lado, se considerarmos um qualquer vector  $\mathbf{b} \neq \mathbf{0}$  ortogonal a  $\mathbf{a}$  (i.e.:  $\mathbf{a} \cdot \mathbf{b} = 0$ ), vemos que  $\mathbf{P}_{\mathbf{a}}(\mathbf{b}) = \mathbf{0}$ e portanto:

$$
\ker \mathbf{P}_\mathbf{a} = \text{span}\{\mathbf{b}\} = \{\mathbf{b} \in \mathbb{R}^3: \ \mathbf{b} \cdot \mathbf{a} = 0\} = \mathbf{a}^\perp
$$

´e o plano vectorial ortogonal a a.

A matriz de  $P_a$  numa base  $\{a, b_1, b_2\}$ , onde  $b_1, b_2$  geram o ker  $P_a$ , é portanto:  $\overline{a}$ 

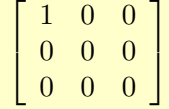

 $\overline{a}$ 

#### $\blacktriangleright$  4.6 Projecção ortogonal sobre um plano vectorial, em  $\mathbb{E}^{3}$  ...

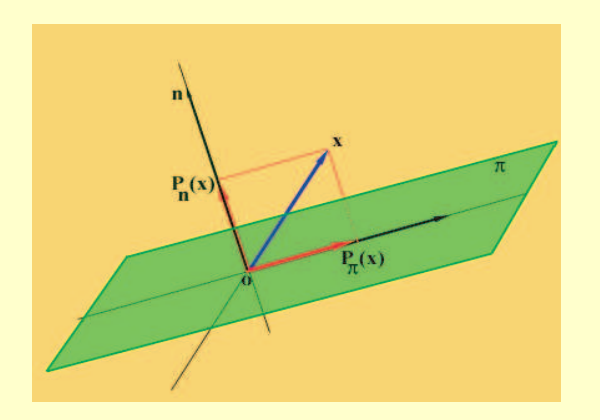

Consideremos um plano vectorial ortogonal a um vector  $\mathbf{n} \in \mathbb{R}^3 - \{0\}$  (se esse plano é gerado por dois vectores u, v linearmente independentes, podemos tomar  $\mathbf{n} = \mathbf{u} \times \mathbf{v}$ . Notemos esse plano por  $\pi = \mathbf{n}^{\perp}$ . Dado um vector  $\mathbf{x} \in \mathbb{R}^3$ , ao vector:

$$
\mathbf{P}_{\mathbf{n}^{\perp}} \equiv \mathbf{x} - \mathbf{P}_{\mathbf{n}}(\mathbf{x})
$$

chamamos a projecção ortogonal de x sobre o plano vectorial ortogonal a n.

De acordo com (4.1.12), temos que:

$$
\mathbf{P}_{\mathbf{n}^{\perp}} \equiv \mathbf{x} - \mathbf{P}_{\mathbf{n}}(\mathbf{x})
$$
  
=  $\mathbf{x} - \frac{\mathbf{x} \cdot \mathbf{n}}{\|\mathbf{n}\|^2} \mathbf{n}$  (4.1.13)

A aplicação  $P_{n^{\perp}} : \mathbb{R}^3 \to \mathbb{R}^3$  definida por (4.1.13), é linear. Note que  $P_{n^{\perp}}^2 = P_{n^{\perp}}$ . Se  $\mathbf{x}\cdot\mathbf{n} = 0$ , i.e., se  $\mathbf{x}$  é ortogonal a  $\mathbf{n}$ , então  $\mathbf{P}_{\mathbf{n}^{\perp}}(\mathbf{x}) = \mathbf{x}$ , enquanto que, por outro lado,  $\mathbf{P}_{\mathbf{n}^{\perp}}(\mathbf{n}) = \mathbf{0}$ . Portanto vemos que:

$$
\ker \mathbf{P}_{\mathbf{n}^\perp} = \mathrm{span}\{\mathbf{n}\}
$$

e:

$$
\mathbf{P}_{\mathbf{n}^\perp}(\mathbf{x}) = \mathbf{x} \qquad \qquad \forall \mathbf{x} \in \mathbf{n}^\perp
$$

Portanto a matriz de  $P_{n^{\perp}}$  numa base  $\{n, b_1, b_2\}$ , onde  $b_1, b_2$  geram o plano  $n^{\perp}$ , é:

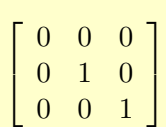

#### $\triangleright$  4.7 Simetria relativamente a um plano vectorial ...

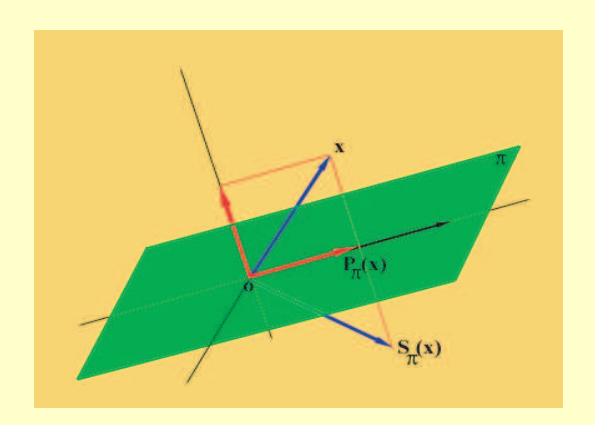

Consideremos novamente um plano vectorial  $\mathbf{n}^{\perp}$ , ortogonal a um vector  $\mathbf{n} \in \mathbb{R}^3 - \{0\}$  (se esse plano é gerado por dois vectores u, v linearmente independentes, podemos tomar  $\mathbf{n} = \mathbf{u} \times \mathbf{v}$ .

A simetria relativamente ao plano vectorial  $\mathbf{n}^{\perp}$ , é a aplicação linear  $\mathbf{S}_{\mathbf{n}^\perp}: \, \mathbb{R}^3 \, \rightarrow \, \mathbb{R}^3, \,$  definida pela condição:

$$
\frac{1}{2}\left(\mathbf{S}_{\mathbf{n}^\perp}(\mathbf{x}) + \mathbf{x}\right) = \mathbf{P}_{\mathbf{n}^\perp}(x) \qquad \forall \mathbf{x} \in \mathbb{R}^2 \tag{4.1.14}
$$

isto é, o ponto médio do segmento que une x a  $\mathbf{S_{n^{\perp}}(x)}$  deve ser igual à projecção de $\mathbf{x}$  sobre o plano vectorial  $\mathbf{n}^{\perp}$ .

Atendendo a (4.1.13), vemos que:

$$
\mathbf{S}_{\mathbf{n}^{\perp}}(x) = 2\mathbf{P}_{\mathbf{n}^{\perp}}(\mathbf{x}) - \mathbf{x}
$$
  
=  $2\left(\mathbf{x} - \frac{\mathbf{x} \cdot \mathbf{n}}{\|\mathbf{n}\|^2} \mathbf{n}\right) - \mathbf{x}$   
=  $\mathbf{x} - 2\frac{\mathbf{x} \cdot \mathbf{n}}{\|\mathbf{n}\|^2} \mathbf{n}$   $\forall \mathbf{x} \in \mathbb{R}^3$  (4.1.15)

Note que  $S^2_{n^{\perp}} = Id$ . Além disso, é fácil ver que :

$$
\mathbf{S}_{\mathbf{n}^\perp}(\mathbf{n}) = -\mathbf{n}
$$

o que significa que n é vector próprio de  $S_{n^{\perp}}$ , pertencente ao valor próprio −1, e ainda que:

$$
\mathbf{P}_{\mathbf{n}^\perp}(\mathbf{x}) = \mathbf{x} \qquad \qquad \forall \mathbf{x} \in \mathbf{n}^\perp
$$

Portanto a matriz de  $S_{n^{\perp}}$  numa base  $\{n, b_1, b_2\}$ , onde  $b_1, b_2$  geram o plano  $n^{\perp}$ , é:

$$
\left[\begin{array}{ccc} -1 & 0 & 0 \\ 0 & 1 & 0 \\ 0 & 0 & 1 \end{array}\right]
$$

o que mostra que det  $S_{n^{\perp}} = -1 < 0$ , i.e.,  $S_{n^{\perp}}$  inverte orientação.

► 4.8 Projecção ortogonal sobre uma recta, em  $\mathbb{C}^2$  ... Sejam w  $\neq 0$  e z dois vectores em  $\mathbb{C}^2$ . Então existe um único vector **u**, na recta complexa gerada por **w**, e um único vector v, ortogonal a w, tais que  $z = u + v$ . O vector u, notado por  $P_w(z)$ , diz-se a projecção ortogonal de z sobre a recta complexa gerada por w, e é calculado da seguinte forma: uma vez que  $\mathbf{u} = \mathbf{P}_{\mathbf{w}}(\mathbf{z})$  pertence à recta gerada por **w**,  $\mathbf{u} \in \text{da}$  forma  $\mathbf{u} = \alpha \mathbf{w}$  para um certo  $\alpha \in \mathbb{C}$ , caracterizado pela condição de que:

$$
\langle \mathbf{z} - \alpha \mathbf{w} | \mathbf{w} \rangle = 0
$$

Obtemos que  $\alpha = \frac{\langle \mathbf{z} | \mathbf{w} \rangle}{\|\mathbf{w}\|^2}$  $\frac{\langle \mathbf{z} | \mathbf{w} \rangle}{\|\mathbf{w}\|^2}$  e portanto:

$$
\mathbf{P}_{\mathbf{w}}(\mathbf{z}) = \frac{\langle \mathbf{z} | \mathbf{w} \rangle}{\|\mathbf{w}\|^2} \mathbf{w}
$$
(4.1.16)

► 4.9 Simetria relativamente a uma recta complexa ... Seja w um vector não nulo em  $\mathbb{C}^2$ . A simetria relativamente à recta complexa gerada por  $\bf w$ , é a aplicação linear  ${\bf S_w}:\mathbb{C}^2\to\mathbb{C}^2,$ definida pela condição:

$$
\frac{1}{2}(\mathbf{S}_{\mathbf{w}}(\mathbf{z}) + \mathbf{z}) = \mathbf{P}_{\mathbf{w}}(\mathbf{z}) \qquad \forall \mathbf{z} \in \mathbb{C}^2 \qquad (4.1.17)
$$

isto é, o ponto médio do segmento que une z a  $S_w(z)$  deve ser igual à projecção de z sobre a recta gerada por w. Atendendo a (4.1.16), vemos que:

$$
\mathbf{S}_{\mathbf{w}}(z) = 2\mathbf{P}_{\mathbf{w}}(\mathbf{z}) - \mathbf{z}
$$
  
=  $2\frac{\langle \mathbf{z}|\mathbf{w} \rangle}{\|\mathbf{w}\|^2} \mathbf{w} - \mathbf{z}$   $\forall \mathbf{z} \in \mathbb{C}^2$  (4.1.18)

## 4.2 Isometrias em  $\mathbb{R}^2$ . Os grupos  $\mathcal{O}(2)$  e  $\mathcal{SO}(2)$

 $\blacktriangleright$  4.10 Como já vimos, uma aplicação linear  $\bf{A}$  :  $\mathbb{R}^2 \to \mathbb{R}^2$  diz-se uma transformação ortogonal ou uma isometria de  $\mathbb{R}^2$ , se A preserva o produto interno (Euclideano) usual de  $\mathrm{I\!R}^2$ , i.e.:

$$
\mathbf{A}(\mathbf{x}) \cdot \mathbf{A}(\mathbf{y}) = \mathbf{x} \cdot \mathbf{y} \qquad \forall \mathbf{x}, \mathbf{y} \in \mathbb{R}^2 \tag{4.2.1}
$$

Esta condição é equivalente a:

$$
\|\mathbf{A}(\mathbf{x})\| = \|\mathbf{x}\| \qquad \forall \mathbf{x} \in \mathbb{R}^2 \tag{4.2.2}
$$

i.e., A preserva os comprimentos dos vectores. Se  $A$  é a matriz de uma tal transformação ortogonal, relativamente a uma qualquer base ortonormada  $\{ {\bf e}_1,{\bf e}_2 \}$  de  ${\rm I\!R}^2$  (por exemplo, a base canónica), A é uma matriz ortogonal, isto é,  $A<sup>t</sup>A = I$ . Portanto  $A \in \mathcal{O}(2)$ . Vejamos como é a forma geral de uma tal matriz.

 $\blacktriangleright$  4.11 Se  $c_1 = A(e_1), c_2 = A(e_2)$  são as colunas de A, então:

$$
\mathbf{c}_i \cdot \mathbf{c}_j = \delta_{ij}
$$

o que significa que  $c_1$  e  $c_2$  são ortonormais. Portanto A transforma bases ortonormadas em bases ortonormadas, preservando ou invertendo orientação, conforme det  $A = +1$  ou det  $A =$  $-1$ , respectivamente. Por exemplo, a simetria  $S_a$ , descrita em (4.1.17), é uma transformação ortogonal com det igual a −1.

 $\blacktriangleright$  4.12

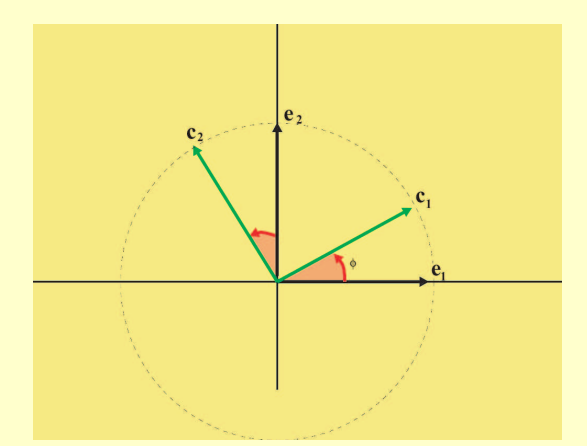

·

Como  $c_1 = A(e_1) \equiv$ · a b  $\overline{a}$  $é um vector de$ norma 1, sabemos que  $a^2 + b^2 = 1$  e portanto existe um único  $\varphi \in [0, 2\pi]$  tal que  $a = \cos \varphi$  e  $b = \sin \varphi \; (\varphi \in [0, 2\pi[$  é o ângulo polar de  $c_1$ , i.e., o ângulo orientado que  $c_1$  faz com a parte positiva do eixo dos  $xx$ ):

Portanto  $c_1$  =  $\cos\varphi$  $\sin \varphi$ , e como  $\mathbf{c}_2 = \mathbf{A}(\mathbf{e}_2)$  é também um vector unitário e ortogonal a  $\mathbf{c}_1$ , dois casos podem ocorrer:

(i). 
$$
\mathbf{c}_2 = \begin{bmatrix} -\sin \varphi \\ \cos \varphi \end{bmatrix}
$$
, ou (ii).  $\mathbf{c}_2 = \begin{bmatrix} \sin \varphi \\ -\cos \varphi \end{bmatrix}$ 

No primeiro caso, a matriz A tem a forma:

 $\overline{a}$ 

$$
A = \begin{bmatrix} \cos \varphi & -\sin \varphi \\ \sin \varphi & \cos \varphi \end{bmatrix}
$$
 (4.2.3)

cujo determinante é 1. Neste caso A diz-se uma rotação de ângulo  $\varphi$  (no sentido positivo), em torno da origem, e nota-se por  $\mathbf{R}_{\varphi}$ :

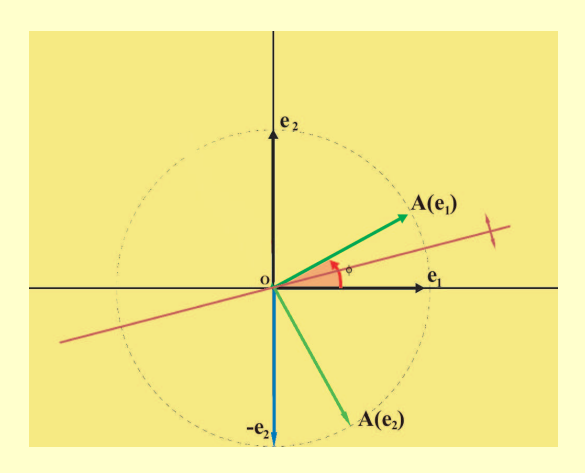

No segundo caso, a matriz A tem a forma:

$$
A = \begin{bmatrix} \cos \varphi & \sin \varphi \\ \sin \varphi & -\cos \varphi \end{bmatrix}
$$
  
= 
$$
\begin{bmatrix} \cos \varphi & -\sin \varphi \\ \sin \varphi & \cos \varphi \end{bmatrix} \begin{bmatrix} 1 & 0 \\ 0 & -1 \end{bmatrix}
$$
  
= 
$$
\mathbf{R}_{\varphi} \mathbf{S}_{\mathbf{e}_1}
$$
 (4.2.4)

cujo determinante é −1. Neste caso A pode ser interpretada como uma reflexão relativamente ao eixo dos xx seguida de uma rotação  $\mathbf{R}_{\varphi}$ .

Essa reflexão fixa e<sub>1</sub> e transforma e<sub>2</sub> em −e<sub>2</sub>. Se então rodamos de ângulo  $\varphi$ , temos que:

$$
\begin{aligned}\n\mathbf{e}_1 &\rightarrow \mathbf{e}_1 \rightarrow \cos\varphi \mathbf{e}_1 + \sin\varphi \mathbf{e}_2 \\
\mathbf{e}_2 &\rightarrow -\mathbf{e}_2 \rightarrow -(-\sin\varphi \mathbf{e}_1 + \cos\varphi \mathbf{e}_2)\n\end{aligned}\n\tag{4.2.5}
$$

De facto, neste caso ${\bf A}$  representa uma simetria relativamenta à recta que faz um ângulo  $\frac{\varphi}{2}$  com a parte positiva do eixo dos xx:

## $4.3$  Isometrias em  $\mathbb{R}^3$ . Rotações. Ângulos de Euler. Os grupos  $\mathcal{O}(3)$  e  $\mathcal{SO}(3)$

 $\blacktriangleright$  4.13 Como já vimos, uma aplicação linear  $\bf{A} : \mathbb{R}^3 \rightarrow \mathbb{R}^3$  diz-se uma transformação ortogonal ou uma isometria de  $\mathbb{R}^3$ , se A preserva o produto interno (Euclideano) usual de  $\mathbb{R}^3$ , i.e.:

$$
\mathbf{A}(\mathbf{x}) \cdot \mathbf{A}(\mathbf{y}) = \mathbf{x} \cdot \mathbf{y} \qquad \forall \mathbf{x}, \mathbf{y} \in \mathbb{R}^3 \tag{4.3.1}
$$

Esta condição é equivalente a:

$$
\|\mathbf{A}(\mathbf{x})\| = \|\mathbf{x}\| \qquad \forall \mathbf{x} \in \mathbb{R}^3 \tag{4.3.2}
$$

i.e., A preserva os comprimentos dos vectores. Se  $A$  é a matriz de uma tal transformação ortogonal, relativamente a uma qualquer base ortonormada  $\{ {\bf e}_1,{\bf e}_2,{\bf e}_3 \}$  de  ${\rm I\hspace{-0.2em}R}^{2}$  (por exemplo, a base canónica), A é uma matriz ortogonal, isto é,  $A^tA = I$ . Portanto  $A \in \mathcal{O}(3)$ . Vejamos como ´e a forma geral de uma tal matriz.

 $\blacktriangleright$  4.14 Se  $\mathbf{c}_1 = \mathbf{A}(\mathbf{e}_1), \mathbf{c}_2 = \mathbf{A}(\mathbf{e}_2), \mathbf{c}_3 = \mathbf{A}(\mathbf{e}_3)$  são as colunas de A, então:

$$
\mathbf{c}_i \cdot \mathbf{c}_j = \delta_{ij}
$$

o que significa que  $c_1, c_2$  e  $c_3$  são ortonormais. Portanto **A** transforma bases ortonormadas em bases ortonormadas, preservando ou invertendo orientação, conforme det  $A = +1$  ou det  $A =$  $-1$ , respectivamente. Por exemplo, a simetria  $S_{n^{\perp}}$ , descrita em (4.1.14), é uma transformação ortogonal com det igual a −1.

► 4.15 Como já vimos A admite sempre um valor próprio real. De facto, se  $\mathbf{A} : \mathbb{R}^3 \to \mathbb{R}^3$  é uma isometria então esse valor próprio (real) ou é 1 ou −1. Com efeito, se  $a \in \mathbb{R}$  é valor próprio de  $\bf{A}$ , e  $\bf{x}$  é um vector próprio pertencente a a, temos que:

$$
\|\mathbf{x}\| = \|\mathbf{A}(\mathbf{x})\| = \|a\mathbf{x}\| = |a|\|\mathbf{x}\|
$$

o que implica que  $|a| = 1$  (uma vez que  $x \neq 0$ ), i.e.,  $a = \pm 1$ .

Analisemos agora a estrutura das isometrias de  $\mathbb{R}^3$  com determinante igual a 1, isto é, a estrutura das matrizes  $A \in \mathcal{SO}(3)$ . Seja  $\mathbf{A} : \mathbb{R}^3 \to \mathbb{R}^3$  uma tal isometria, com:

$$
\det \mathbf{A} = 1
$$

Pelo parágrafo anterior, A admite o valor próprio 1 ou −1. Vamos analisar cada um destes casos:

(i).  $a = 1$  é valor próprio de A (e det  $A = 1$ ) ... Seja  $u \neq 0$  um vector próprio de A, pertencente ao valor próprio 1:

$$
\mathbf{A}(\mathbf{u}) = \mathbf{u}
$$

Podemos supôr também que  $\|{\bf u}\|=1$ . Se  $\Pi={\bf u}^\perp$  é o plano ortogonal a  ${\bf u},$  é fácil ver que  ${\bf A}$ deixa Π invariante:

$$
\mathbf{A}(\Pi) \subseteq \Pi
$$

e que a restrição de A a  $\Pi$  é uma isometria de  $\Pi$ . Portanto existe uma base ortonormada  $\{e, f\}$ de Π, relativamente à qual a matriz da restrição de  $\bf{A}$  a Π, é de um dos seguintes dois tipos:

$$
\textbf{(i1)}.\qquad \qquad \left[\begin{array}{cc} \cos\varphi & -\sin\varphi \\ \sin\varphi & \cos\varphi \end{array}\right] \tag{4.3.3}
$$

ou:

$$
\textbf{(i2)}.\quad\qquad \left[\begin{array}{cc}\n\cos\varphi & \sin\varphi \\
\sin\varphi & -\cos\varphi\n\end{array}\right]\n\tag{4.3.4}
$$

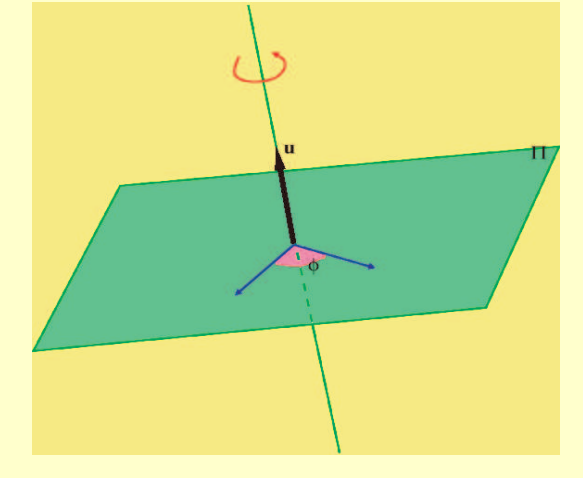

A matriz de  $A$ , relativamente à base ortonormada  $\{u, e, f\}$  de  $\mathbb{R}^3$  é portanto no caso (i 1):

$$
A = \begin{bmatrix} 1 & 0 & 0 \\ 0 & \cos \varphi & -\sin \varphi \\ 0 & \sin \varphi & \cos \varphi \end{bmatrix}
$$
 (4.3.5)

que tem de facto determinante 1, e representa uma rotação em torno da recta gerada por  $\mathbf{u} \in \Pi$ (que se diz o eixo da rotação), de ângulo  $\varphi$ .

Por outro lado, no caso (i 2), a matriz de A, relativamente à base ortonormada  $\{u, e, f\}$  de  $\mathrm{I\!R}^3,$  é:  $\overline{r}$  $\overline{a}$ 

$$
A = \begin{bmatrix} 1 & 0 & 0 \\ 0 & \cos \varphi & \sin \varphi \\ 0 & \sin \varphi & -\cos \varphi \end{bmatrix}
$$
 (4.3.6)

que tem determinante −1 e por isso não pode ser a matriz de A.

(i).  $a = -1$  é valor próprio de A (e det A = 1) ... Seja  $u \neq 0$  um vector próprio de A, pertencente ao valor próprio −1:

$$
\mathbf{A}(\mathbf{u}) = -\mathbf{u}
$$

Podemos supôr também que  $\|\mathbf{u}\| = 1$ .

Mais uma vez, se  $\Pi = \mathbf{u}^\perp$  é o plano ortogonal a  $\mathbf{u},\,\mathbf{A}$  deixa  $\Pi$  invariante:

$$
\mathbf{A}(\Pi) \subseteq \Pi
$$

e a restrição de A a  $\Pi$  é uma isometria de  $\Pi$ . Portanto existe uma base ortonormada  $\{e, f\}$  de Π, relativamente à qual a matriz da restrição de **A** a Π, é de um dos seguintes dois tipos:

(ii1). 
$$
\begin{bmatrix} \cos \varphi & -\sin \varphi \\ \sin \varphi & \cos \varphi \end{bmatrix}
$$
 (4.3.7)

ou:

$$
\textbf{(ii 2)}.\quad\qquad \left[\begin{array}{cc}\n\cos\varphi & \sin\varphi \\
\sin\varphi & -\cos\varphi\n\end{array}\right]\n\tag{4.3.8}
$$

Como vimos anteriormente, esta é uma matriz de uma simetria relativamente a uma recta no plano Π, e portanto podemos escolher uma base ortonormada  $\{e', f'\}$  para Π, relativamente à qual a matriz dessa simetria é: ·  $\overline{a}$ 

$$
\left[\begin{array}{cc} 1 & 0 \\ 0 & -1 \end{array}\right]
$$

A matriz de A, relativamente à base ortonormada  $\{u, e, f\}$  de  $\mathbb{R}^3$  é portanto no caso (ii 1):

$$
A = \begin{bmatrix} -1 & 0 & 0\\ 0 & \cos \varphi & -\sin \varphi\\ 0 & \sin \varphi & \cos \varphi \end{bmatrix}
$$
 (4.3.9)

que tem determinante −1, e por isso não pode ser a matriz de A.

Finalmente no caso (ii 2), a matriz de A, relativamente à base ortonormada  $\{u, e', f'\}$  de  $\mathbb{R}^3$ , é:

$$
A = \begin{bmatrix} -1 & 0 & 0 \\ 0 & 1 & 0 \\ 0 & 0 & -1 \end{bmatrix}
$$
 (4.3.10)

que tem determinante 1, e representa uma rotação em torna da recta gerada por  $e' \in \Pi$ , de  $\hat{\text{angulo}} \pi$ .

► 4.16 Resumindo ... Uma isometria A em  $\mathbb{R}^3$ , com det A = 1, é sempre uma rotação em torno de uma certa recta  $\mathbb{R}\{\mathbf{u}\}\$  (o eixo de rotação), e de ângulo  $\varphi$  no sentido directo. Representamos uma tal rotação por  $\mathbf{R}_{(\mathbf{u};\varphi)}$ . As matrizes das rotações em torno dos eixos coordenados de  $\mathbb{R}^3$ , e de ângulo  $\varphi$  no sentido directo, são respectivamente:

$$
\mathbf{R}_{1}(\varphi) = \mathbf{R}_{(\mathbf{e}_{1};\varphi)} = \begin{bmatrix} 1 & 0 & 0 \\ 0 & \cos\varphi & -\sin\varphi \\ 0 & \sin\varphi & \cos\varphi \end{bmatrix}
$$
(4.3.11)

$$
\mathbf{R}_2(\varphi) = \mathbf{R}_{(e_2;\varphi)} = \begin{bmatrix} \cos\varphi & 0 & \sin\varphi \\ 0 & 1 & 0 \\ -\sin\varphi & 0 & \cos\varphi \end{bmatrix}
$$
(4.3.12)

$$
\mathbf{R}_{3}(\varphi) = \mathbf{R}_{(e_{3};\varphi)} = \begin{bmatrix} \cos\varphi & -\sin\varphi & 0\\ \sin\varphi & \cos\varphi & 0\\ 0 & 0 & 1 \end{bmatrix}
$$
(4.3.13)

 $\triangleright$  4.17 Angulos de Euler ... Qualquer rotação pode ser escrita como um produto de rotações dos tipos acima indicados.

Com efeito consideremos uma qualquer rotação  $\mathbf{R} \in \mathcal{SO}(3)$  e duas bases ortonormadas de  $\mathbb{R}^3$ :

$$
\mathcal{B} = \{e_1, e_2, e_3\}
$$
  

$$
\mathcal{B} = \mathcal{B} \mathbf{R} = \{\hat{e}_1, \hat{e}_2, \hat{e}_3\}
$$
 (4.3.14)

com a mesma orientação. A base  $\hat{\mathcal{B}} = \mathcal{B}R$  pode ser obtida através das seguintes três fases sucessivas:

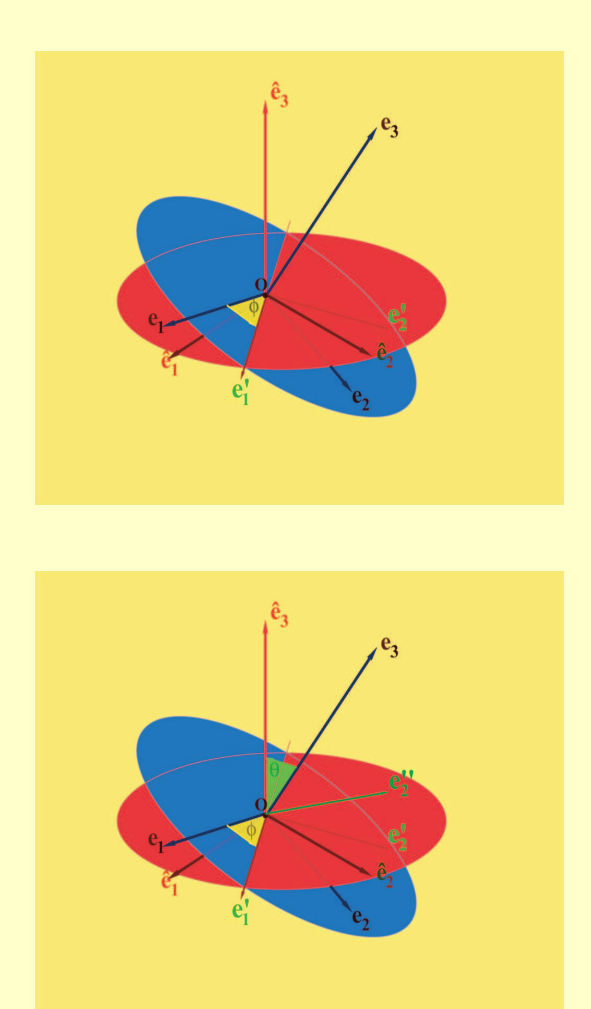

1. Obter uma base ortonormada  $\mathcal{B}'$  =  $\{{\bf e}_1',{\bf e}_2',{\bf e}_3'\}={\bf e}_3\}$ , através de uma rotação  ${\bf R}_3(\phi),$ em torno de  $\mathbf{e}_3$  e de ângulo  $\phi$ , onde  $\phi$  é o ângulo entre e<sup>1</sup> e a chamada linha dos nodos (a recta de intersecção dos planos gerados respectivamente por  $\{e_1, e_2\}$  e  $\{\hat{e}_1, \hat{e}_2\}$ :

$$
\mathcal{B}' = \mathcal{B} \mathbf{R}_3(\phi) \tag{4.3.15}
$$

2. Obter uma base ortonormada  $\mathcal{B}'' =$  $\{{\bf e}_1',{\bf e}_2'',\widehat{\bf e}_3\},$ através de uma rotação ${\bf R}_2(\theta),$ em torno da linha dos nodos, gerada por  $\mathbf{e}_1'$ , e de  $\hat{\mathbf{a}}$ ngulo  $\theta$ , onde  $\theta$  é o  $\hat{\mathbf{a}}$ ngulo entre  $\mathbf{e}_3$  e  $\hat{\mathbf{e}}_3$ :

$$
\mathcal{B}'' = \mathcal{B}' \mathbf{R}_2(\theta) \tag{4.3.16}
$$

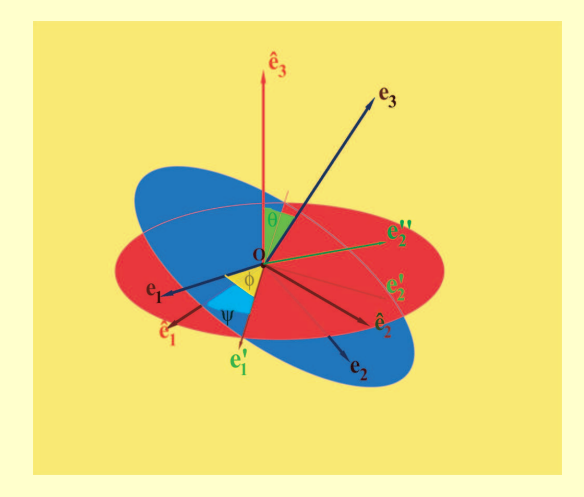

**3.** Finalmente, obter a base ortonormada  $\widehat{\mathcal{B}} =$  $\mathcal{B} \mathbf{R} = {\hat{\mathbf{e}}_1, \hat{\mathbf{e}}_2, \hat{\mathbf{e}}_3}, \text{ através de uma rotação}$  $\mathbf{R}_2(\varphi)$ , em torno de  $\hat{\mathbf{e}}_3$ , e de ângulo  $\psi$ , onde  $\psi$  é o ângulo entre a linha dos nodos e  $\hat{\mathbf{e}}_1$ :

$$
\hat{\mathcal{B}} = \mathcal{B}'' \mathbf{R}_3(\psi) \tag{4.3.17}
$$

 $\blacktriangleright$  4.18 Portanto:

$$
\widehat{\mathcal{B}} = \mathcal{B} \mathbf{R}
$$
  
=  $\mathcal{B} \mathbf{R}_3(\phi) \mathbf{R}_2(\theta) \mathbf{R}_3(\psi)$  (4.3.18)

$$
\mathbf{R} = \mathbf{R}_3(\phi)\mathbf{R}_2(\theta)\mathbf{R}_3(\varphi)
$$
  
= 
$$
\begin{bmatrix} \cos\phi & -\sin\phi & 0 \\ \sin\phi & \cos\phi & 0 \\ 0 & 0 & 1 \end{bmatrix} \begin{bmatrix} \cos\theta & 0 & \sin\theta \\ 0 & 1 & 0 \\ -\sin\theta & 0 & \cos\theta \end{bmatrix} \begin{bmatrix} \cos\psi & -\sin\psi & 0 \\ \sin\psi & \cos\psi & 0 \\ 0 & 0 & 1 \end{bmatrix}
$$
(4.3.19)

Os ângulos  $\phi, \theta, \psi$  chamam-se **ângulos de Euler**.

### 4.4 Transformações unitárias em  $\mathbb{C}^2$ . Os grupos  $\mathcal{U}(2)$  e  $\mathcal{SU}(2)$

► 4.19 Uma aplicação linear  $\mathbf{A}: \mathbb{C}^2 \to \mathbb{C}^2$  diz-se uma transformação unitária de  $\mathbb{C}^2$ , se A preserva o produto interno hermitiano usual de  $\mathbb{C}^2$ , i.e.:

$$
\langle \mathbf{A}(\mathbf{z}) | \mathbf{A}(\mathbf{w}) \rangle = \langle \mathbf{z} | \mathbf{w} \rangle \qquad \forall \mathbf{z}, \mathbf{w} \in \mathbb{C}^2 \tag{4.4.1}
$$

Se A é a matriz de uma tal transformação unitária, relativamente à base canónica de  $\mathbb{C}^2$ , então (4.4.1) escreve-se na seguinte forma matricial:

$$
(A\mathbf{z})^t \overline{A\mathbf{w}} = \mathbf{z}^t \overline{\mathbf{w}} \qquad \forall \mathbf{z}, \mathbf{w} \in \mathbb{C}^2
$$

ou ainda:

Portanto  $A$  é unitária sse:

$$
\mathbf{z}^t A^t \overline{A} \overline{\mathbf{w}} = \mathbf{z}^t \overline{\mathbf{w}} = \mathbf{z}^t \mathbf{I} \, \overline{\mathbf{w}} \qquad \forall \mathbf{z}, \mathbf{w} \in \mathbb{C}^2
$$

o que significa que a matriz  $A$  é uma **matriz unitária**, i.e.:

$$
A^t \overline{A} = \mathbf{I} \tag{4.4.2}
$$

Recordemos que, dada uma matriz A, define-se a respectiva **matriz adjunta**  $A^{\dagger}$ , como sendo a conjugada transposta de A:

$$
A^{\dagger} = \overline{A}^{t}
$$
  
 
$$
AA^{\dagger} = \mathbf{I}
$$
 (4.4.3)

Note ainda que, uma vez que det  $(AA^{\dagger}) = \det(A\overline{A}^t) = \det A \det(\overline{A}^t) = \det A \overline{\det A} = |\det A|$ , concluímos que, se A é unitária, então  $|\text{det } A| = 1$  e, em particular A é inversível com  $A^{-1} = A^{\dagger}$ .

► 4.20 O subgrupo de  $U(2)$  constituído por todas as transformações unitárias de  $\mathbb{C}^2$ , que têm determinante 1 diz-se o grupo unitário especial e nota-se por  $SU(2)$ . Este grupo é isomorfo ao grupo das matrizes unitárias de determinante 1, também notado por  $SU(2)$ .

Suponhamos que  $A =$ ·  $\alpha \mid \beta$  $\begin{bmatrix} \alpha & \beta \\ \gamma & \delta \end{bmatrix}$  é uma matriz em  $\mathcal{SU}(2)$ , de tal forma que  $A^{-1} = A^{\dagger}$  e det  $A = \alpha \delta - \beta \gamma = 1$ . Temos então que:

$$
A^{-1} = \begin{bmatrix} \delta & -\beta \\ -\gamma & \alpha \end{bmatrix} = A^{\dagger} = \begin{bmatrix} \overline{\alpha} & \overline{\gamma} \\ \overline{\beta} & \overline{\delta} \end{bmatrix}
$$

isto é:  $\delta = \overline{\alpha}$  e  $\gamma = -\overline{\beta}$ . Portanto  $SU(2)$  é o grupo das matrizes que são da forma:

$$
A = \begin{bmatrix} \alpha & \beta \\ -\overline{\beta} & \overline{\alpha} \end{bmatrix} \qquad e \qquad \det A = |\alpha|^2 + |\beta|^2 = 1 \tag{4.4.4}
$$

#### 4.5 Exercícios

- $\triangleright$  Exercício 4.1 ... Classifique as seguintes isometrias em  $\mathbb{R}^2$ :
	- a)  $f(x,y) = (\frac{1}{2}x +$  $\sqrt{3}$  $\frac{\sqrt{3}}{2}y,$  $\sqrt{3}$  $\frac{\sqrt{3}}{2}x - \frac{1}{2}$  $rac{1}{2}y$ ). b)  $f(x,y) = (\frac{1}{2}x +$  $\sqrt{3}$  $\frac{\sqrt{3}}{2}y$ , –  $\sqrt{3}$  $\frac{\sqrt{3}}{2}x + \frac{1}{2}$  $\frac{1}{2}y).$ c)  $f(x,y) = \left(-\frac{4}{5}\right)$  $\frac{4}{5}x + \frac{3}{5}$  $rac{3}{5}y, -\frac{3}{5}$  $\frac{3}{5}x - \frac{4}{5}$  $\frac{4}{5}y$ ). d)  $f(x, y) = (x, y)$ . e)  $f(x, y) = (-y, x)$ .

 $\triangleright$  **Exercício 4.2** ... Em cada um dos casos que se seguem, determine  $\mathbf{S}_r(x, y)$ ,  $_{b_c}M_{b_c}(\mathbf{S}_r)$  e  $\triangleright$  **Exercicio** 4.2 ... Em cada um de uma base b de  $\mathbb{R}^2$  tal que  $_bM_b(\mathbf{S}_r) = \begin{pmatrix} 1 & 0 & 0 \\ 0 & 0 & 0 \\ 0 & 0 & 0 \end{pmatrix}$ 1 0  $\begin{pmatrix} 1 & 0 \\ 0 & -1 \end{pmatrix}$ .

- a)  $r$  é a recta de equação  $y = 2x$ ;
- b) r é a recta de equação  $3x y = 0$ ;
- c)  $r$  é a recta de equação  $y = (tg \frac{\pi}{5})x;$

 $\triangleright$  **Exercício 4.3** ... Em cada um dos seguintes casos, mostre que o endomorfismo f de  $\mathbb{R}^2$ ou  $\mathbb{R}^3$  é uma isometria linear e descreva  $f$  geomètricamente (isto é, diga se  $f$  é uma simetria ou uma rotação; no caso de ser uma simetria, diga relativamente a que recta, no caso de ser uma rotação determine o ângulo).

a) 
$$
f(x, y) = (y, x);
$$
  
\nb)  $f(x, y) = (y, -x);$   
\nc)  $f(x, y) = (\frac{\sqrt{2}x - \sqrt{2}y}{2}, \frac{\sqrt{2}x + \sqrt{2}y}{2});$   
\nd)  $f(x, y) = ((-\cos \frac{\pi}{8})x + (\sin \frac{\pi}{8})y, (\sin \frac{\pi}{8})x + (\cos \frac{\pi}{8})y);$ 

 $\triangleright$  Exercício 4.4 ... Dado:

- a)  $\mathbf{a} = (1, 4, -3)$ , calcule  $\mathbf{P}_{\mathbf{a}}(\mathbf{x})$  sendo  $\mathbf{x} = (x, y, z) \in \mathbb{R}^{3}$ . Calcule ker  $\mathbf{P}_{\mathbf{a}}$ . Defina  $\mathbf{S}_{a}(\mathbf{x})$ .
- b)  $\mathbf{a} = (0, 1, 2)$ , calcule  $\mathbf{P}_{\mathbf{a}}(\mathbf{x})$  sendo  $\mathbf{x} = (x, y, z) \in \mathbb{R}^{3}$ . Calcule ker  $\mathbf{P}_{\mathbf{a}}$ . Defina  $\mathbf{S}_{a}(\mathbf{x})$ .
- c)  $\mathbf{a} = (1, 1, 1)$ , calcule  $\mathbf{P}_{\mathbf{a}}(\mathbf{x})$  sendo  $\mathbf{x} = (x, y, z) \in \mathbb{R}^{3}$ . Calcule ker  $\mathbf{P}_{\mathbf{a}}$ . Defina  $\mathbf{S}_{a}(\mathbf{x})$ .
- d)  $\mathbf{a} = (1, 1)$ , calcule  $\mathbf{P}_{\mathbf{a}}(\mathbf{x})$  sendo  $\mathbf{x} = (x, y) \in \mathbb{R}^2$ . Calcule ker  $\mathbf{P}_{\mathbf{a}}$ . Defina  $\mathbf{S}_a(\mathbf{x})$ .
- e)  $\mathbf{a} = (1,0)$ , calcule  $\mathbf{P}_{\mathbf{a}}(\mathbf{x})$  sendo  $\mathbf{x} = (x, y) \in \mathbb{R}^2$ . Calcule ker  $\mathbf{P}_{\mathbf{a}}$ . Defina  $\mathbf{S}_a(\mathbf{x})$ .
- $\triangleright$  Exercício 4.5 ... Defina a simetria relativamente à recta  $2x y = 0$  em  $\mathbb{R}^2$ .

 $\triangleright$  Exercício 4.6 ... Em cada uma das alíneas que se seguem, calcule  $P_\pi(x)$  e ker  $P_\pi$ , em  $\mathbb{R}^3$ sendo  $\pi$  cada um dos planos que se seguem. Calcule também em cada caso, os valores próprios e os vectores próprios de  $P_\pi$ . Finalmente, defina Defina  $S_\pi(x)$ .

- a)  $2x y + 3z = 0$ ;
- b)  $x + y + z = 0$ ;
- c)  $3x + y + 2z = 0$ .

 $\triangleright$  Exercício 4.7 ... As matrizes que se seguem, representam rotações em  $\mathbb{R}^3$  relativamente à base canónica. Mostre que são matrizes ortogonais de determinante igual a 1. Calcule o eixo e o ângulo de rotação:  $\frac{1}{\epsilon}$  $\overline{a}$  $\overline{a}$  $\overline{a}$ 

a) 
$$
A = \begin{bmatrix} 0 & 1 & 0 \\ \frac{\sqrt{2}}{2} & 0 & \frac{\sqrt{2}}{2} \\ \frac{\sqrt{2}}{2} & 0 & -\frac{\sqrt{2}}{2} \end{bmatrix}
$$
; b)  $A = \begin{bmatrix} 0 & \frac{\sqrt{2}}{2} & \frac{\sqrt{2}}{2} \\ 1 & 0 & 0 \\ 0 & \frac{\sqrt{2}}{2} & -\frac{\sqrt{2}}{2} \end{bmatrix}$ ; c)  $A = \begin{bmatrix} 0 & 1 & 0 \\ 0 & 0 & 1 \\ 1 & 0 & 0 \end{bmatrix}$ .

# Capítulo 5

# Operadores auto-adjuntos (simétricos e hermitianos). Teorema espectral

#### 5.1 Operadores auto-adjuntos (simétricos e hermitianos)

► 5.1 Como já vimos numa secção anterior, se  $\mathbf{L} : \mathcal{V} \to \mathcal{V}$  é um operador linear num espaço vectorial de dimensão finita, então a representação matricial de L varia com a escolha da base numa classe de conjugação de matrizes:

$$
\mathscr{C} \to \mathscr{C}P \qquad \Rightarrow \qquad [\mathbf{L}]_{\mathscr{C}} \to [\mathbf{L}]_{\mathscr{C}P} = P^{-1}[\mathbf{L}]_{\mathscr{C}}P \tag{5.1.1}
$$

Esta possibilidade de variar a representação matricial de L, variando a base, conduz-nos naturalmente ao seguinte problema:

Como escolher a base de  $\mathcal V$  de tal forma que a representação matricial de L seja o mais "simples" possível? Mais formalmente - se  $[L]_c$  é a representação matricial de L numa certa base  $\mathscr{C}$ , como seleccionar na classe de conjugação de  $L$ :

$$
\{[\mathbf{L}]_{\mathscr{C}P} = P^{-1}[\mathbf{L}]_{\mathscr{C}} P:\quad P \in G\ell(n)\}
$$

#### o representante mais "simples" possível ?

 $\triangleright$  5.2 Suponhamos agora que  $V$  é um espaço vectorial com um produto interno  $\langle \cdot \rangle$  (como sempre, Euclideano se  $\mathcal V$  é real, ou Hermitiano, se  $\mathcal V$  for complexo). E claro que nestes espaços, a classe de todas as bases ortonormadas desempenha um papel central.

- ► 5.3 Suponhamos que  $\mathscr{C}$  e  $\widehat{\mathscr{C}} = \mathscr{C} P$  são duas bases ortonormadas em V. Então a matriz P é:
	- uma matriz ortogonal,  $P \in \mathcal{O}(n)$ , se  $\mathcal V$  é Euclideano.
	- uma matriz unitária,  $P \in \mathcal{U}(n)$ , se  $\mathcal{V}$  é Hermitiano.

De facto, se  $\mathscr{C} = {\mathbf{e}_i} \text{e} \in \mathscr{\widehat{e}} = {\mathbf{\widehat{e}}_j}$ , com  $\langle \mathbf{e}_i | \mathbf{e}_j \rangle = \delta_{ij}$  e anàlogamente  $\langle \mathbf{\widehat{e}}_\ell | \mathbf{\widehat{e}}_k \rangle = \delta_{\ell k}$ , então, como:

$$
\mathbf{\widehat{e}}_i = \mathbf{e}_\ell\,P_i^\ell
$$

vem que (supondo que  $V$  é Hermitiano):

$$
\delta_{ij} = \langle \hat{\mathbf{e}}_i | \hat{\mathbf{e}}_j \rangle
$$
  
\n
$$
= \langle \mathbf{e}_\ell P_i^{\ell} | \mathbf{e}_k P_j^k \rangle
$$
  
\n
$$
= P_i^{\ell} \overline{P_j^k} \langle \mathbf{e}_\ell | \mathbf{e}_k \rangle
$$
  
\n
$$
= P_i^{\ell} \overline{P_j^k} \delta_{\ell k}
$$
  
\n
$$
= \sum_k P_i^k \overline{P_j^k}
$$
  
\n
$$
= (P^t)_k^i \overline{P_j^k} \Rightarrow P^t \overline{P} = \text{Id}
$$
 (5.1.2)

o que mostra que P é unitária:  $P^{\dagger}P = \text{Id}$ . No caso Euclideano, a demonstração é análoga e, neste caso, P é ortogonal:  $P^t P = \text{Id}$ .

 $\triangleright$  5.4 Portanto, quando  $V$  é um espaço vectorial com um produto interno, a pergunta anterior deve ser reformulada da seguinte forma:

Como escolher a base ortonormada de  $\mathcal V$  de tal forma que a representação matricial de L seja o mais "simples" possível? Mais formalmente - se  $[L]_{\mathscr{C}}$  $\acute{\text{e}}$  a representação matricial de L numa certa base ortonormada  $\mathscr{C}$ , como seleccionar na classe de conjugação de  $[L]_{\mathscr{C}}$ :

$$
\{[\mathbf{L}]_{\mathscr{C}P} = P^{-1}[\mathbf{L}]_{\mathscr{C}} P:\quad P \in \mathcal{U}(n)\}
$$

o representante mais "simples" possível? (no caso Euclideano,  $\mathcal{U}(n)$  será substituído por  $\mathcal{O}(n)$ , é claro!)

► 5.5 Definição ... Seja  $(V, \langle \, | \, \rangle)$  um espaço com um produto interno *(Euclideano se V é real*, ou Hermitiano, se V fôr complexo). Um operador linear  $S: V \to V$ , diz-se **auto-adjunto** se S satisfaz a condição:

$$
\langle \mathbf{S(v)} | \mathbf{w} \rangle = \langle \mathbf{v} | \mathbf{S(w)} \rangle \qquad \forall \mathbf{v}, \mathbf{w} \in \mathcal{V} \tag{5.1.3}
$$

No caso Euclideano S diz-se um operador simétrico, enquanto que no caso Hermitiano, S diz-se um operador Hermitiano.

► 5.6 <u>Teorema</u> ... A matriz  $S = [S_j^i]$  de um operador auto-adjunto  $S: V \to V$ , num espaço com um produto interno  $(V, \langle \, | \, \rangle)$ , relativamente a uma <u>base ortonormada</u>  $\mathcal{B} = \{e_1, e_2, \cdots, e_n\}$  $de \mathcal{V}, \acute{e}$ :

- $\bullet$  uma matriz simétrica,  $S = S^t$ , no caso Euclideano.
- uma matriz Hermitiana,  $S = S^{\dagger}$ , no caso Hermitiano<sup>1</sup>.

<sup>1</sup>Se  $U(\epsilon)$  é uma curva de matrizes unitárias, tais que:

$$
U(0) = \text{Id}, \qquad e \qquad U'(0) = iH
$$

então:

$$
U(\epsilon)^t \overline{U(\epsilon)} = \text{Id} \Rightarrow U'(0)^t + \overline{U'(0)} = 0 \Rightarrow iH^t - i\overline{H} = 0 \Rightarrow H^t = \overline{H}
$$

isto é,  $H$  é Hermitiana

 $\overline{U}$ 

**Dem.:** De facto (no caso Hermitiano), se  $S(e_j) = S_j^k e_k$ , então:

$$
\langle {\bf e}_i|{\bf S}({\bf e}_j)\rangle=\langle {\bf e}_i|S_j^k{\bf e}_k\rangle=\overline{S_j^k}\,\langle {\bf e}_i|{\bf e}_k\rangle=\overline{S_j^k}\delta_{ik}=\overline{S_j^i}
$$

enquanto que, por outro lado, atendendo a (5.1.3):

$$
\langle \mathbf{e}_i | \mathbf{S}(\mathbf{e}_j) \rangle = \langle \mathbf{S}(\mathbf{e}_i) | \mathbf{e}_j \rangle = S_i^k \langle \mathbf{e}_k | \mathbf{e}_j \rangle = S_i^k \delta_{kj} = S_i^j = (S^t)_j^i
$$

Portanto  $S^t = \overline{S}$ , ou ainda  $S^{\dagger} = S$ . O caso Euclideano é análogo.

► 5.7 Teorema ... Seja S :  $V \rightarrow V$ , um operador auto-adjunto num espaço com um produto interno  $(V, \langle | \rangle)$ . Então:

- $\bullet$  Se  $S$  tem um valor próprio, esse valor próprio é real.
- Suponhamos que v e w são vectores próprios, pertencentes respectivamente aos valores próprios distintos  $\lambda e \eta$ , de **S**. Então **v** e **w** são ortogonais:  $\langle \mathbf{v} | \mathbf{w} \rangle = 0$ .

**Dem.:** 1. Seja  $\mathbf{v} \in \mathcal{V} - \{\mathbf{0}\}\)$ , um vector próprio pertencente ao valor próprio  $\lambda$ :

$$
\mathbf{S(v)} = \lambda \mathbf{v} \tag{5.1.4}
$$

Usando o produto interno  $\langle | \rangle$ , podemos exprimir o valor próprio  $\lambda$ , na forma:

$$
\lambda = \frac{\langle \mathbf{S} \mathbf{v} | \mathbf{v} \rangle}{\|\mathbf{v}\|^2} \tag{5.1.5}
$$

onde v é um vector próprio pertencente ao valor próprio  $\lambda$ . De facto:

 ${\bf S}({\bf v}) = \lambda \, {\bf v} \qquad \Rightarrow \qquad \langle {\bf S}{\bf v} | {\bf v} \rangle = \langle \lambda {\bf v} | {\bf v} \rangle = \lambda \, \| {\bf v} \|^2$ 

o que implica (5.1.5), já que  $\mathbf{v} \neq \mathbf{0}$ . Portanto se **S** é auto-adjunto temos que:

$$
\lambda = \frac{\langle \mathbf{S(v)} | \mathbf{v} \rangle}{\| \mathbf{v} \|^2} = \frac{\langle \mathbf{v} | \mathbf{S(v)} \rangle}{\| \mathbf{v} \|^2} = \overline{\lambda}
$$

isto é  $\lambda \in \mathbb{R}$ .

2. Por hipótese,  $S(v) = \lambda v$  e  $S(w) = \eta w$ . Por 1. sabemos já que  $\lambda, \eta \in \mathbb{R}$ . Temos então sucessivamente que (no caso Hermitiano):

$$
\lambda \langle \mathbf{v} | \mathbf{w} \rangle = \langle \lambda \mathbf{v} | \mathbf{w} \rangle = \langle \mathbf{S} \mathbf{v} | \mathbf{w} \rangle = \langle \mathbf{v} | \mathbf{S} \mathbf{w} \rangle = \langle \mathbf{v} | \eta \mathbf{w} \rangle = \overline{\eta} \langle \mathbf{v} | \mathbf{w} \rangle = \eta \langle \mathbf{v} | \mathbf{w} \rangle
$$

o que implica que  $(\lambda - \eta) \langle v|w \rangle = 0$ , e portanto  $\langle v|w \rangle = 0$ , já que  $\lambda \neq \eta$ . O caso Euclideano é análogo.

#### 5.2 Teorema espectral para operadores auto-adjuntos

► 5.8 Notemos que um operador linear real pode não ter valores próprios reais (por exemplo, uma rotação em  $\mathbb{R}^2$ ). No entanto, é possível provar que todo o operador auto-adjunto tem pelo menos um valor próprio que, pela proposição anterior, é real.

O facto de maior interesse sobre operadores auto-adjuntos em espaços com produto interno de dimensão finita, é que eles podem ser diagonalizados por conjugação pelo grupo ortogonal  $\mathcal{O}(n)$  (no caso Euclideano, isto é, quando **S** é operador simétrico) ou pelo grupo unitário  $\mathcal{U}(n)$ (no caso Hermitiano, isto é, quando  $S$  é operador Hermitiano). Mais precisamente, é válido o seguinte teorema fundamental.

 $\triangleright$  5.9 Teorema ... [Teorema espectral para operadores auto-adjuntos em espaços com produto interno de dimensão finita] ...

 $Seja \mathbf{S}: \mathcal{V} \to \mathcal{V}$ , um operador auto-adjunto num espaço com produto interno  $(\mathcal{V}, \langle \cdot | \cdot \rangle)$ , de dimensão finita n.

*Então* existe uma base ortonormada  $\{u_1, u_2, \dots, u_n\}$ , para  $\mathcal{V}$ , constituída por vectores próprios de S.

A matriz de S nessa base é portanto a matriz diagonal  $diag(\lambda_1, \lambda_2, \dots, \lambda_n)$ , onde  $\lambda_k$  é o valor próprio correspondente ao vector próprio  $\mathbf{u}_k$ , para  $(k = 1, \dots, n)$ .

**Dem.:** A demonstração far-se-á por indução sobre a dimensão n. Se  $n = 1$ , o resultado é trivial. Suponhamos que ele é válido, para todo o espaço vectorial com produto interno, com dim  $\leq n-1$ .

Como se referiu acima, **S** admite sempre um valor próprio (real)  $\lambda_1$ . Seja  $\mathbf{u}_1 \neq \mathbf{0}$  um vector próprio pertencente ao valor próprio  $\lambda_1$ :  $S(u_1) = \lambda_1 u_1$ . Podemos supôr que  $||u_1|| = 1$ . Seja S o subespaço ortogonal a  $\mathbf{u}_1$ , de tal forma que:

$$
\mathcal{V} = \mathbb{R} \mathbf{u}_1 \oplus \mathcal{S} \tag{5.2.1}
$$

Então S deixa S invariante:  $S(S) \subseteq S$  (porquê?). Além disso, S é um espaço vectorial com um produto interno, de dimensão  $n-1$ , e  $\mathbf{S}|_{\mathcal{S}}$  é auto-adjunto. Resta aplicar a hipótese de indução para concluir a prova.

► 5.10 Exemplo ... Seja S o operador simétrico em  $\mathbb{R}^3$ , cuja matriz na base canónica de  $\mathbb{R}^3$  $\acute{e}$  (a matriz simétrica):

$$
S = \left[ \begin{array}{rrr} 1 & 0 & 0 \\ 0 & 1 & 2 \\ 0 & 2 & 1 \end{array} \right]
$$

A equação característica é:

$$
p(t) = \det(S - t \operatorname{Id}) = \begin{bmatrix} 1 - t & 0 & 0 \\ 0 & 1 - t & 2 \\ 0 & 2 & 1 - t \end{bmatrix} = 0
$$

isto é:

$$
(1-t)[(1-t)^2-4]=0
$$

Os valores próprios de S, são portanto  $t = 1, -1, 3$ . Calculemos uma base ortonormada de vectores próprios. Para isso substituímos sucessivamente t por 1,  $-1$  e 3, na equação matricial seguinte:  $\overline{a}$ 

$$
\left[\begin{array}{ccc} 1-t & 0 & 0 \\ 0 & 1-t & 2 \\ 0 & 2 & 1-t \end{array}\right] \left[\begin{array}{c} x^1 \\ x^2 \\ x^3 \end{array}\right] = \left[\begin{array}{c} 0 \\ 0 \\ 0 \end{array}\right]
$$

Resolvendo os correspondentes sistemas de equações, e tendo o cuidado de normalizar os vectores

pr´oprios para que eles tenham norma 1, obtemos a base seguinte:  $\overline{a}$  $\overline{a}$ 

$$
\mathbf{u}_1 = \begin{bmatrix} 1 \\ 0 \\ 0 \end{bmatrix}
$$
 pertencente ao valor próprio  $\lambda = 1$   

$$
\mathbf{u}_2 = \frac{1}{\sqrt{2}} \begin{bmatrix} 0 \\ 1 \\ -1 \end{bmatrix}
$$
 pertencente ao valor próprio  $\lambda = -1$   

$$
\mathbf{u}_3 = \frac{1}{\sqrt{2}} \begin{bmatrix} 0 \\ 1 \\ 1 \end{bmatrix}
$$
 pertencente ao valor próprio  $\lambda = 3$ 

Designando por  $\mathscr{C} = [\mathbf{i} \ \mathbf{j} \ \mathbf{k}]$  a base canónica de  $\mathbb{R}^3$  e por  $\mathcal{B} = [\mathbf{u}_1 \ \mathbf{u}_2 \ \mathbf{u}_3]$ , a base constituída pelos vectores próprios de S, atrás calculados, e pondo:

$$
\mathcal{B}=\mathscr{C}P
$$

vemos que a matriz P (que é ortogonal -  $(P^{-1} = P^{tr}$  - como vimos), é dada por:

$$
P = \begin{bmatrix} 1 & 0 & 0 \\ 0 & \frac{1}{\sqrt{2}} & \frac{1}{\sqrt{2}} \\ 0 & -\frac{1}{\sqrt{2}} & \frac{1}{\sqrt{2}} \end{bmatrix}
$$

Podemos verificar directamente que:

$$
P^{t}SP = \left[ \begin{array}{rrr} 1 & 0 & 0 \\ 0 & -1 & 0 \\ 0 & 0 & 3 \end{array} \right]
$$

#### 5.3 Diagonalização de formas quadráticas reais

 $\triangleright$  5.11 Suponhamos agora que  $V$  é um espaço vectorial real de dimensão n, com um produto interno Euclideano  $\langle | \rangle$ , e que:

$$
\beta: \mathcal{V} \times \mathcal{V} \longrightarrow \mathbb{R} \tag{5.3.1}
$$

 $\acute{\text{e}}$  uma forma bilinear simétrica em V. A forma quadrática associada a β  $\acute{\text{e}}$ , por definição, a função  $Q = Q_\beta : \mathcal{V} \to \mathbb{R}$  dada por:

$$
Q(\mathbf{v}) = \beta(\mathbf{v}, \mathbf{v}), \qquad \mathbf{v} \in \mathcal{V} \tag{5.3.2}
$$

► 5.12 Seja  $\mathscr{C} = {\mathbf{e}_1, \dots, \mathbf{e}_n}$  uma base para V. Por definição, a matriz de Gram de  $\beta$  na base  $\mathscr{C}$ , é a matriz simétrica  $[\beta]_{\mathscr{C}} = [\beta_{ij}]$ , dada por:

$$
\beta_{ij} \stackrel{\text{def}}{=} \beta(\mathbf{e}_i, \mathbf{e}_j), \qquad i, j = 1, \dots, n \tag{5.3.3}
$$

Se  $\mathbf{v} = x^i \mathbf{e}_i$ , então:

$$
Q(\mathbf{v}) = Q(x^{i}\mathbf{e}_{i})
$$
  
\n
$$
\stackrel{\text{def}}{=} Q(x^{1}, \dots, x^{n})
$$
  
\n
$$
= \beta(x^{i}\mathbf{e}_{i}, x^{j}\mathbf{e}_{j})
$$
  
\n
$$
= \sum_{ij} \beta_{ij} x^{i} x^{j}
$$
  
\n
$$
= [\mathbf{v}]_{\mathscr{C}}^{t} [\beta]_{\mathscr{C}} [\mathbf{v}]_{\mathscr{C}}, \qquad \text{em notação matricial}
$$
 (5.3.4)

 $\triangleright$  5.13 Se mudarmos a base  $\mathscr{C}$ , para uma nova base  $\mathscr{C}P$ :

$$
\mathscr{C} \longrightarrow \mathscr{C} P
$$

sabemos já que as coordenadas de um vector  $\bf v$  mudam de acordo com a fórmula:

$$
\mathscr{C} \longrightarrow \mathscr{C}P \qquad \Longrightarrow \qquad [\mathbf{v}]_{\mathscr{C}P} = P^{-1}[\mathbf{v}]_{\mathscr{C}}
$$

Qual é a matriz de Gram de  $\beta$  na base  $\mathscr{C}P?$ 

Por um lado:

$$
Q(\mathbf{v}) = [\mathbf{v}]^t_{\mathscr{C}}[\beta]_{\mathscr{C}}[\mathbf{v}]_{\mathscr{C}}
$$
  
\n
$$
= (P[\mathbf{v}]_{\mathscr{C}P})^t [\beta]_{\mathscr{C}} P[\mathbf{v}]_{\mathscr{C}P}
$$
  
\n
$$
= [\mathbf{v}]^t_{\mathscr{C}P} P^t [\beta]_{\mathscr{C}} P[\mathbf{v}]_{\mathscr{C}P}
$$
  
\n(5.3.5)

e, por outro lado:

$$
Q(\mathbf{v}) = [\mathbf{v}]_{\mathscr{C}P}^t[\beta]_{\mathscr{C}P}[\mathbf{v}]_{\mathscr{C}P}
$$

Comparando as duas expressões, concluímos que:

$$
\mathscr{C} \longrightarrow \mathscr{C}P \qquad \Longrightarrow \qquad [\beta]_{\mathscr{C}P} = P^t[\beta]_{\mathscr{C}}P \qquad (5.3.6)
$$

 $\triangleright$  5.14 A forma bilinear simétrica β, podemos associar um operador simétrico S = S<sub>β</sub> :  $V \to V$ , tal que:

$$
\beta(\mathbf{u}, \mathbf{v}) = \langle \mathbf{S}(\mathbf{u}) | \mathbf{v} \rangle, \qquad \forall \mathbf{u}, \mathbf{v} \in \mathcal{V} \tag{5.3.7}
$$

De facto, se  $u \in V$ , a fórmula (5.3.7) define  $S(u)$  como sendo o único vector de V tal que  $\langle S(u)|v\rangle = \beta(u,v), \forall v \in V$ . Não há ambiguidade nesta definição uma vez que o produto interno  $\langle \cdot | \cdot \rangle$  é não degenerado. Além disso:

$$
\langle \mathbf{S}(\mathbf{u})|\mathbf{v}\rangle = \beta(\mathbf{u},\mathbf{v}) = \beta(\mathbf{v},\mathbf{u}) = \langle \mathbf{S}(\mathbf{v})|\mathbf{u}\rangle = \langle \mathbf{u}|\mathbf{S}(\mathbf{v})\rangle
$$

e portanto S é um operador simétrico.

E fácil ver que a matriz de **S**, relativamente à base  $\mathscr{C}$ , é a matriz de Gram  $[\beta]_{\mathscr{C}}$ . Pelo teorema espectral da secção anterior, podemos encontrar uma base ortonormada  $\mathcal{B} = \mathcal{C}P =$  $\{\mathbf u_1, \dots, \mathbf u_n\}$ , de V, constituída por vectores próprios de S, e relativamente à qual a matriz de S é a matriz diagonal:

$$
[\beta]_{\mathscr{C}P} = D = \mathbf{diag}[\lambda_1 \ \lambda_2 \ \cdots \ \lambda_n]
$$

onde  $\lambda_k$  é o valor próprio correspondente ao vector próprio  $\mathbf{u}_k$ , para  $(k = 1, \ldots, n)$ .

 $\triangleright$  5.15 Atendendo a (5.3.6), vemos que:

$$
Q(\mathbf{v}) = [\mathbf{v}]_{\mathscr{C}P}^t [\beta]_{\mathscr{C}P} [\mathbf{v}]_{\mathscr{C}P}
$$
  
= [\mathbf{v}]\_{\mathscr{C}P}^t \mathbf{diag} [\lambda\_1 \ \lambda\_2 \ \cdots \ \lambda\_n] [\mathbf{v}]\_{\mathscr{C}P} \t(5.3.8)

Pondo  $\mathbf{v} = x^i \mathbf{e}_i = y^j \mathbf{u}_j$ , isto é:

$$
[\mathbf{v}]_{\mathscr{C}} = [x^i], \qquad [\mathbf{v}]_{\mathscr{C}P} = [y^j]
$$
concluímos que:

$$
Q(\mathbf{v}) = Q(x^{i}\mathbf{e}_{i})
$$
  
\n
$$
\stackrel{\text{def}}{=} Q(x^{1},...,x^{n})
$$
  
\n
$$
= [\mathbf{v}]_{\mathscr{C}}^{t}[\beta]_{\mathscr{C}}[\mathbf{v}]_{\mathscr{C}}
$$
  
\n
$$
= Q(y^{j}\mathbf{u}_{j})
$$
  
\n
$$
\stackrel{\text{def}}{=} Q(y^{1},...,y^{n})
$$
  
\n
$$
= [\mathbf{v}]_{\mathscr{C}P}^{t}[\beta]_{\mathscr{C}P}[\mathbf{v}]_{\mathscr{C}P}
$$
  
\n
$$
= [\mathbf{v}]_{\mathscr{C}P}^{t} \text{diag}[\lambda_{1} \lambda_{2} \cdots \lambda_{n}][\mathbf{v}]_{\mathscr{C}P}
$$
  
\n
$$
= \sum_{i} \lambda_{i}(y^{i})^{2}
$$
  
\n(5.3.9)

Portanto, a forma quadrática associada a  $\beta$ , que nas x-coordenadas (relativamente à base  $\mathscr{C}$  ) foi escrita na forma (ver  $(5.3.4)$ ):

$$
Q(x1,...,xn) = \sum_{ij} b_{ij} xi xj
$$

escreve-se agora, nas y-coordenadas (relativamente à base  $\mathcal{B} = \mathcal{C}P$ , que diagonaliza S), na forma:

$$
Q(y^1, \dots, y^n) = \sum_i \lambda_i (y^i)^2
$$

► 5.16 Exemplo ... Continuando o exemplo da secção anterior, consideremos a forma quadrática associada ao endomorfismo simétrico aí referido:

$$
q(x^1, x^2, x^3) = [x^1 \ x^2 \ x^3] \begin{bmatrix} 1 & 0 & 0 \\ 0 & 1 & 2 \\ 0 & 2 & 1 \end{bmatrix} \begin{bmatrix} x^1 \\ x^2 \\ x^3 \end{bmatrix}
$$
  
=  $(x^1)^2 + (x^2)^2 + (x^3)^2 + 4x^2x^3$ 

Se designamos por  $\overline{1}$  $y^1$  $y^2$  $y^3$ as coordenadas de um vector  $\mathbf{v}$ , na base  $\mathcal{B}$ , então, se as coordenadas  $\overline{a}$  $\overline{a}$ 

desse mesmo vector, na base  $\mathscr{C}$ , são  $\overline{1}$  $x^1$  $x^2$  $x^3$ , vem que:

 $\overline{a}$ 

$$
\begin{bmatrix} x^1 \\ x^2 \\ x^3 \end{bmatrix} = P \begin{bmatrix} y^1 \\ y^2 \\ y^3 \end{bmatrix}, \quad \text{onde} \quad P = \begin{bmatrix} 1 & 0 & 0 \\ 0 & \frac{1}{\sqrt{2}} & \frac{1}{\sqrt{2}} \\ 0 & -\frac{1}{\sqrt{2}} & \frac{1}{\sqrt{2}} \end{bmatrix}
$$

isto é:

$$
x^{1} = y^{1}
$$
  
\n
$$
x^{2} = \frac{1}{\sqrt{2}}y^{2} + \frac{1}{\sqrt{2}}y^{3}
$$
  
\n
$$
x^{3} = -\frac{1}{\sqrt{2}}y^{2} + \frac{1}{\sqrt{2}}y^{3}
$$

e nas novas coordenadas  $(y^i),\,q$  escreve-se na forma:

$$
q(y^1, y^2, y^3) = (y^1)^2 - (y^2)^2 + 3(y^3)^2
$$

como aliás pode ser verificado directamente.

- ► 5.17 Definição ... Uma forma quadrática em  $\mathbb{R}^3$ ,  $Q(\mathbf{x}) = \mathbf{S}\mathbf{x} \cdot \mathbf{x}$ , diz-se:
	- definida positiva, se  $Q(x) > 0$ ,  $\forall x \neq 0$ .
	- definida negativa, se  $Q(x) < 0$ ,  $\forall x \neq 0$ .
	- indefinida, se Q toma valores positivos e negativos.

A proposição seguinte é consequência imediata da possibilidade de reduzir uma forma quadrática à forma diagonal.

- ▶ 5.18 Teorema ... Uma forma quadrática em  $\mathbb{R}^3$ ,  $Q(\mathbf{x}) = \mathbf{S}\mathbf{x} \cdot \mathbf{x}$ , é:
	- definida positiva, se todos os valores pr´oprios de S s˜ao estritamente positivos.
	- definida negativa, se todos os valores próprios de S são estritamente negativos.
	- indefinida, se os valores próprios de S são alguns positivos e alguns negativos (eventualmente nulos).

Finalizamos esta secção com a seguinte propriedade extremal dos valores próprios de uma matriz simétrica (ou da forma quadrática associada)<sup>2</sup>:

► 5.19 Teorema ... Seja S :  $\mathbb{R}^n \to \mathbb{R}^n$  um endomorfismo simétrico de  $\mathbb{R}^n$ , e Q :  $\mathbb{R}^n \to \mathbb{R}$  a forma quadrática associada a  $\bf S$ , definida por  $Q({\bf x})={\bf x}^tS{\bf x},$  onde  $S$  é a matriz de  $\bf S$  relativamente  $\hat{a}$  base canónica de  $\mathbb{R}^n$ .

A base ortonormada  $\{u_1 u_2 ... u_n\}$ , de  $\mathbb{R}^n$ , constituída por vectores próprios de  $S(S(u_k))$  $\lambda_k \mathbf{u}_k$ ,  $k = 1, ..., n$ , e relativamente à qual a matriz de **S** é a matriz diagonal:

$$
D = \mathbf{diag}(\lambda_1, \lambda_2, ..., \lambda_n)
$$

pode ser escolhida de tal forma que, para cada  $k = 1, ..., n$ ,  $\lambda_k = Q(\mathbf{u}_k)$  é o valor máximo de Q, restrita à esfera unitária no subespaço de  $\mathbb{R}^n$ , perpendicular aos vectores  $\mathbf{u}_1, \mathbf{u}_2, ..., \mathbf{u}_{k-1}$ .

\* Dem.: Com efeito, escolhamos u<sub>1</sub> como sendo um máximo condicionado da restrição de Q, à esfera  $S_1 \equiv \{ \mathbf{x} \in \mathbb{R}^n : ||\mathbf{x}||^2 = 1 \}$  (isto é sempre possível...). Consideremos o subespaço de  $\mathbb{R}^n$ , perpendicular a  $\mathbf{u}_1$ :

$$
V(\mathbf{u}_1) \equiv \{\mathbf{x} \in \mathbb{R}^n : \mathbf{x} \cdot \mathbf{u}_1 = 0\}
$$

e escolhamos  $u_2$  como sendo um máximo condicionado da restrição de  $Q$ , à esfera  $S_2 \equiv \{x \in$  $V(\mathbf{u}_1) : ||\mathbf{x}||^2 = 1$  (isto é sempre possível...). Consideremos de seguida, o subespaço de  $\mathbb{R}^n$ , perpendicular a  $\mathbf{u}_1$  e a  $\mathbf{u}_2$ :

$$
V(\mathbf{u}_1, \mathbf{u}_2) \equiv \{\mathbf{x} \in \mathbb{R}^n : \mathbf{x} \cdot \mathbf{u}_1 = 0 = \mathbf{x} \cdot \mathbf{u}_2\}
$$

<sup>&</sup>lt;sup>2</sup>a demonstração que damos, usa o método dos multiplicadores de Lagrange, para o cálculo de extremos condicionados (curso de Cálculo).

e escolhamos  $\mathbf{u}_3$  como sendo um máximo condicionado da restrição de  $Q,$  à esfera  $S_3 \equiv \{\mathbf{x} \in$  $V(\mathbf{u}_1, \mathbf{u}_2) : ||\mathbf{x}||^2 = 1$  (isto é sempre possível...).

Procedendo sucessivamente desta forma, conseguimos n vectores  $\mathbf{u}_1, \dots, \mathbf{u}_n$  que são evidentemente ortonormais. Resta provar que eles são vectores próprios de S. Como por construção,  $Q$  tem um máximo condicionado em  $\mathbf{u}_1$ , quando restrita à esfera  $S_1$ , existe um multiplicador de Lagrange  $\lambda_1$ , tal que:

$$
\nabla Q(\mathbf{u}_1) = \lambda_1 \nabla g(\mathbf{u}_1) \tag{5.3.10}
$$

onde  $g(\mathbf{x}) = ||\mathbf{x}||^2 - 1$ . Mas o gradiente de Q é dado por  $\nabla Q(\mathbf{x}) = 2\mathbf{S}(\mathbf{x})$ , e em particular  $\nabla g(\mathbf{x}) = 2\mathbf{x}$ . Portanto a condição (5.3.10) é equivalente a:

$$
\mathbf{S}(\mathbf{u}_1) = \lambda_1 \mathbf{u}_1
$$

o que significa exactamente que  $\mathbf{u}_1$  é vector próprio associado ao valor próprio  $\lambda_1$ . O mesmo argumento pode ser utilizado sucessivamente, para concluir que  $\mathbf{u}_k$  é vector próprio de S.

A forma quadrática associada a S pode então ser escrita na forma diagonal:

$$
Q(\mathbf{x}) = Q(y^1, ..., y^n) = \lambda_1 (y^1)^2 + \lambda_2 (y^2)^2 + ... + \lambda_n (y^n)^2
$$
\n(5.3.11)

e é claro que  $\lambda_1 \geq \lambda_2 \geq ... \geq \lambda_n$ .

### 5.4 Diagonalização simultânea de duas formas quadráticas reais

 $\triangleright$  5.20 Coordenadas normais e modos normais de vibração ... Suponhamos que a energia cinética de um sistema mecânico com n graus de liberdade, é dada pela forma quadrática real definida-positiva:

$$
T = \frac{1}{2} \sum_{i=1}^{n} \sum_{j=1}^{n} g_{ij} \dot{x}^{i} \dot{x}^{j}
$$
  
\n
$$
= \frac{1}{2} g_{ij} \dot{x}^{i} \dot{x}^{j},
$$
usando a notação de Einstein  
\n
$$
= \frac{1}{2} \langle \dot{x} | G \dot{x} \rangle,
$$
usando notação vectorial  
\n
$$
= \frac{1}{2} \dot{x}^{t} G \dot{x},
$$
usando notação matricial (5.4.1)

onde  $\epsilon$  representa derivada em ordem ao tempo t, enquanto que a **energia potencial** é dada pela forma quadrática real:

$$
V = \frac{1}{2} \sum_{i=1}^{n} \sum_{j=1}^{n} b_{ij} x^{i} x^{j}
$$
  
\n
$$
= \frac{1}{2} b_{ij} x^{i} x^{j},
$$
usando a notação de Einstein  
\n
$$
= \frac{1}{2} \langle \mathbf{x} | B \mathbf{x} \rangle,
$$
usando notação vectorial  
\n
$$
= \frac{1}{2} \mathbf{x}^{t} B \mathbf{x},
$$
usando notação matricial  
\n(5.4.2)

Vamos mostrar que é possível introduzir novas coordenadas  $y^{1},\cdots,y^{n}$  relativamente às quais as novas expressões de  $T$  e  $V$  são:

$$
2T = (y^1)^2 + (y^2)^2 + \dots + (y^n)^2
$$
  
\n
$$
2V = \lambda_1 (y^1)^2 + \lambda_2 (y^2)^2 + \dots + \lambda_n (y^n)^2
$$
\n(5.4.3)

Estas novas coordenadas dizem-se **coordenadas normais** e os números  $\lambda_1, \dots, \lambda_n$  dizem-se os modos normais (de vibração).

 $\triangleright$  5.21 Teorema ... Seja V um espaço vectorial real de dimensão n, e q e  $\beta$  duas formas bilineares simétricas em V. Suponhamos além disso que g é não degenerada definida positiva (e portanto define um produto interno em V).

Então existe uma base  $\mathscr{B} = {\mathbf{u}_1, \ldots, \mathbf{u}_n}$ , em V, relativamente à qual a matriz de Gram de  $g \in a$  matriz identidade e a matriz de Gram de  $\beta$  é uma matriz diagonal real:

$$
g(\mathbf{u}_i, \mathbf{u}_j) = \delta_{ij}, \qquad \beta(\mathbf{u}_i, \mathbf{u}_j) = \text{diag}\{\lambda_1, \lambda_2, \cdots, \lambda_n\} \qquad \lambda_i \in \mathbb{R} \qquad (5.4.4)
$$

Dem.: Por hipótese, q é não degenerada definida positiva e portanto define um produto interno em V, que representamos por  $\langle \cdot | \cdot \rangle = q$ , como habitualmente.

Como vimos anteriormente, num espaço vectorial real com produto interno Euclideano  $(V, \langle \rangle)$ , a cada forma bilinear simétrica β, podemos associar um operador simétrico  $\mathbf{S}_{\beta} : V \to V$ , tal que:

$$
\beta(\mathbf{u}, \mathbf{v}) = \langle \mathbf{S}_{\beta}(\mathbf{u}) | \mathbf{v} \rangle, \qquad \forall \mathbf{u}, \mathbf{v} \in \mathcal{V} \tag{5.4.5}
$$

Associemos então a β um operador auto-adjunto  $\mathbf{S}_{\beta}$ , de acordo com a fórmula (5.4.5):

$$
\beta(\mathbf{u}, \mathbf{v}) = \langle \mathbf{S}_{\beta}(\mathbf{u}) | \mathbf{v} \rangle = g(\mathbf{S}_{\beta}(\mathbf{u}), \mathbf{v}), \qquad \forall \mathbf{u}, \mathbf{v} \in \mathcal{V}
$$

Basta calcular a base g-ortonormada que diagonaliza o operador  $\mathbf{S}_{\beta}$ . É essa a base pretendida.

► 5.22 Portanto, se  $\mathbf{u} = y^i \mathbf{u}_i \in \mathcal{V}$  e se  $Q_g$  e  $Q_g$  são as formas quadráticas, associadas respectivamente a  $q$  e a  $\beta$ , então:

$$
Q_g(\mathbf{u}) = \sum_i (y^i)^2, \qquad Q_\beta(\mathbf{u}) = \sum_i \lambda_i (y^i)^2, \qquad \lambda_i \in \mathbb{R} \tag{5.4.6}
$$

 $\triangleright$  5.23 Na prática as formas bilineares simétricas g e  $\beta$ , em V, são dadas pelas suas matrizes de Gram, relativamente a uma certa base  $\mathscr{C} = {\mathbf{e}_1, \cdots, \mathbf{e}_n}$  de  $\mathcal{V}$ , digamos:

$$
G = [g]_{\mathscr{C}} = [g_{ij}] = [g(\mathbf{e}_i, \mathbf{e}_j)], \qquad \mathbf{e} \qquad B = [\beta]_{\mathscr{C}} = [b_{ij}] = [\beta(\mathbf{e}_i, \mathbf{e}_j)] \qquad (5.4.7)
$$

de tal forma que:

$$
Q_g(\mathbf{v}) = [\mathbf{v}]^t_{\mathscr{C}}[g]_{\mathscr{C}}[\mathbf{v}]_{\mathscr{C}} = \sum_{ij} g_{ij} x^i x^j, \qquad e \qquad Q_{\beta}(\mathbf{v}) = [\mathbf{v}]^t_{\mathscr{C}}[\beta]_{\mathscr{C}}[\mathbf{v}]_{\mathscr{C}} = \sum_{ij} b_{ij} x^i x^j
$$

se  $[\mathbf{v}]_{\mathscr{C}}=[x^i].$ 

Se  $\mathscr{B} = {\mathbf{u}_1, \dots, \mathbf{u}_n}$  é a base g-ortonormada referida no teorema, e se  $\mathscr{C}P = \mathscr{B}$ , sabemos que as matrizes de Gram de  $q \in \beta$ , na nova base  $\mathscr{B} = \mathscr{C}P$  são dadas por:

$$
\mathscr{C} \to \mathscr{C}P = \mathscr{B} \Rightarrow \text{Id} = [g]_{\mathscr{B}} = [g]_{\mathscr{C}P} = P^t[g]_{\mathscr{C}}P = P^tGP \tag{5.4.8}
$$

e analogamente:

$$
\mathscr{C} \to \mathscr{C}P = \mathscr{B} \Rightarrow \text{diag}\{\lambda_1, \cdots, \lambda_n\} = [\beta]_{\mathscr{B}} = [\beta]_{\mathscr{C}P} = P^t[\beta]_{\mathscr{C}}P = P^tBP \qquad (5.4.9)
$$

Os modos normais são pois os valores próprios da matriz  $D = diag\{\lambda_1, \dots, \lambda_n\}$ , isto é, as raízes (reais) do polinómio  $p(\lambda) = \det (D - \lambda \operatorname{Id})$ . Mas:

$$
\det (D - \lambda \text{Id}) = \det (P^t BP - \lambda P^t GP)
$$
  
= det (P<sup>t</sup>(B - \lambda G)P)  
= det (P<sup>t</sup>)det (B - \lambda G)det P

vemos que:

$$
\det(D - t \operatorname{Id}) = 0 \qquad \text{se e só se} \qquad \det(B - t \, G) = 0 \tag{5.4.10}
$$

uma vez que det  $P \neq 0$ . Portanto os modos normais podem ser calculados como as soluções da equação:

$$
\det\left(B - t\,G\right) = 0\tag{5.4.11}
$$

o que simplifica dràsticamente os cálculos.

 $\triangleright$  5.24 Concluindo: Se as formas bilineares simétricas g e  $\beta$ , em V, são dadas pelas suas matrizes de Gram, relativamente a uma certa base  $\mathscr{C} = {\mathbf{e}_1, \dots, \mathbf{e}_n}$  de  $\mathcal{V}$ , digamos:

$$
G = [g]_{\mathscr{C}} = [g(\mathbf{e}_i, \mathbf{e}_j)], \qquad e \qquad B = [\beta]_{\mathscr{C}} = [\beta(\mathbf{e}_i, \mathbf{e}_j)] \qquad (5.4.12)
$$

então para diagonalizar simultâneamente  $q \in \beta$ :

• calculamos os modos normais  $\lambda_1, \dots, \lambda_n$ , resolvendo a equação em  $\lambda$ :

$$
\det(B - \lambda G) = 0 \tag{5.4.13}
$$

• para cada modo normal  $\lambda_k$ , calculamos as soluções  $\mathbf{x} = (x^i)$  da equação:

$$
[B - \lambda_k G] \mathbf{x} = 0 \tag{5.4.14}
$$

A base que diagonaliza simultâneamente as duas formas bilineares é constituída pelos vectores da forma  $\mathbf{u} =$  $\frac{51}{2}$  $_i x^i \mathbf{e}_i$  $\frac{2}{\|\sum}$  $\frac{d_i x^* \mathbf{e}_i}{dx^i \mathbf{e}_i \|_g}$ , onde  $\| \|_g$  é a g-norma.

 $\triangleright$  5.25 Exemplo ... Façamos a diagonalização simultânea das formas quadráticas seguintes:

$$
g(x, y) = x2 - 2xy + 4y2
$$
 e  $\beta(x, y) = -4xy$ 

E fácil ver que  $g$  é não degenerada definida positiva. As matrizes de  $g \in \beta$ , relativamente à base canónica de  $\mathbb{R}^2$ , são, respectivamente:

$$
G = \begin{bmatrix} 1 & -1 \\ -1 & 4 \end{bmatrix} \qquad e \qquad B = \begin{bmatrix} 0 & -2 \\ -2 & 0 \end{bmatrix}
$$

Os modos normais são as soluções da equação:

$$
\det(B - \lambda G) = \det \left( \begin{bmatrix} 0 & -2 \\ -2 & 0 \end{bmatrix} - \lambda \begin{bmatrix} 1 & -1 \\ -1 & 4 \end{bmatrix} \right)
$$
  
= 
$$
\det \begin{bmatrix} -\lambda & -2 + \lambda \\ -2 + \lambda & -4\lambda \end{bmatrix}
$$
  
= 
$$
3\lambda^2 - 4\lambda + 4
$$
 (5.4.15)

cujas soluções são  $\lambda_1 = -2$  e  $\lambda_2 = 2/3$ .

Vamos agora calcular as soluções  $x =$ ·  $\overline{x}$  $\hat{y}$  $\overline{a}$  $\in \mathbb{R}^2$  da equação:

$$
(B - \lambda G)(\mathbf{x}) = 0
$$

onde  $\lambda$  é modo normal.

Se  $\lambda_1 = -2$  vem que:

$$
\begin{bmatrix} 2 & -4 \ -4 & 8 \end{bmatrix} \begin{bmatrix} x \ y \end{bmatrix} = \begin{bmatrix} 0 \ 0 \end{bmatrix} \implies 2x - 4y = 0 \text{ donde } \mathbf{x} = \begin{bmatrix} 2 \ 1 \end{bmatrix}
$$

Como:

$$
\|\mathbf{x}_1\|_g^2 = g(\mathbf{x}_1, \mathbf{x}_1) = \begin{bmatrix} 2 & 1 \end{bmatrix} \begin{bmatrix} 1 & -1 \\ -1 & 4 \end{bmatrix} \begin{bmatrix} 2 \\ 1 \end{bmatrix} = 4
$$

tomamos:

$$
\mathbf{u}_1 = \frac{\mathbf{x}_1}{\|\mathbf{x}_1\|_g} = \left[\begin{array}{c} 1\\1/2 \end{array}\right]
$$

Se  $\lambda_2 = 2/3$  vem que:

$$
\begin{bmatrix} -2/3 & -4/3 \\ -4/3 & 8/3 \end{bmatrix} \begin{bmatrix} x \\ y \end{bmatrix} = \begin{bmatrix} 0 \\ 0 \end{bmatrix} \Rightarrow -2x - 4y = 0 \text{ donde } \mathbf{x}_2 = \begin{bmatrix} 2 \\ -1 \end{bmatrix}
$$

Como:

$$
\|\mathbf{x}_2\|_g^2 = g(\mathbf{x}_2, \mathbf{x}_2) = \begin{bmatrix} 2 & -1 \end{bmatrix} \begin{bmatrix} 1 & -1 \\ -1 & 4 \end{bmatrix} \begin{bmatrix} 2 \\ -1 \end{bmatrix} = 12
$$

tomamos:

$$
\mathbf{u}_2 = \frac{\mathbf{x}_2}{\|\mathbf{x}_2\|_g} = \left[\begin{array}{c}1/\sqrt{3} \\ -1/2\sqrt{3}\end{array}\right]
$$

Portanto, na base  $\{u_1, u_2\}$ , se  $u = x'u_1 + y'u_2$ , então:

$$
Q_g(\mathbf{u})
$$
  $\stackrel{\text{def}}{=} Q_g(x', y') = (x')^2 + (y')^2$   
\n $Q_\beta(\mathbf{u})$   $\stackrel{\text{def}}{=} Q_\beta(x', y') = -2(x')^2 + \frac{2}{3}(y')^2$ 

e os modos normais são  $-2 e \frac{2}{3}$ .

## 5.5 Exercícios

- $\triangleright$  Exercício 5.1 ... Em cada uma das alíneas que se seguem, determine:
	- I) Uma matriz simétrica  $A$  que represente a forma quadrática que se segue;
	- II) Os valores próprios de  $A$ ;
	- III) Uma base ortonormal de vectores próprios;
	- IV) Uma matriz ortogonal diagonalizante C;
	- V) Diagonalize a forma quadrática.
	- a)  $q(x_1, x_2) = 4x_1^2 + 4x_1x_2 + x_2^2;$
	- b)  $q(x_1, x_2) = x_1 x_2$ ;
	- c)  $q(x_1, x_2) = x_1^2 + 2x_1x_2 x_2^2;$
	- d)  $q(x_1, x_2) = 34x_1^2 24x_1x_2 + 41x_2^2;$
	- e)  $q(x_1, x_2, x_3) = x_1^2 + x_1x_2 + x_2x_3 + x_1x_3;$
	- f)  $q(x_1, x_2, x_3) = 2x_1^2 + x_2^2 x_3^2 + 4x_1x_3;$
	- g)  $q(x_1, x_2, x_3) = 3x_1^2 + 4x_1x_2 + 4x_2x_3 + 8x_1x_3 + 3x_3^2$ .

 $\triangleright$  Exercício 5.2 ... Em cada uma das alíneas que se seguem, faça a diagonalização simultânea das formas quadráticas seguintes:

- a)  $\varphi(x_1, x_2) = x_1^2 2x_1x_2 + 4x_2^2$  e  $\beta(x_1, x_2) = -4x_1x_2$ ;
- b)  $\varphi(x_1, x_2) = x_1^2 + 16x_1x_2 + 56x_2^2$  e  $\beta(x_1, x_2) = x_1^2 + 10x_1x_2 + 26x_2^2$ ;

c)  $\varphi(x_1, x_2, x_3, x_4) = \frac{1}{4}x_1^2 + 2x_2x_4 + x_2^2 + x_3^2 + x_4^2$  e  $\beta(x_1, x_2, x_3, x_4) = x_1x_2 + 2x_2x_4$  $2x_2x_3 + x_1x_3 + 2x_4^2$ .

# Capítulo 6

# Cónicas e quádricas afins

## 6.1 Parábola, Elipse e Hipérbole

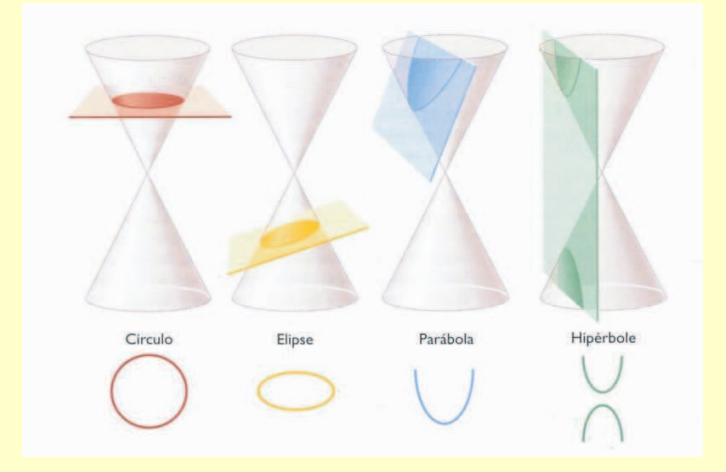

### $\triangleright$  6.1 Parábola

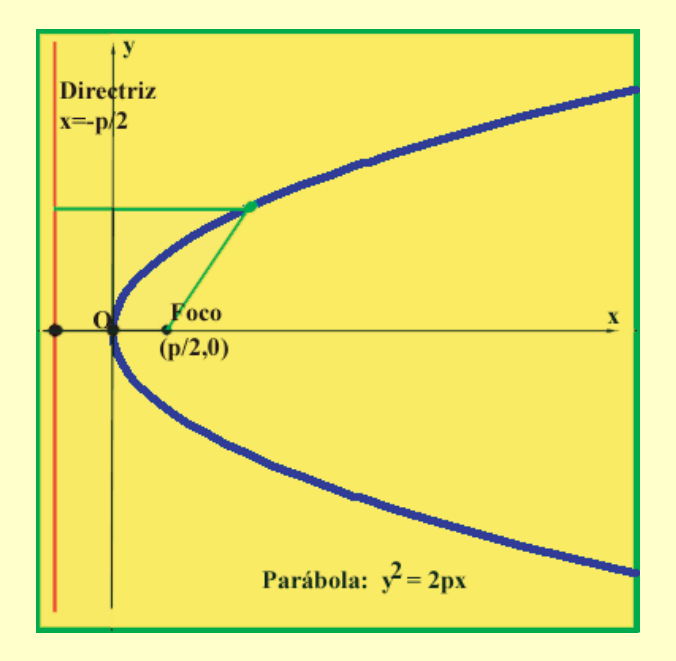

Uma parábola é uma curva em  $\mathbb{E}^2$ cuja equação, em coordenadas cartesianas  $(x, y)$  usuais, é:

$$
y^2 = 2px, \t p > 0 \t (6.1.1)
$$

Os seus elementos principais são:

- O parâmetro  $p > 0$
- A distância focal  $p/2$
- O foco  $F = (p/2, 0)$
- A directriz a recta de equação:

 $x = -p/2$ 

 $\triangleright$  6.2 Propriedade focal ... A parábola é o lugar geométrico dos pontos  $P(x, y)$  equidistantes do foco  $F(p/2, 0)$  e da directrix  $x = -p/2$ :

$$
d(P, F) = d(P, d)
$$

Com efeito:

$$
d(P, F)^2 = ||(x, y) - (p/2, 0)||^2
$$
  
=  $(x - p/2)^2 + y^2$   
=  $(x - p/2)^2 + 2px = (x + p/2)^2$   
=  $d(P, d)^2$ 

► 6.3 Elipse ... Uma elipse é uma curva em  $\mathbb{E}^2$  cuja equação, em coordenadas cartesianas  $(x, y)$  usuais, é:

$$
\frac{x^2}{a^2} + \frac{x^2}{b^2} = 1, \qquad a \ge b > 0 \tag{6.1.2}
$$

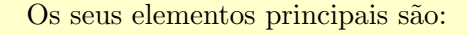

- O semi-eixo maior  $a > 0$
- O semi-eixo menor  $b > 0$
- A distância focal  $2c = 2\sqrt{a^2 b^2}$
- A excentricidade  $e = c/a$  =  $1 - (b/a)^2$
- $\bullet$  O parâmetro  $p=b^2/a$
- Os focos  $(\pm c, 0)$
- Os vértices  $(\pm a, 0)$  e  $(0, \pm b)$
- As directrizes as rectas de equação:

$$
x = \pm a/e
$$

► 6.4 Propriedade focal I ... A elipse é o lugar geométrico dos pontos  $P(x, y)$  cuja soma das distâncias aos focos é constante e igual a  $2a$ :

$$
d(P, F_1) + d(P, F_2) \equiv 2a
$$

► 6.5 Propriedade focal II ... A elipse é o lugar geométrico dos pontos  $P(x, y)$  cuja razão das distâncias a um dos focos e à directriz correspondente é constante e igual a  $e$ :

$$
\frac{d(P, F_1)}{d(P, d_1)} = e = \frac{d(P, F_2)}{d(P, d_2)}
$$

Esta propriedade é análoga à propriedade correspondente para a parábola, se considerarmos a parábola como uma elipse de excentricidade  $e = 1$ .

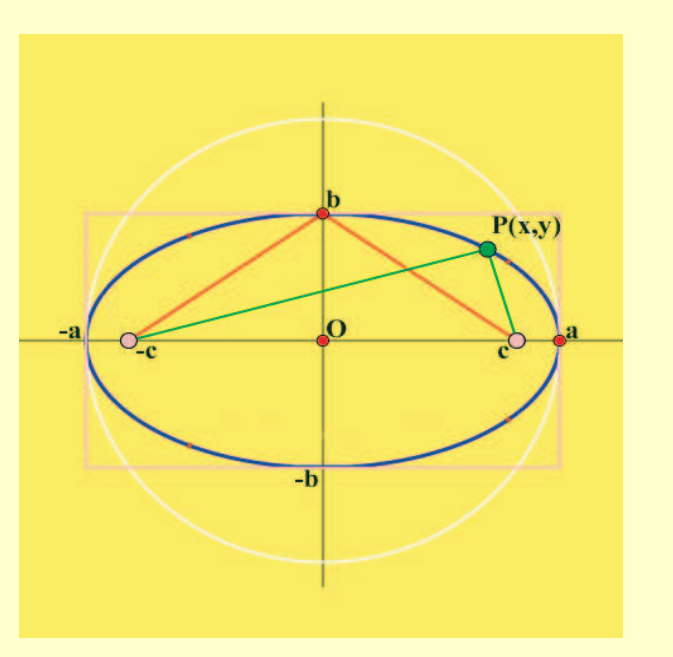

► 6.6 Hipérbole ... Uma hipérbole é uma curva em  $\mathbb{E}^2$  cuja equação, em coordenadas cartesianas  $(x, y)$  usuais, é:

$$
\frac{x^2}{a^2} - \frac{x^2}{b^2} = 1, \qquad a >, \quad b > 0 \tag{6.1.3}
$$

Quando  $a = b$  a hipérbole diz-se equilátera.

Os seus elementos principais são:

- O semi-eixo real  $a > 0$
- O semi-eixo imaginário  $b > 0$
- A distância focal  $2c = 2\sqrt{a^2 + b^2}$
- A excentricidade  $e = c/a$  =  $1 + (b/a)^2$ . Claro que  $1 < e < \infty$ .
- $\bullet$  O parâmetro  $p=b^2/a$
- Os focos  $(\pm c, 0)$
- Os vértices  $(\pm a, 0)$
- As directrizes as rectas de equação:

 $x = \pm a/e$ 

• As assímptotas - as rectas de equação:

 $x = \pm b/a$ 

► 6.7 Propriedade focal I ... A hipérbole é o lugar geométrico dos pontos  $P(x, y)$  cuja diferença das distâncias aos focos é, em valor absoluto, constante e igual a 2a:

$$
|d(P, F_1) - d(P, F_2)| \equiv 2a
$$

 $\triangleright$  6.8 Propriedade focal II ... A hipérbole é o lugar geométrico dos pontos  $P(x, y)$  cuja razão das distâncias a um dos focos e à directriz correspondente é constante e igual a  $e$ :

$$
\frac{d(P, F_1)}{d(P, d_1)} = e = \frac{d(P, F_2)}{d(P, d_2)}
$$

## 6.2 Quádricas

 $\triangleright$  6.9 Elipsóides ...

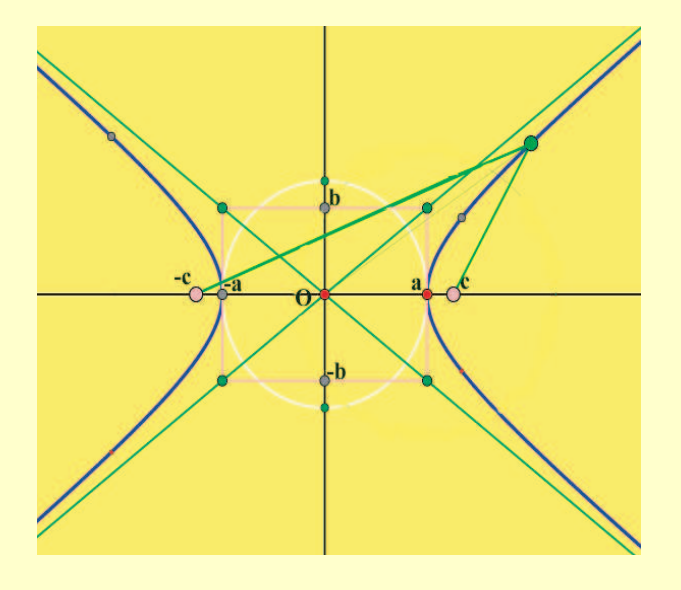

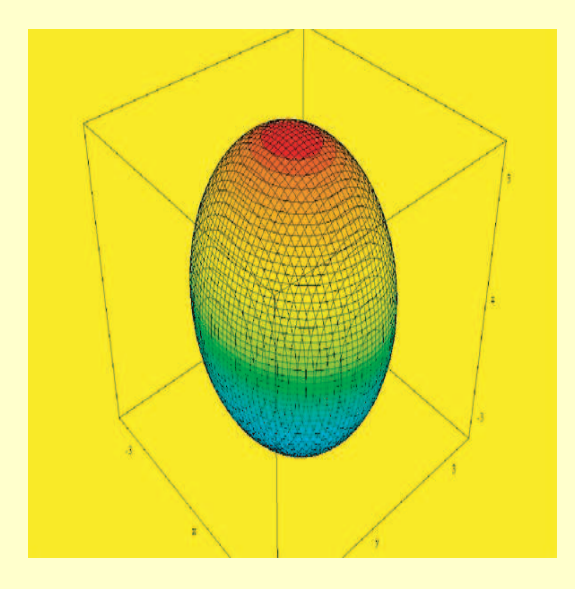

São superfícies em  $\mathbb{E}^3$  definidas por uma equação do tipo:

$$
\frac{x^2}{a^2} + \frac{y^2}{b^2} + \frac{z^2}{c^2} = 1, \qquad a \ge b \ge c > 0 \quad (6.2.1)
$$

 $\triangleright$  6.10 Hiperbolóides de duas folhas ...

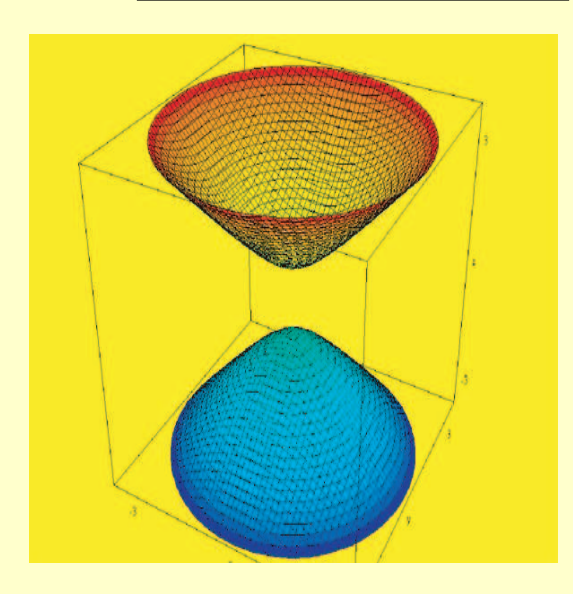

 $\triangleright$  6.11 Hiperbolóides de uma folha ...

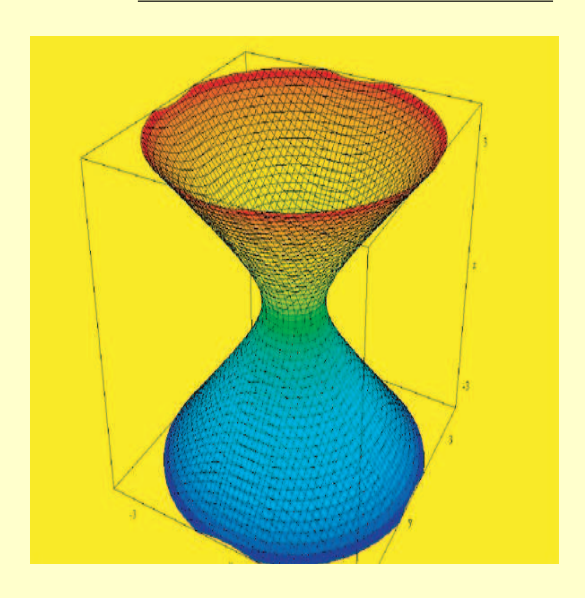

São superfícies em  $\mathbb{E}^3$  definidas por uma equação do tipo:

$$
\frac{x^2}{a^2} + \frac{y^2}{b^2} - \frac{z^2}{c^2} = 1, \qquad a \ge b > 0, \quad c > 0 \tag{6.2.3}
$$

São superfícies em  $\mathbb{E}^3$  definidas por uma equação do tipo:

$$
\frac{x^2}{a^2} + \frac{y^2}{b^2} - \frac{z^2}{c^2} = -1, \qquad a \ge b > 0, \quad c > 0
$$
\n(6.2.2)

## $\triangleright$  6.12 Cones ...

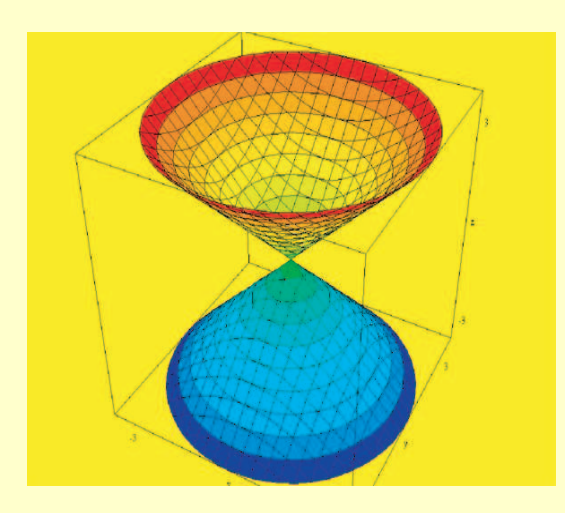

São superfícies em  $\mathbb{E}^3$  definidas por uma equação do tipo:

$$
\frac{x^2}{a^2} + \frac{y^2}{b^2} - \frac{z^2}{c^2} = 0, \qquad a \ge b > 0, \quad c > 0 \tag{6.2.4}
$$
  
com  $1/a^2 + 1/b^2 + 1/c^2 = 1$ .

 $\triangleright$  6.13 Parabolóide elíptico ...

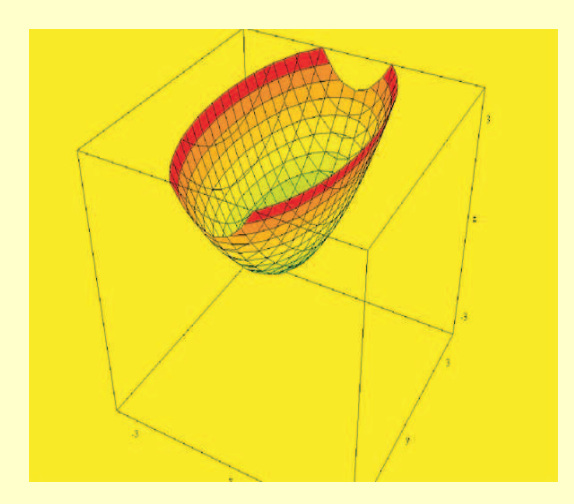

 $\triangleright$  6.14 Parabolóide hiperbólico ...

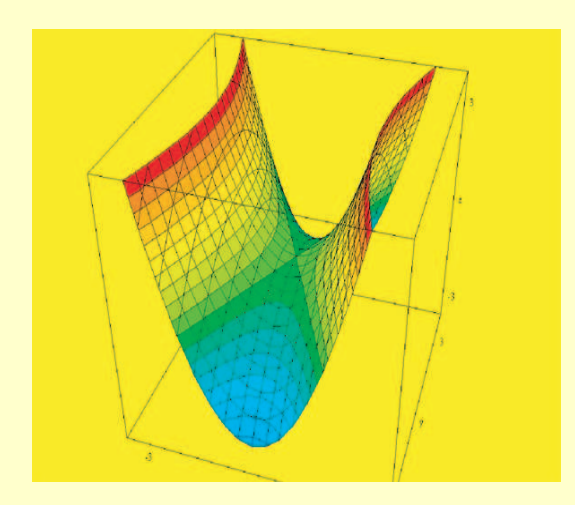

 $\triangleright$  6.15 Cilindro elíptico ...

São superfícies em  $\mathbb{E}^3$  definidas por uma equação do tipo:

$$
\frac{x^2}{a^2} + \frac{y^2}{b^2} = 2z, \qquad a \ge b > 0 \qquad (6.2.5)
$$

São superfícies em  $\mathbb{E}^3$  definidas por uma equação do tipo:

$$
\frac{x^2}{a^2} - \frac{y^2}{b^2} = 2z, \qquad a > 0, \quad b > 0 \qquad (6.2.6)
$$

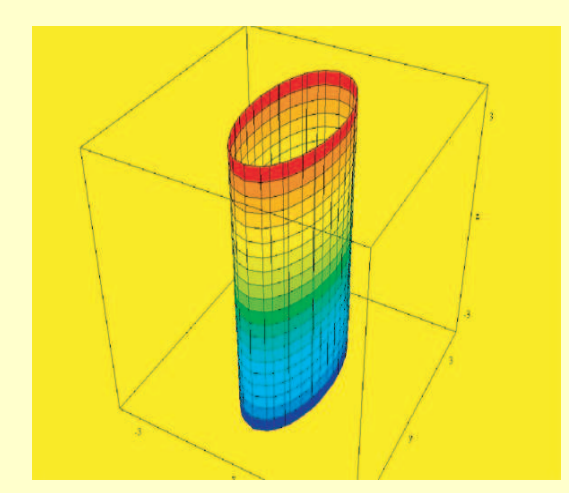

São superfícies em  $\mathbb{E}^3$  definidas por uma equação do tipo:

$$
\frac{x^2}{a^2} + \frac{y^2}{b^2} = 1, \qquad a \ge b > 0 \tag{6.2.7}
$$

 $\triangleright$  6.16 Cilindro hiperbólico ...

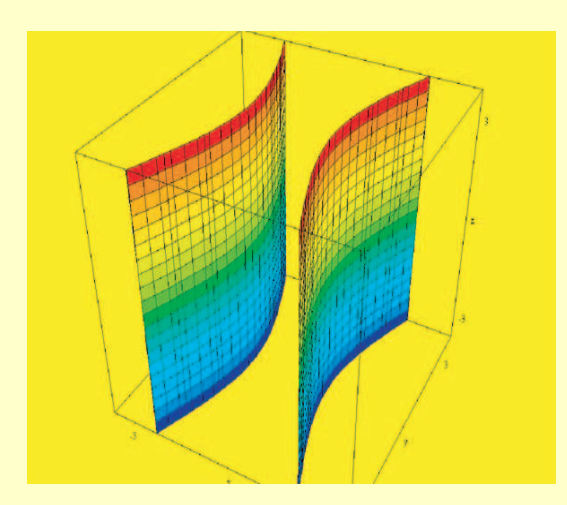

 $\triangleright$  6.17 Cilindro parabólico ...

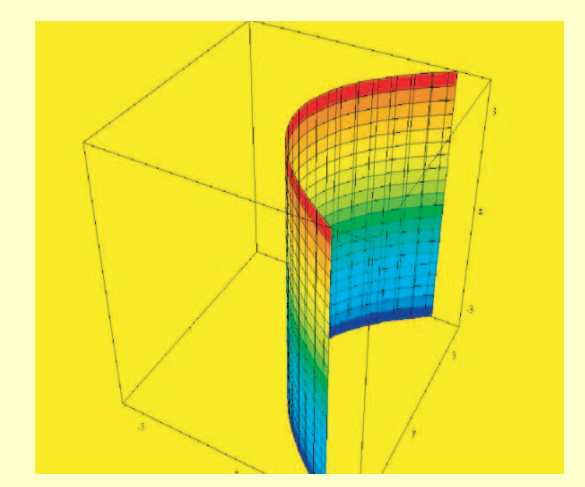

São superfícies em  $\mathbb{E}^3$  definidas por uma equação do tipo:

$$
\frac{x^2}{a^2} - \frac{y^2}{b^2} = 1, \qquad a > 0, \quad b > 0 \qquad (6.2.8)
$$

São superfícies em  $\mathbb{E}^3$  definidas por uma equação do tipo:

$$
y^2 = 2px, \t p > 0 \t (6.2.9)
$$

## 6.3 Cónicas e quádricas afins

 $\triangleright$  6.18 Cónica afim ... Consideremos o plano  $\mathbb{E}^2$  com a sua estrutura afim e Euclideana usuais. Fixemos um referencial afim ortonormado  $\mathscr{R} = \{O; \mathbf{e}_1, \mathbf{e}_2\}.$ 

Um ponto P em  $\mathbb{E}^2$  será identificado com o seu vector de posição  $\mathbf{x} = \overrightarrow{OP} \in \mathbb{R}^2$ . Uma cónica afim em  $\mathbb{E}^2$  é o conjunto dos pontos P cujas coordenadas, x e y, relativas ao referencial  $\mathscr{R}$ :

$$
\overrightarrow{OP} = x\mathbf{e}_1 + y\mathbf{e}_2
$$

satisfazem a equação:

$$
Q(x, y) = ax2 + by2 + 2cxy + 2dx + 2ey + f = 0
$$
\n(6.3.1)

onde  $a, b, c, d, e, f \in \mathbb{R}$  com  $a, b, c$  não simultâneamente nulos.

 $\triangleright$  6.19 Quádrica afim ... Consideremos o espaço  $\mathbb{E}^{3}$  com a sua estrutura afim e Euclideana usuais. Fixemos um referencial afim ortonormado  $\mathscr{R} = \{O; e_1, e_2, e_3\}.$ 

Um ponto P em  $\mathbb{E}^3$  será identificado com o seu vector de posição  $\mathbf{x} = \overrightarrow{OP} \in \mathbb{R}^3$ . Uma quádrica afim em  $\mathbb{E}^{3}$  é o conjunto dos pontos  $P$  cujas coordenadas,  $x, y$  e  $z$ , relativas ao referencial  $\mathscr{R}$ :

$$
\mathbf{x} = \overrightarrow{OP} = x\mathbf{e}_1 + y\mathbf{e}_2 + z\mathbf{e}_3
$$

satisfazem a equação:

$$
Q(x, y, z) = ax^{2} + by^{2} + cz^{2} + 2dxy + 2exz + 2fyz + 2gx + 2hy + 2kz + l = 0
$$
 (6.3.2)

onde  $a, b, c, d, \ldots \in \mathbb{R}$  com  $a, b, c, d, e, f$  não simultâneamente nulos.

 $\triangleright$  6.20 Expressões matriciais. Cónicas afins ... Podemos escrever a fórmula (6.3.1) em forma matricial:

$$
Q(x,y) = \begin{bmatrix} x & y \end{bmatrix} \begin{bmatrix} a & c \\ c & b \end{bmatrix} \begin{bmatrix} x \\ y \end{bmatrix} + 2 \begin{bmatrix} d & e \end{bmatrix} \begin{bmatrix} x \\ y \end{bmatrix} + f
$$
  
=  $\mathbf{x}^{t} \mathbf{A} \mathbf{x} + 2\mathbf{x}^{t} \mathbf{b} + f$  (6.3.3)

ou ainda na forma:

$$
Q(x,y) = \begin{bmatrix} x & y & 1 \end{bmatrix} \begin{bmatrix} a & c & d \\ c & b & e \\ \frac{d}{d} & e & f \end{bmatrix} \begin{bmatrix} x \\ y \\ 1 \end{bmatrix}
$$

$$
= \begin{bmatrix} x & 1 \end{bmatrix}^t \begin{bmatrix} A & b \\ \frac{b^t}{f} & f \end{bmatrix} \begin{bmatrix} x \\ 1 \end{bmatrix}
$$

$$
= \begin{bmatrix} x & 1 \end{bmatrix}^t B \begin{bmatrix} x \\ 1 \end{bmatrix}
$$
(6.3.4)

► 6.21 Expressões matriciais. Quádricas ... Analogamente podemos escrever a fórmula (6.3.2) em forma matricial:

$$
Q(x,y,z) = \begin{bmatrix} x & y & z \end{bmatrix} \begin{bmatrix} a & d & e \\ d & b & f \\ e & f & c \end{bmatrix} \begin{bmatrix} x \\ y \\ z \end{bmatrix} + 2 \begin{bmatrix} g & h & k \end{bmatrix} \begin{bmatrix} x \\ y \\ z \end{bmatrix} + l
$$
  
=  $\mathbf{x}^{t} \mathbf{A} \mathbf{x} + 2\mathbf{x}^{t} \mathbf{b} + f$  (6.3.5)

ou ainda na forma:

$$
Q(x, y, z) = \begin{bmatrix} x & y & z & 1 \end{bmatrix} \begin{bmatrix} a & d & e & g \\ d & b & f & h \\ e & f & c & k \\ \hline g & h & k & l \end{bmatrix} \begin{bmatrix} x \\ y \\ z \\ 1 \end{bmatrix}
$$

$$
= \begin{bmatrix} x & 1 \end{bmatrix}^t \begin{bmatrix} A & b \\ b & f \end{bmatrix} \begin{bmatrix} x \\ 1 \end{bmatrix}
$$

$$
= \begin{bmatrix} x & 1 \end{bmatrix}^t B \begin{bmatrix} x \\ 1 \end{bmatrix}
$$
(6.3.6)

 $\triangleright$  6.22 Efeito de uma translacção ... Estudemos como muda a expressão (6.3.1) quando optamos por um outro referencial  $\mathscr{R}' = \{O'; \mathbf{e}_1, \mathbf{e}_2\}$ , com uma nova origem  $O'$ . Como:

$$
\overrightarrow{OP} = \overrightarrow{OO'} + \overrightarrow{O'P} \tag{6.3.7}
$$

Pondo:

$$
\overrightarrow{OP} = xe_1 + ye_2
$$
  
\n
$$
\overrightarrow{OO'} = x_0e_1 + y_0e_2
$$
  
\n
$$
\overrightarrow{O'P} = x'e_1 + y'e_2
$$
\n(6.3.8)

vem que:

$$
\begin{cases}\n x = x_0 + x' \\
 y = y_0 + y'\n\end{cases}
$$
\n(6.3.9)

e substituindo em (6.3.1), obtemos:

$$
Q(x', y') = Q(x = x_o + x', y = y_o + y')
$$
  
=  $a(x_o + x')^2 + b(y_o + y')^2 + 2c(x_o + x')(y_o + y') + 2d(x_o + x') + 2e(y_o + y') + f$   
=  $a(x')^2 + b(y')^2 + 2cx'y' + 2(ax_o + cy_o + d)x' + 2(by_o + cx_o + e)y' + Q(x_o, y_o)$   
(6.3.10)

Quando escrevemos Q na forma  $(6.3.1)$ , mas agora nas coordenadas  $x', y'$ :

$$
Q(x', y') = a'x'^2 + b'y'^2 + 2c'x'y' + 2d'x' + 2e'y' + f' = 0
$$
\n(6.3.11)

e comparamos com a expressão  $(6.3.10)$ , obtemos:

$$
a' = a
$$
  
\n
$$
b' = b
$$
  
\n
$$
c' = c
$$
  
\n
$$
d' = d + ax_0 + cy_0
$$
  
\n
$$
e' = e + by_0 + cx_0
$$
  
\n
$$
f = Q(x_0, y_0)
$$
\n(6.3.12)

isto é, os termos quadráticos mantêm-se inalterados, mas os lineares alteram-se como é natural. Em particular, o determinante: ¯ ¯

$$
\delta = \begin{vmatrix} a & c \\ c & b \end{vmatrix} = ab - c^2 \tag{6.3.13}
$$

mantem-se inalterado.

► 6.23 Efeito de uma translacção. Escrita matricial ... Os cálculos do número anterior podem ser feitos em forma matricial o que permite uma generalização imediata para o caso das qu´adricas afins. De facto, pondo:

$$
\mathbf{x} = \mathbf{x}_o + \mathbf{x}'
$$
  
\nonde  $\mathbf{x} = \overrightarrow{OP}, \mathbf{x}_o = \overrightarrow{OO}'$  e  $\mathbf{x} = \overrightarrow{O'P},$  e substitutiondo em (6.3.3) ou (6.3.5), vem que:  
\n
$$
Q(\mathbf{x}') = Q(\mathbf{x}_o + \mathbf{x}') = (\mathbf{x}_o + \mathbf{x}')^t \mathbf{A}(\mathbf{x}_o + \mathbf{x}') + 2(\mathbf{x}_o + \mathbf{x}')^t \mathbf{b} + C
$$
\n
$$
= \mathbf{x}'^t \mathbf{A} \mathbf{x}' + \mathbf{x}_o^t \mathbf{A} \mathbf{x}' + \mathbf{x}'^t \mathbf{A} \mathbf{x}_o + \mathbf{x}_o^t \mathbf{A} \mathbf{x}_o + 2\mathbf{x}_o^t \mathbf{b} + 2\mathbf{x}'^t \mathbf{b} + C
$$
\n
$$
= \mathbf{x}'^t \mathbf{A} \mathbf{x}' + (\mathbf{x}_o^t \mathbf{A} \mathbf{x}')^t + \mathbf{x}'^t \mathbf{A} \mathbf{x}_o + \mathbf{x}_o^t \mathbf{A} \mathbf{x}_o + 2\mathbf{x}_o^t \mathbf{b} + 2\mathbf{x}'^t \mathbf{b} + C
$$
\n
$$
= \mathbf{x}'^t \mathbf{A} \mathbf{x} + 2\mathbf{x}'^t (\mathbf{A} \mathbf{x}_o + \mathbf{b}) + \mathbf{x}_o^t \mathbf{A} \mathbf{x}_o + 2\mathbf{x}_o^t \mathbf{b} + C
$$
\n(6.3.

Escrevendo  $Q(\mathbf{x}') \stackrel{\text{def}}{=} Q(\mathbf{x}) = Q(\mathbf{x}_o + \mathbf{x}')$  na forma (6.3.5):  $\overline{a}$  $\overline{a}$ 

$$
Q(\mathbf{x}') = \mathbf{x}^{\prime t} \mathbf{A}' \mathbf{x}' + 2\mathbf{x}^{\prime t} \mathbf{b}' + C'
$$
 (6.3.15)

e comparando com (6.3.14), vem que:

$$
\begin{array}{rcl}\n\mathbf{A}' & = & \mathbf{A} \\
\mathbf{b}' & = & \mathbf{A}\mathbf{x}_o + \mathbf{b} \\
C' & = & Q(\mathbf{x}_o)\n\end{array} \n\tag{6.3.16}
$$

► 6.24 Mas podemos ainda escrever a translacção  $\mathbf{x} = \mathbf{x}_o + \mathbf{x}'$  na seguinte forma matricial:

$$
\begin{bmatrix} \mathbf{x} \\ 1 \end{bmatrix} = \begin{bmatrix} \mathrm{Id} & \mathbf{x}_o \\ \hline \mathbf{0} & 1 \end{bmatrix} \begin{bmatrix} \mathbf{x}' \\ 1 \end{bmatrix}
$$

$$
= \mathbf{P} \begin{bmatrix} \mathbf{x}' \\ 1 \end{bmatrix}
$$
(6.3.17)

Substituindo directamente em (6.3.4) ou (6.3.6) vem que:

$$
Q(\mathbf{x}') = \left[ \begin{array}{c|c} \mathbf{x}' & 1 \end{array} \right] \mathbf{P}^t \mathbf{B} \mathbf{P} \left[ \begin{array}{c} \mathbf{x}' \\ 1 \end{array} \right] \tag{6.3.18}
$$

onde  $P =$ ·  $\mathrm{Id} \mid \mathbf{x}_o$  $0 \mid 1$  $\overline{a}$ . De facto:

$$
\mathbf{B}' = \begin{bmatrix} \mathbf{A}' & \mathbf{b}' \\ \mathbf{b}'' & C' \end{bmatrix} = \mathbf{P}^t \mathbf{B} \mathbf{P} = \begin{bmatrix} \operatorname{Id} & \mathbf{0} \\ \mathbf{x}_o^t & 1 \end{bmatrix} \begin{bmatrix} \mathbf{A} & \mathbf{b} \\ \mathbf{b}^t & C \end{bmatrix} \begin{bmatrix} \operatorname{Id} & \mathbf{x}_o \\ \mathbf{0} & 1 \end{bmatrix} = \begin{bmatrix} \mathbf{A} & \mathbf{A}\mathbf{x}_o + \mathbf{b} \\ \mathbf{x}_o^t\mathbf{A} + \mathbf{b}^t & Q(\mathbf{x}_o) \end{bmatrix}
$$

donde se deduz mais uma vez que:

$$
\begin{array}{rcl}\n\mathbf{A}' & = & \mathbf{A} \\
\mathbf{b}' & = & \mathbf{A}\mathbf{x}_o + \mathbf{b} \\
C' & = & Q(\mathbf{x}_o)\n\end{array} \tag{6.3.19}
$$

Note que det  $P = 1$ . Estas fórmulas permitem pois concluir que:

 $\triangleright$  6.25 Teorema ... A matriz A dos termos quadráticos, o determinante e o rank da matriz B permanecem invariantes quando transladamos a origem das coordenadas:

$$
\mathbf{A}' = \mathbf{A}, \qquad \det \mathbf{B}' = \det \mathbf{B}, \qquad \operatorname{rank} \mathbf{B}' = \operatorname{rank} \mathbf{B} \tag{6.3.20}
$$

 $(6.3.14)$ 

 $\triangleright$  6.26 Centro ... Uma cónica (ou uma quádrica) diz-se central se det  $A \neq 0$ . Neste caso, existe um único ponto  $x<sub>o</sub>$ , chamado o **centro** da quádrica, tal que:

$$
\mathbf{b}' = \mathbf{A}\mathbf{x}_o + \mathbf{b} = \mathbf{0}
$$

De facto, basta pôr  $x_0 = -A^{-1}b$  e, com esta escolha para a origem do novo referencial acima referido, a equação  $(6.3.15)$  fica na forma:

$$
Q(\mathbf{x}) = \mathbf{x}^{\prime \prime} \mathbf{A}^{\prime} \mathbf{x}^{\prime} + C \tag{6.3.21}
$$

► 6.27 Centro de uma cónica ... Um ponto  $O' = (x_o, y_o)$  diz-se um centro da cónica (6.3.1), se:

$$
\mathbf{b}' = \mathbf{A}\mathbf{x}_o + \mathbf{b} = \mathbf{0} \tag{6.3.22}
$$

isto é:

$$
\begin{cases}\nax_o + cy_o + d = 0 \\
by_o + cx_o + e = 0\n\end{cases}
$$
\n(6.3.23)

Um centro é pois uma intersecção das rectas dadas pelas equações:

$$
\begin{cases}\nax + cy + d &= 0\\
by + cx + e &= 0\n\end{cases}
$$
\n(6.3.24)

e portanto podem ocorrer 3 hipóteses:

• As rectas intersectam-se num único ponto. A cónica tem pois um único centro e diz-se então uma cónica central. Isto acontece quando:

$$
\delta = \begin{vmatrix} a & c \\ c & b \end{vmatrix} \neq 0
$$
 (6.3.25)

• As rectas são paralelas e não se intersectam. Neste caso a cónica não tem centro. Isto acontece quando:

$$
\delta = \begin{vmatrix} a & c \\ c & b \end{vmatrix} = 0 \quad e \quad \Delta = \begin{vmatrix} a & c & d \\ c & b & e \\ d & e & f \end{vmatrix} \neq 0 \tag{6.3.26}
$$

• As rectas coincidem. Neste caso a cónica tem uma recta de centros. Isto acontece quando:

$$
\delta = \begin{vmatrix} a & c \\ c & b \end{vmatrix} = 0 \quad e \quad \Delta = \begin{vmatrix} a & c & d \\ c & b & e \\ d & e & f \end{vmatrix} = 0 \tag{6.3.27}
$$

▶ 6.28 Quando a cónica é central, devemos escolher a nova origem O' do referencial  $\mathcal{R}',$ coincidente com esse centro. Neste caso os termos lineares anulam-se e a equação da cónica, nas novas coordenadas  $x', y'$  é:

$$
Q(x', y') = ax'^2 + by'^2 + 2cx'y' + Q(x_o, y_o) = 0
$$
\n(6.3.28)

► 6.29 Efeito da mudança de base ortonormada ... Escolhamos agora uma nova base ortonormada  $\mathscr{B} = {\mathbf{u}_i}$ . Nesta nova base, a matriz de Gram **A**, que representa a parte quadrática  $x<sup>t</sup>Ax$ , transforma-se, como sabemos, da seguinte forma:

$$
\mathscr{C} \to \mathscr{C}P = \mathscr{B} \qquad \Rightarrow \qquad \mathbf{A} \to P^t \mathbf{A}P
$$

enquanto que b transforma-se como um vector:

$$
\mathscr{C} \to \mathscr{C}P = \mathscr{B} \qquad \Rightarrow \qquad \mathbf{b} \to P^t \mathbf{b}
$$

(recorde que P é uma matriz ortogonal:  $P^{-1} = P^t$ ).

Portanto a função quadrática, que nas x-coordenadas (relativamente à base  $\{O; e_i\}$ ) foi escrita na forma:

$$
Q(\mathbf{x}) = \mathbf{x}^t \mathbf{A} \mathbf{x} + 2\mathbf{x}^t \mathbf{b} + C
$$

escreve-se agora, nas x'-coordenadas, relativamente à base  $\{O; \mathbf{u}_i\}$ , na forma:

$$
Q(\mathbf{x}') = \mathbf{x}'^t (P^t \mathbf{A} P) \mathbf{x}' + 2\mathbf{x}'^t (P^t \mathbf{b}) + C \tag{6.3.29}
$$

isto é:

$$
\begin{array}{rcl}\n\mathbf{A}' & = & P^t \mathbf{A} P \\
\mathbf{b}' & = & P^t \mathbf{b} \\
C' & = & C\n\end{array}\n\tag{6.3.30}
$$

 $\triangleright$  6.30 Mas mais uma vez podemos usar a escrita matricial. Vem então que:

$$
\left[\frac{\mathbf{x}}{1}\right] = \left[\frac{P \mid \mathbf{0}}{\mathbf{0} \mid 1}\right] \left[\frac{\mathbf{x}'}{1}\right]
$$
 (6.3.31)

Substituindo directamente em (6.3.4) ou (6.3.6) vem que:

$$
Q(\mathbf{x}) = [\mathbf{x} | 1] \mathbf{B} \left[ \frac{\mathbf{x}}{1} \right]
$$
  
= [\mathbf{x}' | 1] \left[ \frac{P^t | \mathbf{0}}{\mathbf{0} | 1} \right] \left[ \frac{\mathbf{A} | \mathbf{b}}{\mathbf{b}^t | C} \right] \left[ \frac{P | \mathbf{0}}{\mathbf{0} | 1} \right] \left[ \frac{\mathbf{x}'}{1} \right]  
= [\mathbf{x}' | 1] \left[ \frac{P^t \mathbf{A} P | P^t \mathbf{b}}{\mathbf{b}^t P | C} \right] \left[ \frac{\mathbf{x}'}{1} \right] (6.3.32)

Destas fórmulas deduzimos o seguinte:

 $\triangleright$  6.31 Teorema ... O determinante e o rank das matrizes  $A$  e B são invariantes sob mudanças de origem e de base ortonormada.

### 6.4 Redução à forma canónica da equação geral de uma cónica

► 6.32 Consideremos de novo um referencial afim ortonormado  $\mathscr{R} = \{O; e_1, e_2\}$  e uma cónica afim em  $\mathbb{E}^2$  de equação:

$$
Q(x, y) = ax2 + by2 + 2cxy + 2dx + 2ey + f = 0
$$
\n(6.4.1)

Designemos por  $\mathscr{C} = {\mathbf{e}_1, \mathbf{e}_2}$ . Sem mudar a origem, escolhamos agora uma nova base ortonormada  $\mathcal{B} = {\mathbf{u}_1, \mathbf{u}_2}$ , constituída por vectores próprios asociados aos valores próprios  $\lambda, \eta$ da matriz simétrica: ·

$$
\mathbf{A} = \begin{bmatrix} a & c \\ c & b \end{bmatrix} \tag{6.4.2}
$$

Nesta nova base, a parte quadrática  $ax^2 + by^2 + 2cxy$  reduz-se à forma diagonal. Mais detalhadamente, se:

$$
\overrightarrow{OP} = x\mathbf{e}_1 + y\mathbf{e}_2 = x'\mathbf{u}_1 + y'\mathbf{u}_2
$$

então:

$$
Q(x', y') = \lambda(x')^{2} + \eta(y')^{2} + 2d'x' + 2e'y' + f = 0
$$
\n(6.4.3)

 $\triangleright$  6.33 Distinguimos agora várias situações possíveis:

1. Ambos os valores próprios são não nulos:  $\lambda \neq 0$  e  $\eta \neq 0$ . Neste caso, completamos quadrados em (6.4.3):

$$
Q(x', y') = \lambda(x')^{2} + \eta(y')^{2} + 2d'x' + 2e'y' + f
$$
  
=  $\lambda \left(x' + \frac{d}{\lambda}\right)^{2} - \frac{d^{2}}{\lambda} + \eta \left(y' + \frac{e}{\eta}\right)^{2} - \frac{e^{2}}{\eta} + f$   
=  $\lambda \left(x' + \frac{d}{\lambda}\right)^{2} + \eta \left(y' + \frac{e}{\eta}\right)^{2} + \left(f - \frac{d^{2}}{\lambda} - \frac{e^{2}}{\eta}\right)$  (6.4.4)

Transladamos então a origem para a nova origem através das fórmulas:

$$
x' = \tilde{x} - \frac{d}{\lambda}
$$
  
\n
$$
y' = \tilde{y} - \frac{e}{\eta}
$$
\n(6.4.5)

e a nova equação, nas coordenadas  $\widetilde{x}, \widetilde{y}$  fica na seguinte forma canónica:

$$
\boxed{\lambda \tilde{x}^2 + \eta \tilde{y}^2 = C}
$$
\n(6.4.6)

## 2. Um dos valores próprios é nulo. Por exemplo,  $\lambda \neq 0$  e  $\eta = 0$ .

Neste caso decompômos o vector  $\mathbf{b} = \begin{bmatrix} d \end{bmatrix}$  $\begin{array}{c} \mathbf{u}^u_e \end{array}$  segundo a base ortonormada de vectores  $\mathbf{u}_1, \mathbf{u}_2$ associados aos valores próprios  $\lambda$  e  $\eta$ , respectivamente:

$$
\mathbf{b} = \beta \mathbf{u}_1 - \mu \mathbf{u}_2 \tag{6.4.7}
$$

A parte linear muda ent˜ao como segue:

$$
2dx + 2ey = 2\mathbf{b} \cdot \mathbf{x}
$$
  
=  $2(\beta \mathbf{u}_1 - \mu \mathbf{u}_2) \cdot \mathbf{x}$   
=  $2\beta x' - 2\mu y'$  (6.4.8)

Nas coordenadas  $x', y'$  a equação da cónica fica então na forma:

$$
Q(x', y') = \lambda x'^2 + 2\beta x' - 2\mu y' + f
$$
  
=  $\lambda \left(x' + \frac{\beta}{\lambda}\right)^2 - \frac{\beta^2}{\lambda} - 2\mu y' + f$   
=  $\lambda \left(x' + \frac{\beta}{\lambda}\right)^2 - 2\mu y' + \left(f - \frac{\beta^2}{\lambda}\right)$  (6.4.9)

• 2(i). Se  $\mu = 0$ , a equação fica:

$$
\lambda \underbrace{\left(x' + \frac{\beta}{\lambda}\right)^2}_{\widetilde{x}^2} + \underbrace{\left(f - \frac{\beta^2}{\lambda}\right)}_{C} = 0
$$
\n
$$
\underbrace{\lambda \widetilde{x}^2 = C \qquad (6.4.10)}
$$

• 2(ii). Se  $\mu \neq 0$ , a equação fica:

$$
\lambda \underbrace{\left(x' + \frac{\beta}{\lambda}\right)^2}_{\widetilde{x}^2} - 2\mu y' + \underbrace{\left(f - \frac{\beta^2}{\lambda}\right)}_{C} = \lambda \widetilde{x}^2 - 2\mu \underbrace{\left(y' - \frac{C}{\mu}\right)}_{\widetilde{y}} = 0
$$

isto  $\acute{\rm e}$ :

isto é:

$$
\boxed{\lambda \tilde{x}^2 - 2\mu \tilde{y} = 0}
$$
\n(6.4.11)

• 6.34 Resumindo ... temos as 3 formas canónicas seguintes (omitindo os tildes):

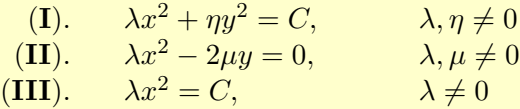

Conforme os valores de  $\lambda$ ,  $\eta$ ,  $\mu$  e C temos as seguintes possibilidades (no campo real):

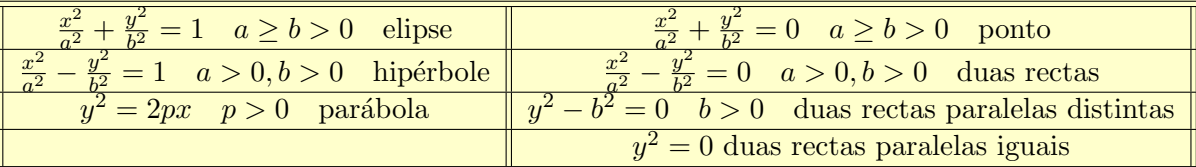

 $\blacktriangleright$  6.35 Exemplo  $\;\ldots$  Reduzir à forma canónica a cónica:

$$
q(x, y) = x^2 + xy + y^2 - 3x + 4y - 5 = 0
$$

Escrevendo na forma matricial, vem que:

$$
q(\mathbf{x}) = \mathbf{x}^t \mathbf{A} \mathbf{x} + 2\mathbf{x}^t \mathbf{b} + c = 0
$$
  
=  $\begin{bmatrix} x & y \end{bmatrix} \begin{bmatrix} 1 & 1/2 \\ 1/2 & 1 \end{bmatrix} \begin{bmatrix} x \\ y \end{bmatrix} + 2 \begin{bmatrix} x & y \end{bmatrix} \begin{bmatrix} -3/2 & 2 \end{bmatrix}^t - 5$  (6.4.12)

Como  $\delta = \det \mathbf{A} = \det \begin{bmatrix} 1 & 1/2 \\ 1/2 & 1 \end{bmatrix}$  $\begin{bmatrix} 1 & 1/2 \\ 1/2 & 1 \end{bmatrix} = 3/4 \neq 0$ , a cónica é central de centro:

$$
\mathbf{x}_o = -\mathbf{A}^{-1}\mathbf{b} = -\begin{bmatrix} 4/3 & -2/3 \\ -2/3 & 4/3 \end{bmatrix} \begin{bmatrix} -3/2 \\ 2 \end{bmatrix} = \begin{bmatrix} 10/3 \\ -11/3 \end{bmatrix}
$$

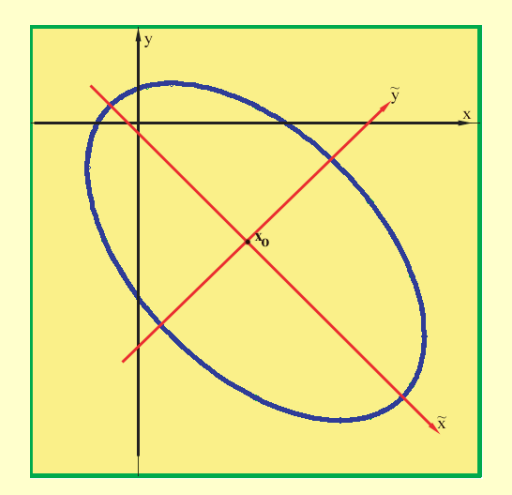

Escolhendo o centro para nova origem, e relativamente  $\alpha$ s coordenadas  $x' = x - 10/3, y' = y + 11/3$ , a cónica tem por equação:

$$
Q(x', y') = \mathbf{x}^t \mathbf{A} \mathbf{x}' + Q(\mathbf{x}_0)
$$
  
=  $\begin{bmatrix} x' & y' \end{bmatrix} \begin{bmatrix} 1 & 1/2 \\ 1/2 & 1 \end{bmatrix} \begin{bmatrix} x' \\ y' \end{bmatrix} - 52/3$ 

Como det  $\begin{bmatrix} 1 - \lambda & 1/2 \\ 1/2 & 1 \end{bmatrix}$  $1/2$  1 –  $\lambda$  $\overline{a}$  $= (1 - \lambda)^2 - 1/4 = 0,$ concluímos que os valores próprios de **A** são  $\lambda = 1/2$ , e  $\lambda = 3/2$ .

A base  $\mathbf{u}_1 =$ · √  $\overline{2}/2$ −  $\mathsf{v}_j$  $\overline{2}/2$  $\overline{a}$  $,$   $\mathbf{u}_2 =$ · √  $\sqrt{2}/2$  $\overline{2}/2$  $\overline{a}$ é uma base de vectores próprios de A. Como  $P = \begin{bmatrix} \sqrt{2}/2 & \sqrt{2}/2 \\ \sqrt{2}/2 & \sqrt{2}/2 \end{bmatrix}$ √ ∫ √∠<br>⊂ ∕⊤ ∕⊤ ∕⊤ ∕⊤ − √ 2/2  $\mathsf{v}_{j}$  $\frac{2}{2}$ , se representarmos as coordenadas relativas à base  $\mathbf{u}_1, \mathbf{u}_2$ , por  $\widetilde{x}, \widetilde{y},$ então  $\lceil \tilde{x} \rceil$   $\lceil \sqrt{2}/2 -\sqrt{2}/2 \rceil \lceil x' \rceil$  $\overline{a}$ 

$$
\left[\begin{array}{c}\widetilde{x}\\\widetilde{y}\end{array}\right]=\left[\begin{array}{cc}\sqrt{2}/2 & -\sqrt{2}/2\\ \sqrt{2}/2 & \sqrt{2}/2\end{array}\right]\left[\begin{array}{c}x'\\y'\end{array}\right]
$$

isto é:

$$
\widetilde{x} = \sqrt{2}/2x' - \sqrt{2}/2y' = \sqrt{2}/2(x - 10/3) - \sqrt{2}/2(y + 11/3)
$$
  

$$
\widetilde{y} = \sqrt{2}/2x' + \sqrt{2}/2y' = \sqrt{2}/2(x - 10/3) + \sqrt{2}/2(y + 11/3)
$$

e nas coordenadas  $\tilde{x}, \tilde{y}$  a cónica tem por equação canónica:

$$
\frac{1}{2}\tilde{x}^2 + \frac{3}{2}\tilde{y}^2 - 52/3 = 0
$$

ou ainda:

$$
\frac{\tilde{x}^2}{(\sqrt{104/3})^2} + \frac{\tilde{y}^2}{(\sqrt{104/9})^2} = 1
$$
\n(6.4.13)

que é uma elipse de centro (−10/3, 11/3) e semi-eixos  $\sqrt{104/3}$  e  $\sqrt{104/9}$ .

 $\triangleright$  6.36 Exemplo ... Reduzir à forma canónica a cónica:

$$
q(x,y) = 4x^2 - 4xy + y^2 - 2x - 14y + 7 = 0
$$

A matriz de Gram da parte quadrática  $4x^2 - 4xy + y^2$  é:

$$
\mathbf{A} = \begin{pmatrix} 4 & -2 \\ -2 & 1 \end{pmatrix}
$$

cujos valores próprios são  $\lambda = 5, \eta = 0$ . Note que esta cónica não é central uma vez que  $\det \mathbf{A} = 0$ . O vector  $\mathbf{u}_1 = \frac{\sqrt{5}}{5}$  $\frac{\sqrt{5}}{5}(1,2)$  é um vector próprio associado ao valor próprio  $\eta = 0$ , enquanto que o vector  $\mathbf{u}_2 = \frac{\sqrt{5}}{5}$  $\frac{\sqrt{5}}{5}(2,-1)$  é um vector próprio associado ao valor próprio  $\lambda = 5$ .  $\mathscr{B} = {\mathbf{u}_1, \mathbf{u}_2}$  é uma base ortonormada na qual a parte quadrática se reduz à forma diagonal  $5(y')^2$ .

Decompômos agora o vector  $\mathbf{b} = (-2, -14)$  segundo a base  $\mathscr{B}$ :

$$
\mathbf{b} = (\mathbf{b} \cdot \mathbf{u}_1) \mathbf{u}_1 + (\mathbf{b} \cdot \mathbf{u}_2) \mathbf{u}_2
$$
  
= 
$$
(-2, -14) \cdot \frac{\sqrt{5}}{5} (1, 2) \mathbf{u}_1 + ((-2, -14) \cdot \frac{\sqrt{5}}{5} (2, -1)) \mathbf{u}_2
$$
  
= 
$$
-6\sqrt{5} \mathbf{u}_1 + 2\sqrt{5} \mathbf{u}_2
$$
(6.4.14)

A parte linear  $-2x - 14y$  muda então de acordo com:

$$
-2x - 14y = (-2, -14) \cdot \mathbf{x}, \qquad \text{onde } \mathbf{x} = (x, y)
$$
  
= (-6 $\sqrt{5}$  $\mathbf{u}_1 + 2\sqrt{5}$  $\mathbf{u}_2) \cdot \mathbf{x}$   
= -6 $\sqrt{5}$  $x' + 2\sqrt{5}$  $y'$  (6.4.15)

onde pusemos  $\mathbf{x} = (\mathbf{x} \cdot \mathbf{u}_1)\mathbf{u}_1 + (\mathbf{x} \cdot \mathbf{u}_2)\mathbf{u}_2 = x'\mathbf{u}_1 + y'\mathbf{u}_2.$ 

**Resumindo** - relativamente às coordenadas  $(x', y')$  relativas à base ortonormada  $\mathscr{B}$  =  $\{\mathbf u_1, \mathbf u_2\}, q$  escreve-se na forma:

$$
q(x', y') = 5(y')^{2} - 6\sqrt{5}x' + 2\sqrt{5}y' + 7 = 0
$$

ou ainda:

$$
q(x', y') = (y')^2 - 6\frac{\sqrt{5}}{5}x' + 2\frac{\sqrt{5}}{5}y' + \frac{7}{5} = 0
$$
\n(6.4.16)

Completando quadrados vem então que:

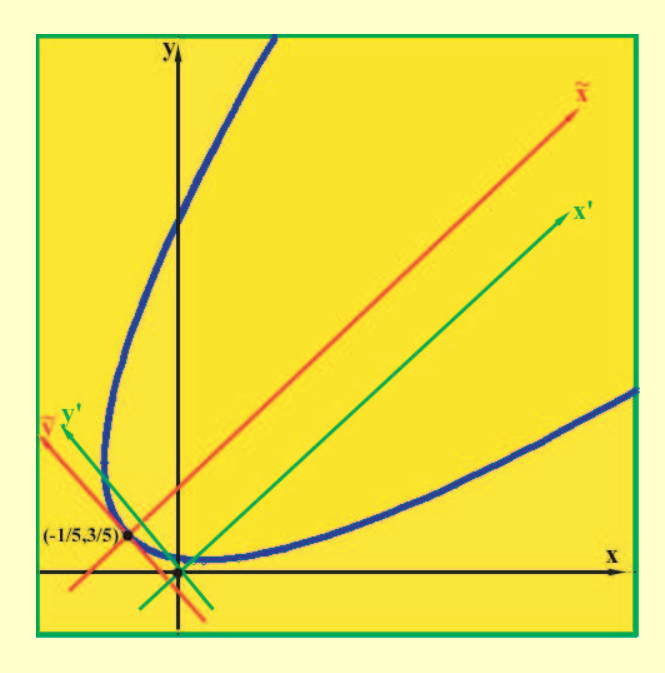

$$
q(x', y') = \left(y' + \frac{\sqrt{5}}{5}\right)^2 - \frac{1}{5} - 6\frac{\sqrt{5}}{5}x' + \frac{7}{5}
$$

$$
= \underbrace{\left(y' + \frac{\sqrt{5}}{5}\right)^2}_{\widehat{y}^2} - \frac{6\sqrt{5}}{5}\underbrace{\left(x' - \frac{\sqrt{5}}{5}\right)}_{\widehat{x}}
$$

$$
= \widehat{y}^2 - \frac{6\sqrt{5}}{5}\widetilde{x} = 0 \qquad (6.4.17)
$$

que é da forma  $y^2 = 2px$ , e é portanto uma parábola de parâmetro  $p =$ 3 √ 5  $\frac{\sqrt{5}}{5}$ , com vértice no ponto de coordenadas  $(\tilde{x}_o, \tilde{y}_o) = (0, 0),$  isto é, no ponto  $(x'_o, y'_o) =$ <br>  $(\sqrt{5}, \sqrt{5})$  ou ainda no ponto:  $\frac{75}{5}$ ,  $\sqrt{5}$ 5  $\ddot{\phantom{0}}$ , ou ainda no ponto:

$$
(x_o, y_o) = \left(-\frac{1}{5}, \frac{3}{5}\right)
$$

▶ 6.37 Exemplo ... Considere a cónica afim Euclideana  $\mathscr{C}$  em  $\mathbb{E}^2$ , definida por:

$$
7x^2 + 7y^2 + 2xy + 4x - 20y - 4 = 0
$$

- a.) Verifique se  $\mathscr C$  é central e, em caso afirmativo, calcule o seu centro.
- **b.**) Reduza  $\mathscr C$  à forma canónica e identifique a cónica  $\mathscr C$ .
- c.) Calcule as coordenadas do(s) foco(s) de  $\mathscr C$  relativamente ao referencial original  $\{O; x, y\}$

#### Resolução ...

a.) Escrevendo na forma matricial, vem que:

$$
q(\mathbf{x}) = \mathbf{x}^t \mathbf{A} \mathbf{x} + 2\mathbf{x}^t \mathbf{b} + c = 0
$$
  
=  $\begin{bmatrix} x & y \end{bmatrix} \begin{bmatrix} 7 & 1 \\ 1 & 7 \end{bmatrix} \begin{bmatrix} x \\ y \end{bmatrix} + 2 \begin{bmatrix} x & y \end{bmatrix} \begin{bmatrix} 2 \\ -10 \end{bmatrix} - 4 = 0$  (6.4.18)

o

 $\overline{a}$ 

Como  $\delta = \det \mathbf{A} = \det \begin{bmatrix} 7 & 1 \\ 1 & 7 \end{bmatrix}$  $\begin{bmatrix} 7 & 1 \\ 1 & 7 \end{bmatrix} = 48 \neq 0$ , a cónica é central de centro:

$$
\mathbf{x}_o = -\mathbf{A}^{-1}\mathbf{b} = -\frac{1}{48} \begin{bmatrix} 7 & -1 \\ -1 & 7 \end{bmatrix} \begin{bmatrix} 2 \\ -10 \end{bmatrix} = \begin{bmatrix} -1/2 \\ 3/2 \end{bmatrix}
$$

**b.**) Valores próprios da matriz  $A =$ · 7 1  $\begin{bmatrix} 7 & 1 \\ 1 & 7 \end{bmatrix}$ :  $\lambda = 6$ , 8. Base ortonormada de vectores próprios:  $\mathscr{B} =$ n  $\mathbf{u}_1 = \frac{(1,-1)}{\sqrt{2}}, \mathbf{u}_2 = \frac{(1,1)}{\sqrt{2}}$ 

A matriz de passagem da base canónica  $\mathscr C$  para a base  $\mathscr B$  é matriz ortogonal  $P = \frac{1}{\ell}$ 2 1 1  $\begin{pmatrix} 1 & 1 \\ -1 & 1 \end{pmatrix}$ . O vector x muda de acordo com:

$$
\mathscr{C} \to \mathscr{B} = \mathscr{C}P \quad \Rightarrow \quad \mathbf{x}_{\mathscr{B}} = \widetilde{\mathbf{x}} = \left(\begin{array}{c} \widetilde{x} \\ \widetilde{y} \end{array}\right) = P^t \mathbf{x}_{\mathscr{C}} = \frac{1}{\sqrt{2}} \left(\begin{array}{cc} 1 & -1 \\ 1 & 1 \end{array}\right) \left(\begin{array}{c} x \\ y \end{array}\right)
$$

e analogamente para o vector b:

$$
\mathscr{C} \to \mathscr{B} = \mathscr{C}P \quad \Rightarrow \quad \mathbf{b}_{\mathscr{B}} = \widetilde{\mathbf{b}} = P^t \mathbf{b}_{\mathscr{C}} = \frac{1}{\sqrt{2}} \begin{pmatrix} 1 & -1 \\ 1 & 1 \end{pmatrix} \begin{pmatrix} 2 \\ -10 \end{pmatrix} = \begin{pmatrix} 12/\sqrt{2} \\ -8/\sqrt{2} \end{pmatrix}
$$

Na nova base  $\mathscr{B}$  a equação da cónica é:

$$
q(\tilde{\mathbf{x}}) = \tilde{\mathbf{x}}^t \mathbf{diag}(6,8)\tilde{\mathbf{x}} + 2\tilde{\mathbf{x}}^t \tilde{\mathbf{b}} + c = 0
$$
  
\n
$$
= \begin{bmatrix} \tilde{x} & \tilde{y} \end{bmatrix} \begin{bmatrix} 6 & 0 \\ 0 & 8 \end{bmatrix} \begin{bmatrix} \tilde{x} \\ \tilde{y} \end{bmatrix} + 2 \begin{bmatrix} \tilde{x} & \tilde{y} \end{bmatrix} \begin{bmatrix} 12/\sqrt{2} \\ -8/\sqrt{2} \end{bmatrix} - 4
$$
  
\n
$$
= 6\tilde{x}^2 + 8\tilde{y}^2 + 12\sqrt{2}\tilde{x} - 8\sqrt{2}\tilde{y} - 4 = 0
$$
 (6.4.19)

Completando quadrados vem que:

$$
6(\widetilde{x} + \sqrt{2})^2 + 8(\widetilde{y} - \sqrt{2}/2)^2 = 20
$$
  

$$
X^2 \qquad X^2
$$

ou:

$$
\frac{X^2}{\left(\sqrt{\frac{20}{6}}\right)^2} + \frac{Y^2}{\left(\sqrt{\frac{20}{8}}\right)^2} = 1
$$

$$
\begin{cases}\n\tilde{x} = \frac{x-y}{\sqrt{2}} \\
\tilde{y} = \frac{x+y}{\sqrt{2}}\n\end{cases},\n\qquad e\n\begin{cases}\nX = \tilde{x} + \sqrt{2} \\
Y = \tilde{y} - \sqrt{2}/2\n\end{cases}
$$

vem que:

$$
\begin{cases}\nX = \frac{x-y}{\sqrt{2}} + \sqrt{2} \\
Y = \frac{x+y}{\sqrt{2}} - \sqrt{2}/2\n\end{cases}
$$

A nova origem do referencial  $\{\widetilde{O}; X, Y\}$  está situada no ponto cujas coordenadas x, y obtêmse através de:  $\int \frac{x-y}{y}$ √

$$
\begin{cases}\n\frac{x-y}{\sqrt{2}} + \sqrt{2} = 0 \\
\frac{x+y}{\sqrt{2}} - \sqrt{2}/2 = 0\n\end{cases}
$$

Resolvendo vem:

$$
x = -1/2, \qquad y = 3/2
$$

que são exactamente as coordenadas  $x, y$  do centro da cónica.

Os focos da elipse estão situados nos pontos de coordenadas  $X, Y$  iguais, respectivamente,  $(\pm \sqrt{5/6}, 0)$ , uma vez que a distância semi-focal é dada por  $c = \sqrt{a^2 - b^2} = \sqrt{5/6}$ . As correspondentes coordenadas  $x, y$  obtêm-se resolvendo, em ordem a  $x \in y$ , o sistema:

$$
\begin{cases} \frac{x-y}{\sqrt{2}} + \sqrt{2} = \pm \sqrt{5/6} \\ \frac{x+y}{\sqrt{2}} - \sqrt{2}/2 = 0 \end{cases}
$$

## Capítulo 7

# Quaterniões e Rotações

 $\triangleright$  7.1 Quaterniões ... Um quaternião é uma matriz  $2 \times 2$  da forma:

$$
q = \begin{pmatrix} a+ib & c+id \\ -c+id & a-ib \end{pmatrix}, \qquad a, b, c, d \in \mathbb{R}
$$
 (7.0.1)

Podemos ainda escrevê-lo na forma:

$$
q = a\mathbf{1} + b\mathbf{i} + c\mathbf{j} + d\mathbf{k} \tag{7.0.2}
$$

usando as matrizes:

$$
\mathbf{1} = \begin{pmatrix} 1 & 0 \\ 0 & 1 \end{pmatrix}, \quad \mathbf{i} = \begin{pmatrix} i & 0 \\ 0 & -i \end{pmatrix}, \quad \mathbf{j} = \begin{pmatrix} 0 & 1 \\ -1 & 0 \end{pmatrix}, \quad \mathbf{k} = \begin{pmatrix} 0 & i \\ i & 0 \end{pmatrix}
$$
(7.0.3)

Um quaternião da forma:

$$
\mathbf{p} = b\mathbf{i} + c\mathbf{j} + d\mathbf{k}
$$

diz-se puro.

► 7.2 Matrizes de Pauli ... Note que as matrizes i, j e k relacionam-se com as chamadas matrizes de Pauli,  $\sigma_1, \sigma_2, \sigma_3$ , definidas por:

$$
\sigma_1 = \begin{pmatrix} 1 & 0 \\ 0 & -1 \end{pmatrix}, \quad \sigma_2 = \begin{pmatrix} 0 & -i \\ i & 0 \end{pmatrix}, \quad \sigma_3 = \begin{pmatrix} 0 & 1 \\ 1 & 0 \end{pmatrix} \tag{7.0.4}
$$

através das fórmulas:

$$
\mathbf{i} = i\sigma_1, \quad \mathbf{j} = i\sigma_2, \quad \mathbf{k} = i\sigma_3 \tag{7.0.5}
$$

 $\triangleright$  7.3 Corpo  $\mathbb H$  dos quaterniões ... É fácil mostrar que estas matrizes satisfazem as relações seguintes:

ij = k, jk = i, ki = j ij = −ji, jk = −kj, ik = −ki i <sup>2</sup> = j <sup>2</sup> = k <sup>2</sup> = −1 (7.0.6)

com as quais é extremamente simples multiplicar dois quaterniões escritos na forma (7.0.2).

Com esta multiplicação o conjunto dos quaterniões fica munido de estrutura de corpo não comutativo, notado por H, designado por corpo dos quaterniões de Hamilton.

É claro que, como espaço vectorial,  $\mathbb H$  é isomorfo a  $\mathbb R^4.$ 

 $\triangleright$  7.4 Conjugação. Norma ... O conjugado de um quaternião  $q = a\mathbf{1}+b\mathbf{i}+c\mathbf{j}+d\mathbf{k}$  define-se por:

$$
\overline{q} = a\mathbf{1} - b\mathbf{i} - c\mathbf{j} - d\mathbf{k} \tag{7.0.7}
$$

A norma de um quaternião  $q \in \mathbb{H}$ , escrito na forma (7.0.1) ou (7.0.2), nota-se por |q| e coincide, por definição, com a norma de  $q$  visto como um vector de  $\mathbb{R}^4$  com a sua estrutura Euclideana usual:

$$
|q|^2 = a^2 + b^2 + c^2 + d^2 = \det q = \det \begin{pmatrix} a+ib & c+id \\ -c+id & a-ib \end{pmatrix}
$$
 (7.0.8)

A distância entre dois quaterniões  $q_1, q_2 \in \mathbb{H}$  define-se como habitualmente à custa da norma, através de:

$$
d(q_1, q_2) = |q_1 - q_2| \tag{7.0.9}
$$

► 7.5 Propriedades ... As propriedades seguintes são fáceis de verificar (fazer como exercício e notar a analogia com propriedades an´alogas familiares para n´umeros complexos):

(1).  $\overline{pq} = \overline{q} \, \overline{p}$ 

$$
(2). \ \ q\overline{q} = \overline{q}q = |q|^2
$$

(3). 
$$
q^{-1} = \frac{\overline{q}}{|q|^2}
$$
, se  $q \neq 0$ 

(4). 
$$
|pq| = (\det (pq))^{1/2} = (\det p)^{1/2} (\det q)^{1/2} = |p||q|
$$

$$
(5). |q^{-1}| = |q|^{-1}
$$

(6). Um quaternião p é puro sse  $\bar{p} = -p$ . Designaremos por  $\mathscr P$  o subespaço dos quaterniões puros:

 $\mathscr{P} = {\mathbf{p} = x\mathbf{i} + y\mathbf{j} + z\mathbf{k}: x, y, z \in \mathbb{R}^3} \cong \mathbb{R}^3$ 

que é pois isomorfo a  $\mathbb{R}^3$ . Um quaternião puro  $p$  será sempre identificado com o vector correspondente de  $\mathbb{R}^3$ .

(7). O produto de dois quaterniões puros não é, em geral, puro. De facto, é válida a seguinte fórmula:

$$
\mathbf{p}\mathbf{q} = -(\mathbf{p} \cdot \mathbf{q})\mathbf{1} + \mathbf{p} \wedge \mathbf{q} \tag{7.0.10}
$$

onde **p** ⋅ **q** e **p**  $\land$  **q** representam, respectivamente, o produto interno e o produto vectorial usuais em  $\mathscr{P} \cong \mathbb{R}^3$ .

(8). Se  $p, q \in \mathscr{P}$  são dois quaterniões puros, então o seu anti-comutador  $\{p, q\}$ , é dado por:

$$
\{\mathbf{p}, \mathbf{q}\} \stackrel{\text{def}}{=} \mathbf{p}\mathbf{q} + \mathbf{q}\mathbf{p} = -2(\mathbf{p} \cdot \mathbf{q}) \tag{7.0.11}
$$

(9). Se  $p, q \in \mathcal{P}$  são dois quaterniões puros, então o seu comutador  $[p, q]$ , é dado por:

$$
[\mathbf{p}, \mathbf{q}] \stackrel{\text{def}}{=} \mathbf{p}\mathbf{q} - \mathbf{q}\mathbf{p} = 2(\mathbf{p} \wedge \mathbf{q}) \tag{7.0.12}
$$

Em particular o comutador de dois quaterniões puros é um quaternião puro.

(10). Para cada  $q \in \mathbb{H}$ , a aplicação:

$$
L_q : \mathbb{H} \to \mathbb{H}, \qquad r \mapsto L_q(r) = qr
$$

multiplica todas as distâncias por  $|q|$ . De facto:

$$
d(L_q(r_1), L_q(r_2)) = |qr_1 - qr_2|
$$
  
=  $|q(r_1 - r_2)|$   
=  $|q||r_1 - r_2|$   
=  $|q| d(r_1, r_2)$  (7.0.13)

Em particular, se  $|q|=1$ , a aplicação  $L_q$  é uma isometria de  $\mathbb{H} \cong \mathbb{R}^4$ .

 $\triangleright$  7.6 Rotações no espaço dos quaterniões puros ... Como já vimos, o subespaço  $\mathscr P$  de  $\mathbb H$  constituído pelos quaterniões puros, é isomorfo a  $\mathbb R^3$ :

$$
\mathscr{P} = \{ \mathbf{p} = x\mathbf{i} + y\mathbf{j} + z\mathbf{k} : x, y, z \in \mathbb{R}^3 \} \cong \mathbb{R}^3
$$

O quaternião puro  $\mathbf{p} = x\mathbf{i} + y\mathbf{j} + z\mathbf{k}$  será pois identicado ao vector  $\mathbf{p} = (x, y, z) \in \mathbb{R}^3$ . Em particular, os quaterniões puros **i**, **j** e **k** são identificados aos vectores da base canónica de  $\mathbb{R}^3$ , designados pelas mesmas letras.

Se  $q \in \mathbb{H}$  é um quaternião arbitrário, tem-se que:

$$
q\mathbf{p}q^{-1} \in \mathscr{P} \qquad \text{sempre que} \quad \mathbf{p} \in \mathscr{P} \tag{7.0.14}
$$

De facto:

$$
\overline{q\mathbf{p}q^{-1}} = \frac{1}{|q|^2} \overline{q\mathbf{p}\overline{q}} = \frac{1}{|q|^2} q\,\overline{\mathbf{p}}\,\overline{q} = -q\mathbf{p}q^{-1}
$$

(recorde que um quaternião  $\bf{p}$  é puro sse  $\bf{\bar{p}} = -\bf{p}$ ).

► 7.7 Teorema ... Se  $q \in \mathbb{H}$  a aplicação:

$$
\mathcal{R}_q: \mathcal{P} \cong \mathbb{R}^3 \longrightarrow \mathcal{P} \cong \mathbb{R}^3
$$
  

$$
\mathbf{p} \longmapsto q\mathbf{p}q^{-1}
$$
 (7.0.15)

é uma isometria de  $\mathscr{P} \cong \mathbb{R}^3$ .

**Dem.:** Como já vimos em (7.0.14),  $\mathcal{R}_q(\mathcal{P}) \subseteq \mathcal{P}$ . É fácil ver que  $\mathcal{R}_q$  é linear. Por último, tem-se que:

$$
\|\mathcal{R}_q(\mathbf{p})\| = |q\mathbf{p}q^{-1}| = |q||\mathbf{p}||q|^{-1} = \|\mathbf{p}\|, \qquad \forall \mathbf{p} \in \mathcal{P} \cong \mathbb{R}^3
$$

e portanto  $\mathscr{R}_q$  é uma isometria de  $\mathrm{I\!R}^3$ .

 $\triangleright$  7.8 Representação quaterniónica de uma simetria  $S_{\pi}$  ... Consideremos agora uma simetria  $S_\pi : \mathbb{R}^3 \to \mathbb{R}^3$ , relativamente ao plano  $\pi = \mathbf{n}^\perp$ , onde  $\mathbf{n}$  é um vector não nulo em  $\mathbb{R}^3 \cong \mathscr{P}$ . Como sabemos:

$$
S_{\pi}(\mathbf{p}) = \mathbf{p} - 2\frac{\mathbf{p} \cdot \mathbf{n}}{\|\mathbf{n}\|^2} \mathbf{n}, \qquad \mathbf{p} \in \mathbb{R}^3 \cong \mathscr{P} \tag{7.0.16}
$$

Mas, em H, esta fórmula escreve-se na forma:

$$
S_{\pi}(\mathbf{p}) = \mathbf{p} - 2\frac{\mathbf{p} \cdot \mathbf{n}}{|\mathbf{n}|^2} \mathbf{n}
$$
  
=  $\mathbf{p} + (\mathbf{p}\mathbf{n} + \mathbf{n}\mathbf{p})\frac{\mathbf{n}}{|\mathbf{n}|^2}$   
=  $\mathbf{p} - (\mathbf{p}\mathbf{n} + \mathbf{n}\mathbf{p})\mathbf{n}^{-1}$   
=  $-\mathbf{n}\mathbf{p}\mathbf{n}^{-1}$  (7.0.17)

onde usamos os factos seguintes:  $\mathbf{p}\mathbf{n} + \mathbf{n}\mathbf{p} = -2(\mathbf{p} \cdot \mathbf{n}), \mathbf{p}, \mathbf{n} \in \mathscr{P}$  (ver (7.0.11)),  $\mathbf{n}^{-1} = \overline{\mathbf{n}}/|\mathbf{n}|^2$  e  $\overline{n} = -n$  para um quaternião puro.

**Concluindo**: a simetria  $S_{\pi}: \mathbb{R}^3 \to \mathbb{R}^3$  relativamente ao plano  $\pi = \mathbf{n}^{\perp}$ , pode ser escrita na forma:

$$
S_{\pi}(\mathbf{p}) = -\mathbf{npn}^{-1} \tag{7.0.18}
$$

#### $\blacktriangleright$  7.9 Teorema ...

(1). Qualquer rotação de  $\mathbb{R}^3 \cong \mathscr{P}$  pode ser representada na forma:

$$
\mathcal{R}_q: \mathbf{p} \longmapsto \mathcal{R}_q(\mathbf{p}) = q\mathbf{p}q^{-1}, \qquad \mathbf{p} \in \mathcal{P} \cong \mathbb{R}^3 \tag{7.0.19}
$$

onde  $q ∈ \mathbb{H}$  é um quaternião não nulo.

(2).

$$
\mathcal{R}_q = \mathcal{R}_{q'} \quad \text{se e só se} \quad q = \lambda q', \quad \lambda \in \mathbb{R} - \{0\} \tag{7.0.20}
$$

(3).

$$
\boxed{\mathcal{R}_q \circ \mathcal{R}_{q'} = \mathcal{R}_{qq'}}\tag{7.0.21}
$$

Dem.: Comecemos com (7.0.21):

$$
\mathscr{R}_q \circ \mathscr{R}_{q'}(\mathbf{p}) = q(q'\mathbf{p}q'^{-1})q^{-1} = (qq')\mathbf{p}(qq')^{-1} = \mathscr{R}_{qq'}(\mathbf{p}), \quad \forall \mathbf{p} \in \mathscr{P}
$$

Quanto a (7.0.20):

$$
\mathscr{R}_q(\mathbf{p}) = \mathscr{R}_{q'}(\mathbf{p}), \ \forall \mathbf{p} \in \mathscr{P} \ \Leftrightarrow \ q\mathbf{p}q^{-1} = q'\mathbf{p}q'^{-1} \ \Leftrightarrow \ (q'^{-1}q)\mathbf{p} = \mathbf{p}(q'^{-1}q)
$$

o que significa que  $q'^{-1}q$  comuta com todo o quaternião puro. Como  $q'^{-1}q$  também comuta com **IR1**, tem-se que  $q'^{-1}q = \lambda$ , para algum escalar  $\lambda \neq 0$ . Portanto  $q = \lambda q'$ .

Finalmente, para demonstrar a parte (1.), basta atender ao facto de que uma rotação de  $\mathbb{R}^3$  é um produto de duas simetrias relativamente a planos de  $\mathbb{R}^3$ . De facto, por (7.0.18), tem-se que:

$$
S_{\pi} \circ S_{\pi'} = S_{\pi}(-n\textrm{p}n'^{-1})
$$
  
=  $-\textrm{n}(-n\textrm{p}n'^{-1})\textrm{n}^{-1}$   
=  $\textrm{nn}'\textrm{p}(\textrm{nn}')^{-1}$   
=  $\mathscr{R}_q(\textrm{p}),$  onde  $q = \textrm{nn}'$  (7.0.22)

 $\triangleright$  7.10 Exercício ... Calcular, usando quaterniões, o simétrico do vector  $\mathbf{p} = (-1, 0, 2)$  relativamnte ao plano  $\pi: x - y - 3z = 0$  de  $\mathbb{R}^3$ 

► 7.11 Teorema ... Seja  $q = q_0 + \mathbf{q}$  um quaternião não nulo, onde  $q_0 \in \mathbb{R}$  e  $\mathbf{q} \in \mathcal{P}$ . Então:

- (1). o eixo da rotação  $\mathcal{R}_q$ , definida por (7.0.19), é a recta gerada por **q**.
- (2). o ângulo de rotação é  $\pi/2$  se  $q_o = 0$  e, quando  $q_o \neq 0$ , é o ângulo  $\theta > 0$  tal que:

$$
\tan\frac{\theta}{2} = \frac{|\mathbf{q}|}{q_o} \tag{7.0.23}
$$

**Dem.:** Para demostrar (1.), basta verificar que q fica invariante sob  $\mathcal{R}_q$ . De facto:

$$
\mathscr{R}_q(\mathbf{q}) = q\mathbf{q}q^{-1} = (q_o\mathbf{1} + \mathbf{q})\mathbf{q}(q_o\mathbf{1} + \mathbf{q})^{-1} = \cdots = \mathbf{q}
$$

(verificar como exercício).

Vejamos agora a parte (2.). Dados dois quaterniões puros  $\mathbf{p}, \mathbf{p}' \in \mathscr{P}$ , com a mesma norma, existe sempre um quaternião u tal que  $p' = upu^{-1}$  (porquê?). Aplicando esta observação aos quaterniões puros q e  $\rho i$ , onde escolhemos  $\rho > 0$  de tal forma a que  $|q| = |\rho i|$ , calculamos um quaternião u tal que  $uqu^{-1} = \rho$ i. Como  $\mathscr{R}_{uqu^{-1}} = \mathscr{R}_{u}\mathscr{R}_{q}\mathscr{R}_{u}^{-1}$ , podemos limitarmo-nos ao caso em que  $\mathbf{q} = \rho \mathbf{i}$ , isto é, a uma rotação em torno do eixo gerado por i (o eixo dos  $x's$ ).

Suponhamos então que  $q = q_o + \rho i$ . Como  $q^{-1} = \frac{q_o - \rho i}{q^2 + \rho^2}$  $\frac{q_o - \rho_1}{q_o^2 + \rho^2}$ , vem que:

$$
\mathscr{R}_q(\mathbf{j}) = \frac{1}{q_o^2 + \rho^2} (q_o + \rho \mathbf{i}) \mathbf{j} (q_o - \rho \mathbf{i}) = \frac{q_o^2 - \rho^2}{q_o^2 + \rho^2} \mathbf{j} + \frac{2q_o \rho}{q_o^2 + \rho^2} \mathbf{k}
$$

donde se deduz que o ângulo de rotação  $\theta$  satisfaz:

$$
\cos \theta = \frac{q_o^2 - \rho^2}{q_o^2 + \rho^2}, \qquad \sin \theta = \frac{2q_o \rho}{q_o^2 + \rho^2}
$$

Para obter (7.0.23) basta atender à identidade trigonométrica:

$$
\tan\frac{\theta}{2} = \frac{\sin\theta}{1 + \cos\theta} = \frac{\frac{2q_o\rho}{q_o^2 + \rho^2}}{1 + \frac{q_o^2 - \rho^2}{q_o^2 + \rho^2}} = \dots = \frac{|\mathbf{q}|}{q_o}
$$

► 7.12 Nota ... Podemos representar qualquer quaternião  $q \in \mathbb{H}$  na forma polar seguinte:

$$
q = \cos\frac{\theta}{2} + \sin\frac{\theta}{2}\mathbf{n}
$$
\n(7.0.24)

onde **n** é um quaternião puro de norma 1:  $|\mathbf{n}| = 1$ .

Note que  $\bf{n}$  satisfaz  $\bf{n}^2=-1$  (porquê?). O quaternião  $q=\cos\frac{\theta}{2}+\sin\frac{\theta}{2}\bf{n}$  representa a rotação  $\mathcal{R}_{(n;\theta)}$  de eixo gerado por n e ângulo  $\theta$  (no sentido directo).

▶ 7.13 Exemplos ... Por exemplo, temos que:

$$
q = \cos\frac{\theta}{2}\mathbf{1} + \sin\frac{\theta}{2}\mathbf{i} \longrightarrow \mathcal{R}_q = \begin{bmatrix} 1 & 0 & 0 \\ 0 & \cos\theta & -\sin\theta \\ 0 & \sin\theta & \cos\theta \end{bmatrix}
$$
(7.0.25)

$$
q = \cos\frac{\theta}{2}\mathbf{1} + \sin\frac{\theta}{2}\mathbf{j} \longrightarrow \mathcal{R}_q = \begin{bmatrix} \cos\theta & 0 & \sin\theta \\ 0 & 1 & 0 \\ -\sin\theta & 0 & \cos\theta \end{bmatrix}
$$
(7.0.26)

$$
q = \cos\frac{\theta}{2}\mathbf{1} + \sin\frac{\theta}{2}\mathbf{k} \longrightarrow \mathcal{R}_q = \begin{bmatrix} \cos\theta & -\sin\theta & 0\\ \sin\theta & \cos\theta & 0\\ 0 & 0 & 1 \end{bmatrix}
$$
(7.0.27)

 $\triangleright$  7.14 Exemplo ... Considere as duas rotações seguintes:

- rotação  $\mathcal{R}_1$  de ângulo  $\pi/3$  em torno do eixo (orientado) gerado por  $\mathbf{u} = (-1, 1, 0)$ , no sentido directo.

- rotação  $\mathcal{R}_2$  de ângulo  $\pi/2$  em torno do eixo (orientado) gerado por  $\mathbf{v} = (1, 0, -1)$ , no sentido directo.

Calcular  $\mathcal{R}_1 \circ \mathcal{R}_2$  e  $\mathcal{R}_2 \circ \mathcal{R}_2$ .

**Res...** A rotação  $\mathcal{R}_1$  pode ser representada pelo quaternião  $q = q_o + \mathbf{q}$  com parte pura  $\mathbf{q} = \mathbf{u} = (-1, 1, 0) = -\mathbf{i} + \mathbf{j}$  e parte real:

$$
q_o = |\mathbf{q}| \tan \frac{\theta}{2} = |-\mathbf{i} + \mathbf{j}| \tan \frac{\pi}{6} = \sqrt{2} \frac{\sqrt{3}}{3} = \frac{\sqrt{6}}{3}
$$

Portanto:

$$
\mathscr{R}_1 = \mathscr{R}_q
$$
, com  $q = \frac{\sqrt{6}}{3} - \mathbf{i} + \mathbf{j}$ 

Analogamente a segunda rotação  $\mathcal{R}_2$  pode ser representada pelo quaternião  $q' = q'_o + \mathbf{q}'$  com parte pura  $\mathbf{q}' = \mathbf{v} = (1, 0, -1) = \mathbf{i} - \mathbf{k}$  e parte real:

$$
q'_o = |\mathbf{q}'| \tan \frac{\theta'}{2} = |\mathbf{i} - \mathbf{k}| \tan \frac{\pi}{4} = \sqrt{2} \frac{\sqrt{2}}{2} = 1
$$

Portanto:

$$
\mathscr{R}_2 = \mathscr{R}_{q'}, \quad \text{com} \quad q' = 1 + \mathbf{i} - \mathbf{k}
$$

Calculemos agora os produtos  $qq'$  e  $q'q$ :

$$
qq' = \left(\frac{\sqrt{6}}{3} - \mathbf{i} + \mathbf{j}\right)(1 + \mathbf{i} - \mathbf{k})
$$
  
\n
$$
= \left(\frac{\sqrt{6}}{3} + 1\right) + \left(\frac{\sqrt{6}}{3} - 2\right)\mathbf{i} - \left(\frac{\sqrt{6}}{3} + 1\right)\mathbf{k}
$$
  
\n
$$
q'q = (1 + \mathbf{i} - \mathbf{k})\left(\frac{\sqrt{6}}{3} - \mathbf{i} + \mathbf{j}\right)
$$
  
\n
$$
= \dots \tag{7.0.28}
$$

Como:

$$
\mathcal{R}_1 \circ \mathcal{R}_2 = \mathcal{R}_q \circ \mathcal{R}_{q'} = \mathcal{R}_{qq'}
$$

vemos que a rotação  $\mathcal{R}_1 \circ \mathcal{R}_2$  é representada pelo quaternião:

$$
qq' = \left(\frac{\sqrt{6}}{3} + 1\right) + \left(\frac{\sqrt{6}}{3} - 2\right) \mathbf{i} - \left(\frac{\sqrt{6}}{3} + 1\right) \mathbf{k}
$$

Logo trata-se de uma rotação em torno do eixo gerado por:

$$
\left(\frac{\sqrt{6}}{3}-2,0,-\frac{\sqrt{6}}{3}-1\right)
$$

e de ângulo  $\theta$  que satisfaz:

$$
\tan\frac{\theta}{2} = \frac{\left(\left(\frac{\sqrt{6}}{3} + 1\right)^2 + \left(\frac{\sqrt{6}}{3} - 2\right)^2 + \left(\frac{\sqrt{6}}{3} + 1\right)^2\right)^{1/2}}{\frac{\sqrt{6}}{3} + 1}
$$

► 7.15 O teorema 7.9 diz-nos que podemos sempre escrever uma rotação de  $\mathbb{R}^3$ , na forma  $R_s$ :  $\mathbf{p} \mapsto s \mathbf{p} s^{-1}$ , onde s é um quaternião de norma 1, multiplicando por um escalar se necessário.

Representemos por:

$$
\mathcal{S} = \{ s \in \mathbb{H} : |s| = 1 \} \cong \mathbf{S}^3 \subset \mathbb{R}^4 \tag{7.0.29}
$$

o conjunto dos quaterniões de norma 1. Como o produto de dois quaterniões de norma 1 é ainda um quaternião de norma 1, vemos que  $\mathscr S$  é um grupo (não comutativo).

Os teoremas anteriores mostram que temos um homorfismo sobrejectivo deste grupo sobre o grupo  $SO(3)$  das rotações de  ${\rm I\!R}^3$ :

 $\mathscr{S} \rightarrow SO(3)$ 

cujo núcleo é o subgrupo de ordem 2 em  $\mathscr{S}$ :  $\mathbb{Z}_2 = {\pm 1}$ . Isto significa que a cada rotação  $\phi \in SO(3)$  correspondem dois quaterniões opostos  $\pm s \in \mathscr{S}$ , de norma 1, tais que:

$$
R_{\pm s} = \phi
$$

## FIM